### МИНИСТЕРСТВО ОБРАЗОВАНИЯ И НАУКИ РЕСПУБЛИКИ КАЗАХСТАН

### Некоммерческое акционерное общество «АЛМАТИНСКИЙ УНИВЕРСИТЕТ ЭНЕРГЕТИКИ И СВЯЗИ»

Кафедра *Информиципрационною текнологии* «ДОПУЩЕН К ЗАЩИТЕ» Заведующий кафедрой (ученая степень, звание, Ф.И.О.) 201 г. (полпись) **ЛИПЛОМНЫЙ ПРОЕКТ** На тему: Стотистесно плин  $0000002$ dacevocala neue *шодининой* norgamerica parcemba Специальность 58041900унира, эрертронира и Темерониченирании Группа СТС Выполнил(а) Мучашевова Михайловна Научный руководитель Фолемт Tapmanucla Duup (ученая стейень звание ФИО) Консультанты: по экономической части: undaebred rhogneeeen лние,  $\Phi$ . И.О.) ченая степен 201 б г.  $25$  » uane (полпис по безопасности жизнедеятельности: ram Ranagmebur (ученая степень, звание, Ф.И.О.)  $201\frac{C}{C}$  г.  $2001$ rear  $\langle\langle \mathcal{I}, \zeta \rangle \rangle$ (подпись) по применению Dreeve Meexancobora вычислительной техники: goyeum (ученая степень, зв 201  $6r$ .  $163$ Japuelicus Dieux Auxandres Нормоконтролер: 201 6 г.  $24$ usel (подписы Рецензент: (ученая степень, звание, Ф.И.О.) **BOG** 201 г. подпис Алматы 201 $6$ 

### МИНИСТЕРСТВО ОБРАЗОВАНИЯ И НАУКИ РЕСПУБЛИКИ **КАЗАХСТАН**

Некоммерческое акционерное общество

«АЛМАТИНСКИЙ УНИВЕРСИТЕТ ЭНЕРГЕТИКИ И СВЯЗИ»

<u>laquóexuucu</u> Факультет Кафедра HOPOCEAllMUNICKR ISHONORD merriararren Специальность Топорошиевическами outreprocesa Этертроника ЗАДАНИЕ на выполнение дипломного проекта Студенту Митаневова fai, review Тема проекта Статистический coradompa ascauses  $\overline{U}$ renaza werrenbasuu ceme Утверждена приказом по университету № 148 от «19» октиворя 2015 г. Срок сдачи законченного проекта «25» use 201 6 г. Исходные данные к проекту (требуемые параметры результатов исследования (проектирования) и исходные данные объекта): слидний abuareennoemo minomin Перечень вопросов, подлежащих разработке в дипломном проекте, или

краткое содержание дипломного проекта: 1. Энашиз показателей

 $\rho_{\ell} \eta_{\ell}$ mhacquea: weder Kuauer  $74122$ PROHOMMERGROVE

Перечень графического материала (с точным указанием обязательных

чертежей): / Врианко основной инструменти приножение Ucritorino  $6814$ Signal nahonk:  $4.000$ uen nexcompo *LLETDERS* OURNELLI herereen anel morane rachheacuereus amerculey mura miamuca Rascropeer  $12.$ oun aram Miller nomerces норша rasuizume.  $13$ Ormanauerene парашетов ниехронишиеро Основная рекомендуемая литература: Иванов В C.D. Copourt Reconnucet Commicile  $uvw$  $\mu$ Hobori Opuran упровление 200 eag bauch  $n_{\ell}$ Jeanna Tempara PR CHeat 2005 200.  $2.04.$  $2000$ искусственное освещение. Course Theodoreme - Hemans 2002 200.

Консультации по проекту с указанием относящихся к ним разделов проекта

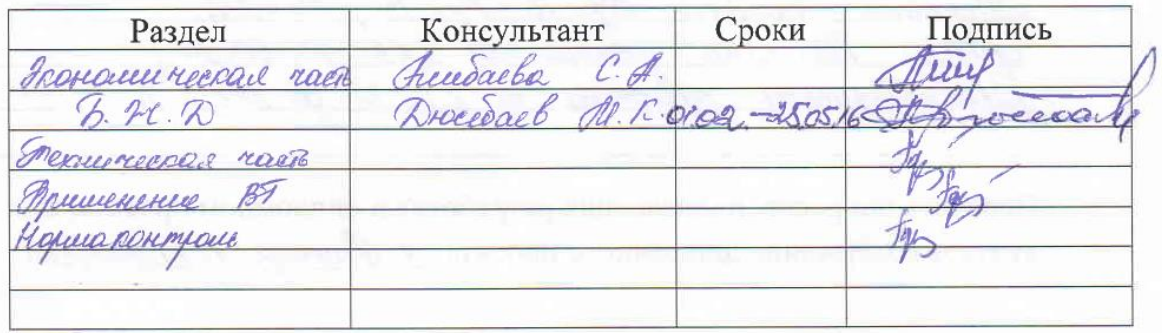

# График подготовки дипломного проекта

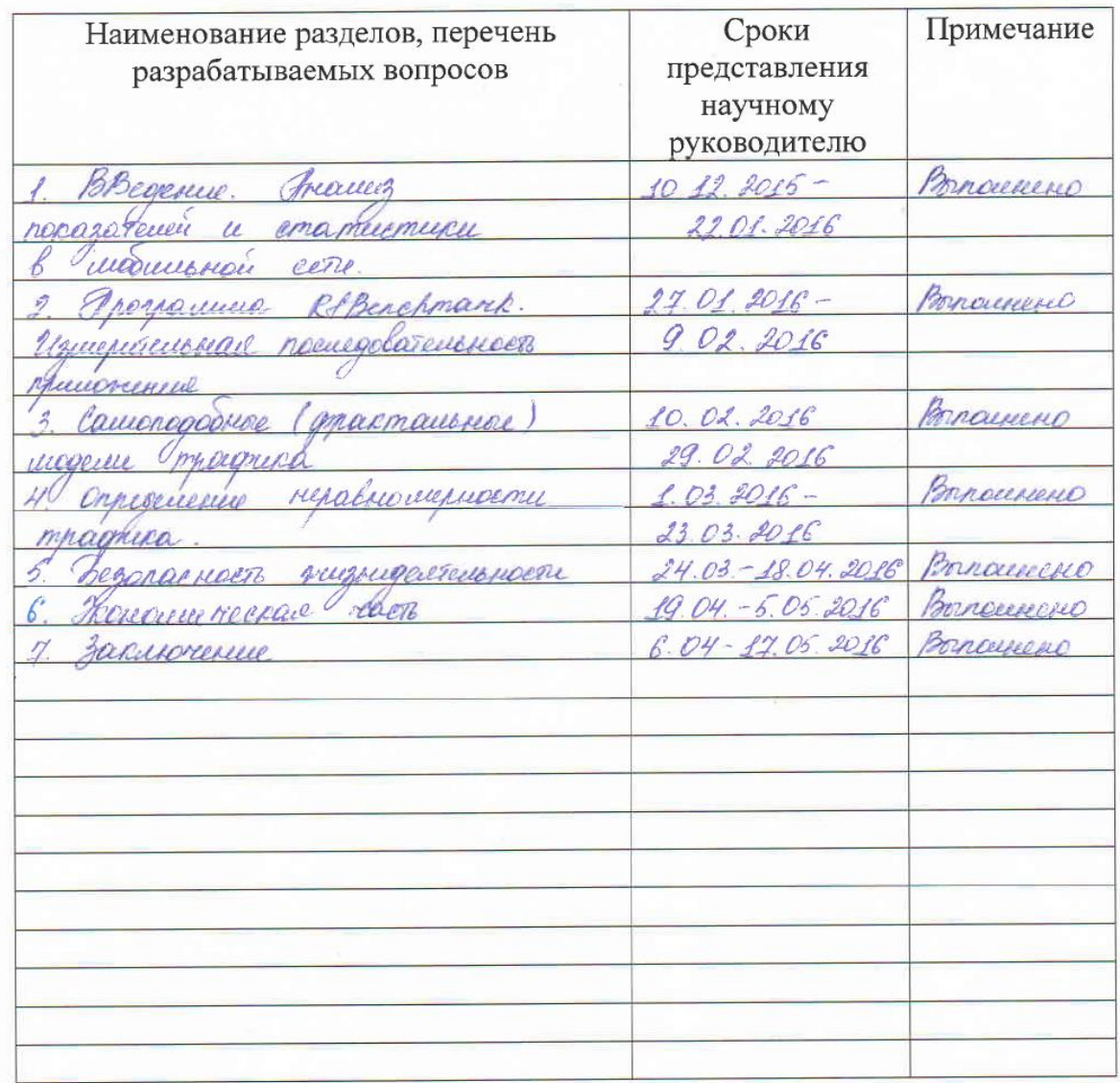

 $201 \underline{\sqrt{5}}$ r. Дата выдачи задания geragne  $40x$ Unumbarba R.C. Заведующий кафедрой  $\overline{(\ }$  $(\Phi$ <sub>M</sub>.O.) (подпись) Научный руководитель the Сарисашово<br>Ториор проекта (подпись) Задание принял к

исполнению студент

<u> Чукалиедова</u><br>Т®пох  $2.2.$ externe (подпись)

### **Аннотация**

В данном дипломном проекте выполнен статистический анализ и обработка показателей качества обслуживания в мобильной сети. Благодаря мобильному приложению Rfbenchmark были измерены базовые параметры сотовой сети. Рассматриваются проблемы самоподобия сетевого трафика, а так же основных положений теории фрактальных процессов. Кроме того, рассмотрены вопросы безопасности жизнедеятельности и выполнены расчеты конечной стоимости программного обеспечения в экономической части дипломного проекта.

## **Abstract**

This diploma project presents a statistical analysis and data processing on the quality of service in the mobile network. Basic parameters of cellular network have been measured in accordance with Rfbenchmark application. The problems of self– similarity of network traffic as well as the main regulations of the theory of fractal processes have been considered. In addition, life safety issues have been studied and the final cost of the software in the economic part of the diploma project has been calculated.

## **Андатпа**

Осы дипломдық жобада мобильді желіде қызмет көрсету сапасының көрсеткіштерін статистикалық талдауы және өндеуі қарастырылған. Rfbenchmark мобильдік қосымша арқылы ұялы байланыстың негізгі көрсеткіштері өлшенді. Желілік трафиқтің өз өзіне тәуелділігінің мәселері, сонымен қатар фракталды үндістің теориясының негізгі жағдайлары қарастырылған. Бұдан басқа өмір тіршілік қауіпсіздігінің сұрақтары қарастырылған және дипломдық жобаның экономикалық бөлігінде бағдарламалық продуктінің өзіндік құндылығы есептелінген.

# Содержание

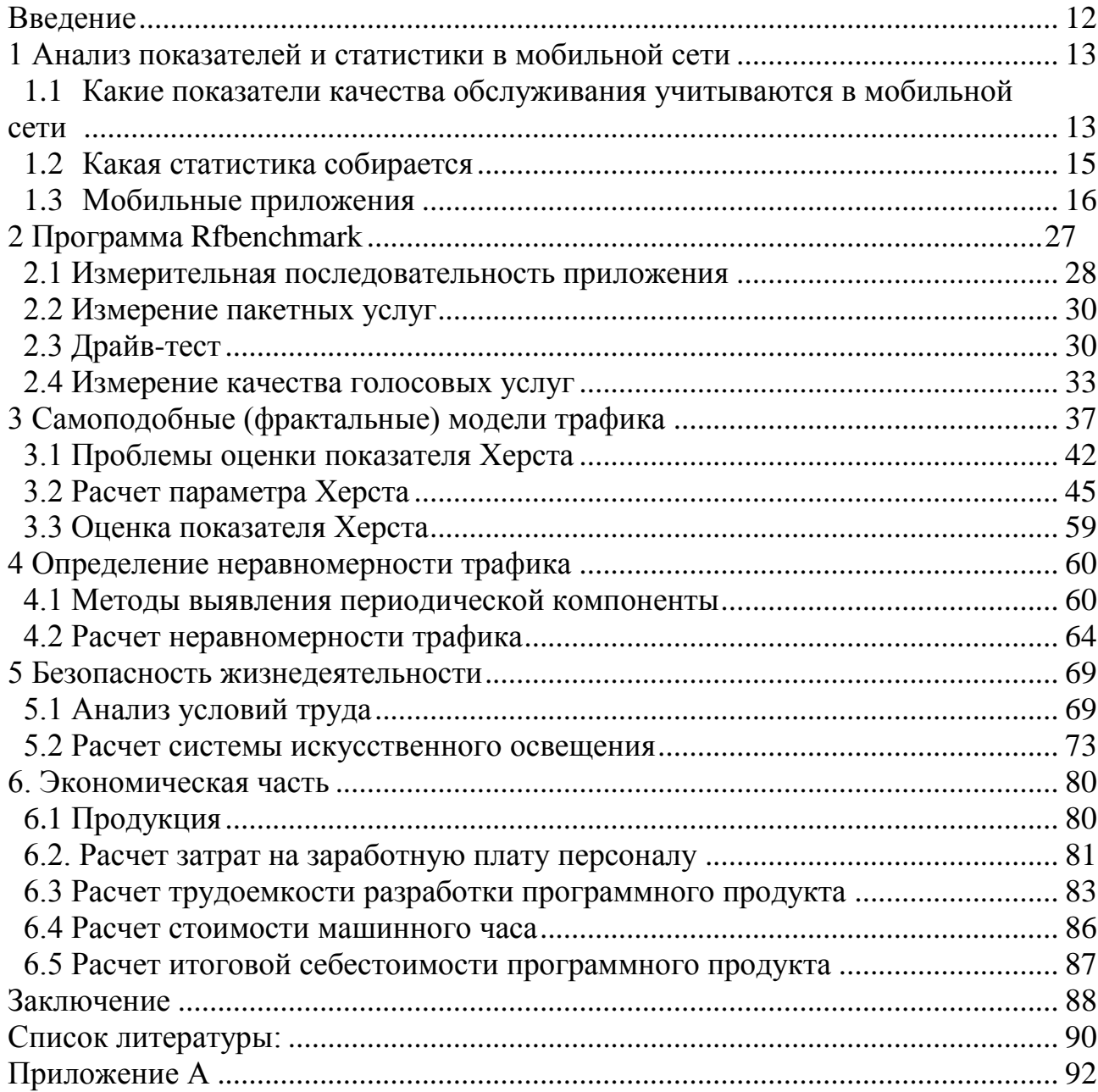

## Введение

<span id="page-6-0"></span>На сегодняшний момент телекоммуникационная аппаратура имеет наивысший уровень кооперации обшестве. Применение  $\bf{B}$ телекоммуникационного оборудования объясняется главным образом предоставлением связи между абонентами, абонентом и устройством с намерением извлечь данные. Одними из подобных программно-аппаратных решений считаются современные сотовые стандарты связи, радиолокации и позиционирования.

Сохранение работоспособности и предоставления свойства подобного рода аппаратуры выполняется с помощью исследования состояния системы, отыскивания проблем и ее решения. Главная цель - осуществление условий лицензии на оказывания услуги, а многообещающий путь работ по предоставлению качества повышение ОСНОВНЫХ характеристик производительности телекоммуникационных концепций КРІ.

Явно, что качество сервиса связи считается основным условием. оказывающим воздействие на конкурентоспособность операторов взаимосвязи и изучение проблем предоставления свойства услуг мобильной подвижной взаимосвязи считается важной проблемой. Задачей улучшения качества предложения услуг взаимосвязи в условиях конкуренции в торге телекоммуникационных услуг следует создать соответствующий требованиям регламентирующих бумаг в сфере качества услуг. Созданные перечни характеристик качества обеспечения услуг взаимосвязи, общепризнанных мерок в характеристики качества и способы их контролирования (балла) станут популярны равно как операторами взаимосвязи и внутренними исполнительной органами власти, исполняющими работы  $\bf{B}$ cobepe образом и жителями и правовыми личностями. взаимосвязи. таким предоставляющими юзерами услугами взаимосвязи.

Цель дипломного проекта заключается в обследовании способов рассмотрения и оптимизации концепций мобильной взаимосвязи с целью предоставления постоянной доступности голосовых услуг и информативных сервисов при установленных параметрах качества на необходимой местности.

### **1 Анализ показателей и статистики в мобильной сети**

<span id="page-7-0"></span>В обстоятельствах конкурентоспособного соперничества в торге мобильной связи каждому оператору следует быть в курсе, на каком высококачественном степени присутствуют предоставляемые им обслуживания. В обратном случае диспетчер никак не будет в курсе об уровне удовлетворения пользователя, а следовательно, с значительным уровнем вероятности конкурентоспособное соперничество станет утраченным [1]. Таким образом, мало прослеживать только лишь функциональность компонентов линии связи – контроллеров, коммутаторов, базовых станций. Несомненно, то что по мнению деятельности компонентов линии связи все без исключения способны являться естественно, но сервис предоставляется в недостающей степени.

Для того чтобы дать оценку качества деятельности сети следует обладать вероятностью производить оценку несколько добавочных характеристик качества. Совершить данное возможно некоторыми методами.

## <span id="page-7-1"></span>**1.1 Какие показатели качества обслуживания учитываются в мобильной сети**

Первый способ из них очевиден – это осуществление испытательных звонков, т.е. , к примеру, принимаются несколько подвижных телефонных аппаратов и с каждого на стабильном основании производятся звонки. При этом порядок звонков способен являться различным: с целью определения вероятности доступа в сеть, звонки имеют все шансы являться недолгими, т.е. продолжительность беседы может достигать 5 – 10 секунд. Для оценивания качества голосового соединения звонки необходимы обладать значительно длительную продолжительность – в режиме нескольких минут. Очевидно, то что подобным способом возможно проконтролировать как соединение «мобильная станция – городской номер», таким образом «мобильная станция – мобильная станция». Безусловно, то что в случае если испытательные сотовые оборудования закреплены, т.е. никак не передвигаются, в таком случае проконтролировать, к примеру, точность деятельности операции хендовера нереально, а кроме того расценивается неприемлемо небольшое место сети, согласно которому невозможно рассуждать о целой сети полностью [2]. По этой причине на практике применяется немножко иной аспект, базирующийся на данном принципе оценивания. Именуемые как драйв – тесты либо объезды, какие обширно применяются все без исключения операторами подвижной связи. На физическом уровне это предполагает собою передвижную измерительную лабораторию, т.е. автомобиль, оснащенную передовыми измерительными комплексами. Данные комплексы дают возможность оценить разные характеристики сети – общедоступность, качество радиоканала, уровни сигнала, какие сотовая база берет на себя с базисной станции, благополучность реализации операций хендовера (с целью постановления данных вопросов более популярным считается совокупность

TEMS фирмы Ericsson либо Agilent), кроме того напрямую качество речи, на базе шкал MOS и PACE (к примеру, совокупность Qvoice фирмы Ascom). Достоинства этого метода - приобретенная оценка весьма схожа к действительному восприятию пользователей сети. Но имеется и несколько недочетов. Главные из них: значительная цена (аппаратура стоит довольно недешево, нужен специализированный человек, который регулярно этим занимается); для репрезентативности подборки с задачей эксполяции принятых итогов на целую сеть следует осуществлять ряд тысячных звонков принимаемые антенны размещены машины. ежедневно: на **Bepxy** тестирование протекает согласно путям, T.e. обстановка внутри алминистративных зланий, дворах остается незнакомой. Подобным образом, данный способ тестирования качества сети, несмотря на то что считается необходимой составляющей операции исследования за сетью, однако способен рассматриваться только как единственный из добавочных.

Вторым способом считается переработка трассировок (сигнальных уведомлений среди компонентов сети) разных интерфейсов сети. Данное дает возможность отнюдь не только лишь осуществит оценку капиталом сети, однако в основной массе ситуации осознать причину этой либо другой трудности, повлекшую вслед за собой осложнение качества предоставляемых услуг. На сегодняшний день, в основном из случаев ситуации разбирают трассировки А – (среди контроллера и коммутатора), Abis среди контроллера и базовой станцией) и Um-(среди базовой и подвижной станциями) интерфейсов. С целью извлечения трассировок следует обладать особым устройством -анализатор протоколов и проект - переработчик полученных трассировок. Главным превосходством этого способа считается целостность получаемых сведений, т.е. согласно трейсам возможно никак не только лишь осуществить оценку сети, однако и присутствие трудностей, в основной массе ситуации, мгновенно их раскрыть и отыскать метод постановления. Минусом трудоемкость снятия трассировок. Присутствие считается некоторых контроллеров трассировку А-интерфейса следует приобрести с целью любого с их в отдельности. В случае A-bis интерфейса все без исключения усугубляется ещё более, т.к. в данном случае нужен допуск на контроллер, а в случае если стоит удаленно, в таком случае необходим поехать и осуществить замер - процедура в ряде ситуаций довольно кропотливый. Одновременно с этим, структура устройств такая, то что приобрести трассировку A-bis интерфейсов с абсолютно всех сот нереально, а следовательно, только лишь процедура замера заберет достаточно огромное время. Равно как и в данный способ возможно расценивать предшествующем случае, как вспомогательный. Помимо этого, первый и второй способы никак не дают возможность осуществлять оценку абсолютно всех сот сети в то же время и в настоящем масштабе периода [3].

Третьим способом и главным, считается способ, базирующийся на сборе и обработке статистических данных, получаемых с контроллеров. Данный способ базируется на том, что при обмене контрольными данными

среди компонентами сети, на контроллере возрастают значимости конкретных счетчиков. При этом данные сведения скапливаются для каждой соты контроллера. Зная  $\Pi$ <sup>O</sup> получении какого сигнального сообщения. увеличивается значение того или иного счетчика по нему можно делать соответствующие выводы о качестве работы как любой отдельной соты, так сети в целом. Простейший пример: если наблюдаются большие значения счетчика, показывающего количество хендоверов по причине интерференции на «линии вниз», значит в данной соте есть помеха, мешающая нормально работе мобильной станции. В силу того, что этот метод оценки качества позволяет одновременно для всех сот в реальном масштабе времени отслеживать ситуацию в сети, а также то, что возможность получения данной статистики предоставляется всеми производителями оборудования, данный метод является основным. Среди недостатков можно отметить лишь необходимость иметь программу -обработчик информации получаемой с контроллера, и тот факт, что для разных компаний-производителей оборудования полнота статистики может отличаться, но в любом случае, не блокирует возможность мониторинга основных показателей качества. Необходимо также учитывать и то, что в новых версиях программного обеспечения большинства компаний-производителей оборудования, статистика достаточно богата, т.е. есть возможность оценивать многие параметры сети, даже те, которые раньше могли быть вычислены только на основании результатов драйв-тестов.

#### $1.2$ Какая статистика собирается

<span id="page-9-0"></span>Главной задачей сбора и обрабатывания статистических информаций считается отбор зон сети, какие призывают модернизации или перенастройки из-за невысоких показателей качества. Имеющиеся у операторов сотовой сети центры обрабатывания аварий закрепляют перегревы, недостаток питания, потерю трафиковых каналов. Нередко данные меры не определяют зависания и программные трудности оснащения. Отсутствие трафика на секторе можно узнать только за счет анализа статистических данных. С помощью рассмотрения анализа статистики, можно детектировать большую часть трудностей сетей подвижной связи, предлагая разные пути их решения.

общедоступность статистических информаций Невзирая на ДЛЯ оптимизации концепций мобильной связи, имеется и облалает немаловажную значимость осуществление объездов области покрытия для отыскивания мест **НИЗКИМ** качеством предоставляемых локальных  $\mathbf{c}$ VCЛVГ.  $\overline{u}$ контролирования доступностью, a дополнительно с целью точности подсоединения антенно-фидерных приборов к приемопередатчикам и др [4].

Главные трудности сетей мобильной связи и способы их постановлений. Недоступность сети предполагает работы нацеленные на:

- контроль работоспособности оборудования;
- использование 900 диапазона (GSM сети);
- увеличение мощности приемопередатчиков;

‒ использование антенн с различным углом ДН;

‒ строительство новых станций и др.

Низкое качество связи требует проведения работ по:

- ‒ корректировке частотно-территориального плана сети (ЧТП);
- ‒ включению современных кодеков кодирования речи (AMR, EFR и

др.);

- ‒ увеличению ресурсов сети на одного абонента;
- ‒ строительству новых базовых станций;
- ‒ поиску источников интерференции и др.

Отказы и обрывы обслуживания (не по радио причинам) требуют:

- ‒ оптимизации логических параметров сети;
- ‒ контроля работы транспортной сети;
- ‒ контроля загрузки оборудования;
- ‒ увеличения количества каналов (увеличение приемопередатчиков) и др.

## **1.3 Мобильные приложения**

<span id="page-10-0"></span>Благодаря мобильному приложению можно определять базовые характеристики подвижной сети. Оно дает сведения, в том числе о таких данных, как степень и качество сигнала в зависимости от технологических процессов, согласно которой функционирует мобильный терминал (мобильный телефон), ID соты, к которой в данный момент принадлежит мобильный телефон, об операторе сотовой сети, стране, где пребывает терминал, а также о точном месторасположении на карте, благодаря интегрированному в мобильный телефон GPS–приемнику. Кроме того при желании возможно определить темп сети интернета в период передачи и извлечении информации, а кроме того совершить испытание приостановки [5].

Представление приложения GSM Signal Monitoring. О приложении.

GSM Signal Monitoring – это модернизированный сканнер подвижных сетей для телефонов на платформе Android, позволяющий наблюдать состояние параметров сетей эталонов GSM, UMTS и LTE.

Основные способности:

‒ распознавание степени сигнала нынешней соты (а кроме того соседних сот в сетях GSM);

‒ отображение графиков изменения мощности сигнала базовых станций и скорости мобильного соединения;

‒ ведение лога базовых станций;

‒ отображение местоположения базовых станций (уже после ввоза CLF–файла);

‒ отображение статистики сот, на которых фиксировался мобильный телефон.

Интерфейс.

Интерфейс приложения заключен из трёх вкладок: главная информация, план мощности сигнала и графики быстроты поступающего и исходящего соединения. Смена вкладок исполняется с поддержкой свайпинга (перелистывания) либо нажатия на названия. Окошко лога, менеджера базы информации и статистики раскрывается из списка.

Сбор информации о подвижной сети выполняется в фоновом режиме, пуск и приостановка данного процесса исполняется клавишей в верхней панели интерфейса. При запуске фоновой службы возникает окно в области уведомлений телефона.

Вкладка главной информации.

Первая вкладка включает сведения о сети, текущей соте и быстроте обмена сведениями (рисунок 1.1). Здесь отображаются:

- ‒ статус радиомодуля;
- ‒ имя текущего оператора связи;
- ‒ код страны (MCC);
- ‒ код мобильной сети (MNC);
- ‒ текущий тип соединения (GPRS/EDGE/UMTS/HSPA/HSDPA/HSUPA/

### LTE);

- ‒ индикатор роуминга;
- ‒ скорость входящего и исходящего мобильного соединения;
- ‒ идентификатор текущей соты (Cell Id или CID);
- ‒ код области (LAC) для сетей GSM/UMTS;
- ‒ код области (TAC) для сетей LTE;
- ‒ код контроллера (RNC) для сетей UMTS;
- ‒ уровень сигнала (RSSI) текущей соты в dBm;
- ‒ мощность принятых пилотных сигналов (RSRP) для сетей LTE.

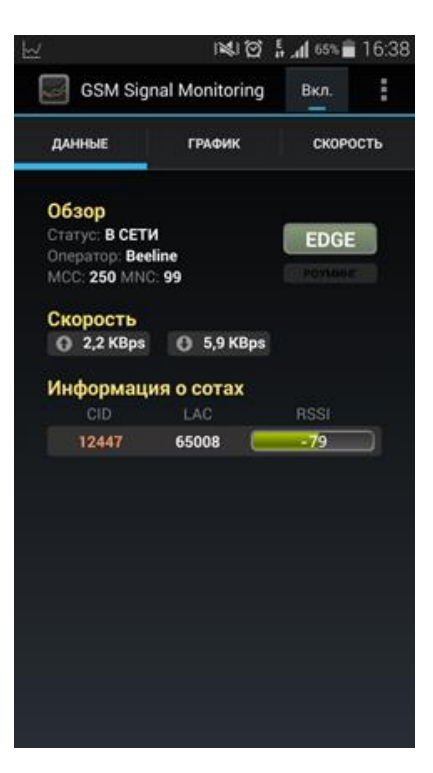

### Рисунок 1.1 – Вкладка основной информации

Любому идентификатору соты приложение дает цвет, с поддержкой которого отображаются графики в иных вкладках интерфейса.

Мощность сигнала отражается в варианте цветной шкалы с числовым указанием. В сетях GSM и UMTS степень сигнала меняется в интервале от – 113 dBm (слабый сигнал) до –50 dBm (сильный сигнал), в сетях LTE – от –140 dBm до –50 dBm.

В сетях GPRS либо EDGE приложение демонстрирует сведения о располагающихся рядом сотах. Но в отдельных телефонах эти сведения не отражаются из-за ограничений в целой прошивке (firmware).

Вкладка с графиком мощности сигнала.

На графике отражается перемена степени мощности сигнала (RSSI), принимаемого от базовой станции (рисунок 1.2). Тон линии отвечает расцветке идентификатора соты на вкладке главной данных. График обновляется каждую секунду.

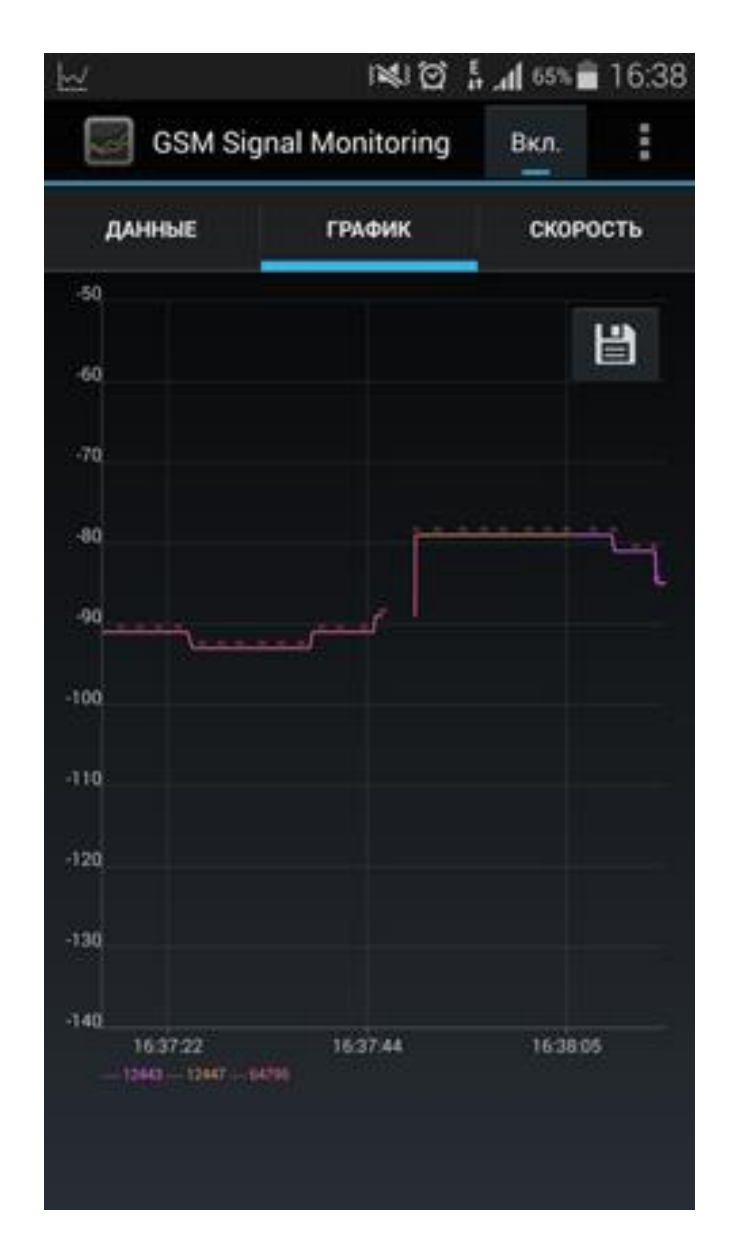

Рисунок 1.2 – Вкладка с графиком мощности сигнала

Изображение графика может быть сохранено на SD карту в виде файла формата PNG. Папка для сохранения задаётся в опциях настройки приложения.

Вкладка с графиками быстроты обмена.

Эта вкладка включает графики быстроты обмена поступающего и исходящего соединения (рисунок 1.3). Отмеченный темп измеряется только для сетей мобильной связи (GSM/UMTS/LTE) [7]. При активном соединении Wi–Fi графики будут пусты, так как в данном случае через сотовую сеть данные не передаются.

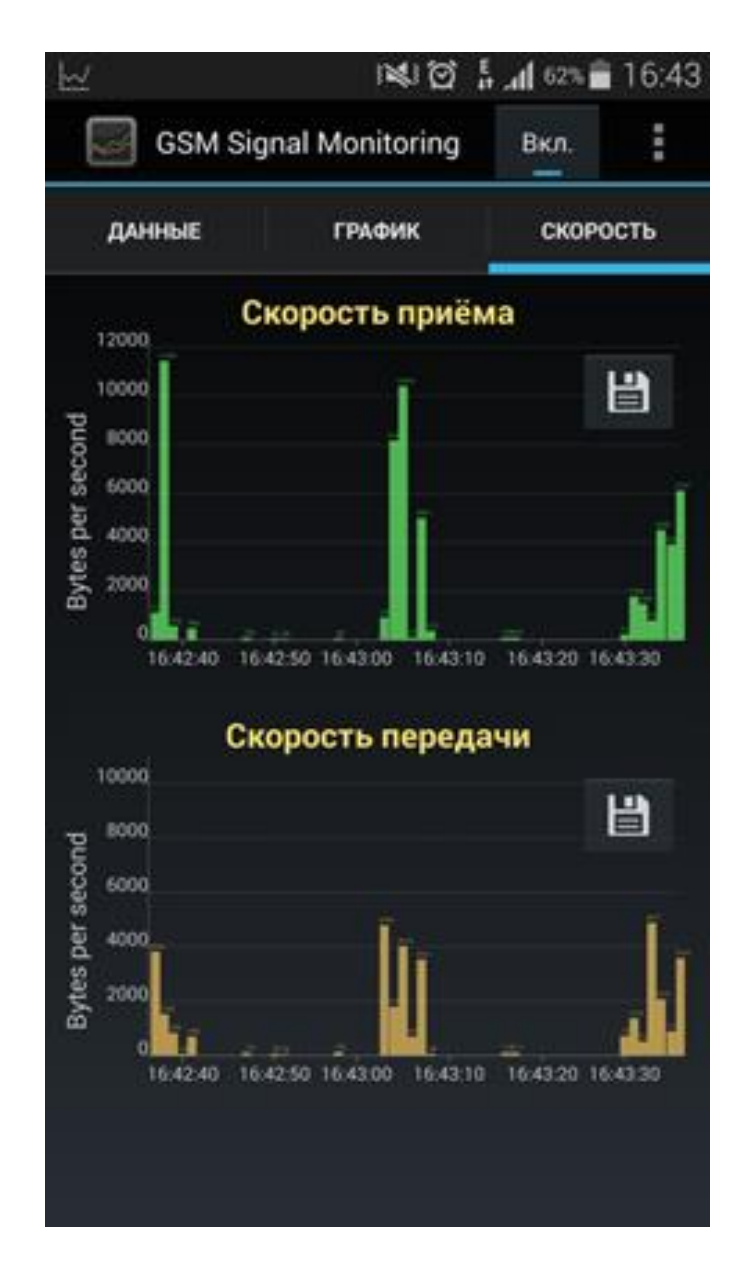

Рисунок 1.3 – Вкладка с графиками скорости обмена

Эти изображения так же можно сохранить на SD карту в виде файлов формата PNG.

Вкладка лога включает сведения о сотах, которые применял телефон во время работы приложения, а кроме того журнал об изменении статуса радиомодуля и службы замера (рисунок 1.4).

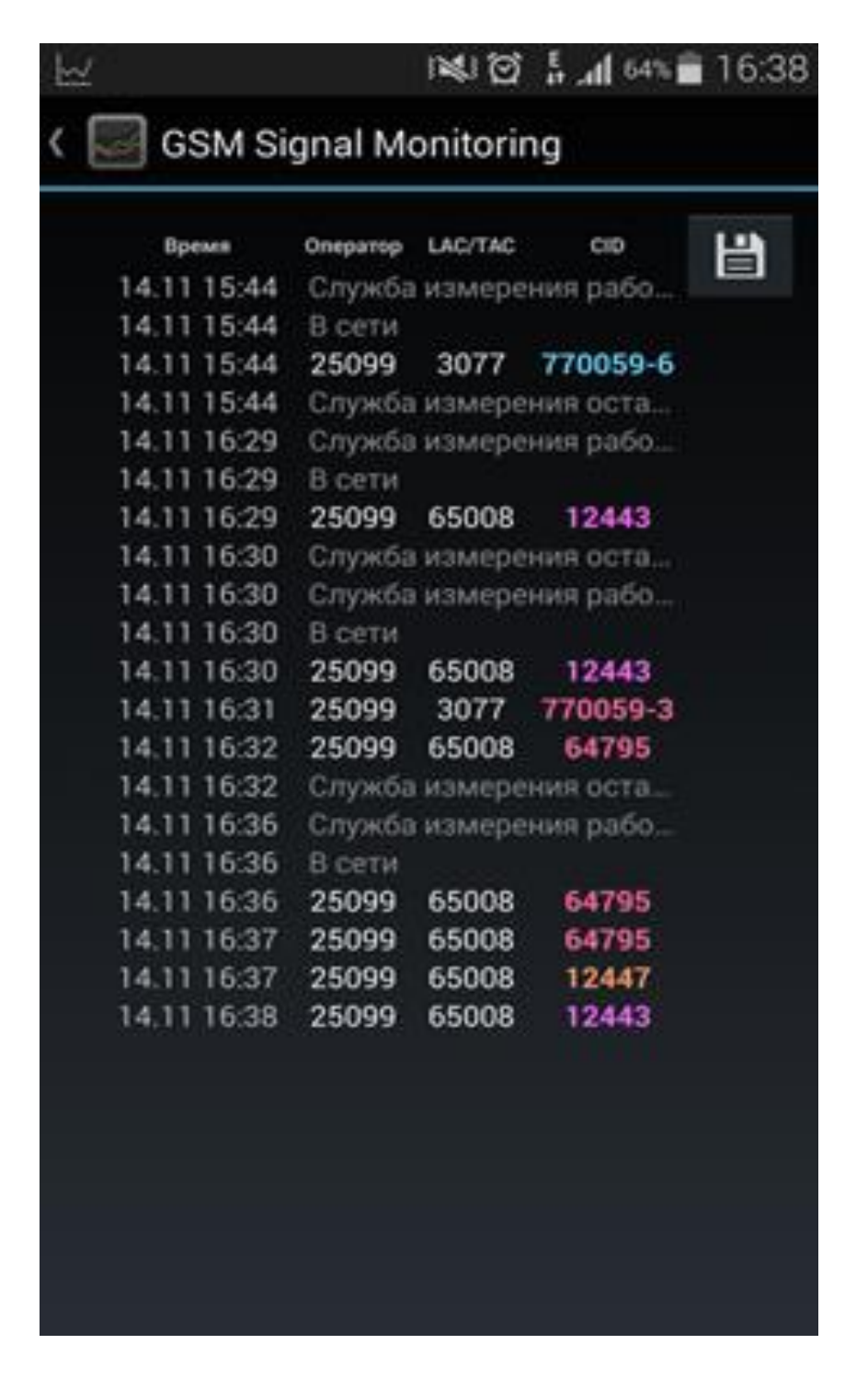

Рисунок 1.4 - Вкладка лога

Журнал лога имеют все шансы быть сохранены в виде файла [CSV](http://ru.wikipedia.org/wiki/CSV) на SD карту[8]. Папка для сохранения задаётся в настройках приложения.

Вкладка статистики.

Это окошко включает статистику применения сот мобильным устройством (рисунок 1.5). Временной диапазон, за который обязана показываться статистика, может быть установлена в настройках приложения [9].

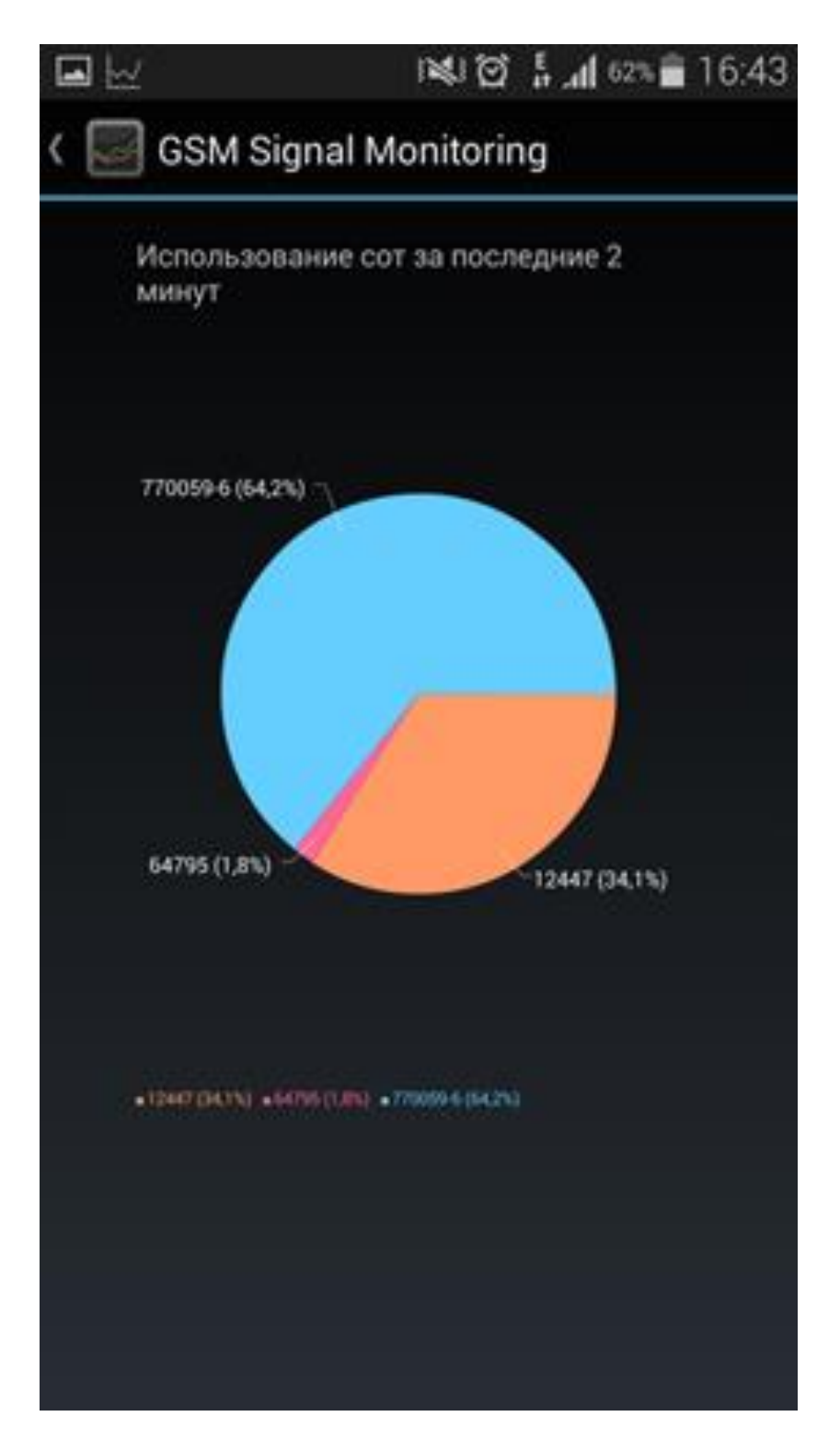

Рисунок 1.5 – Вкладка статистики

Тон части диаграммы соответствует расцветке идентификатора соты на вкладке главной информации.

Вкладка менеджера базы данных.

Менеджер основы информации дает возможность распоряжаться сведениями измерений степени сигнала, темпа обмена, а кроме того данными о месторасположении сот (рисунок 1.6).

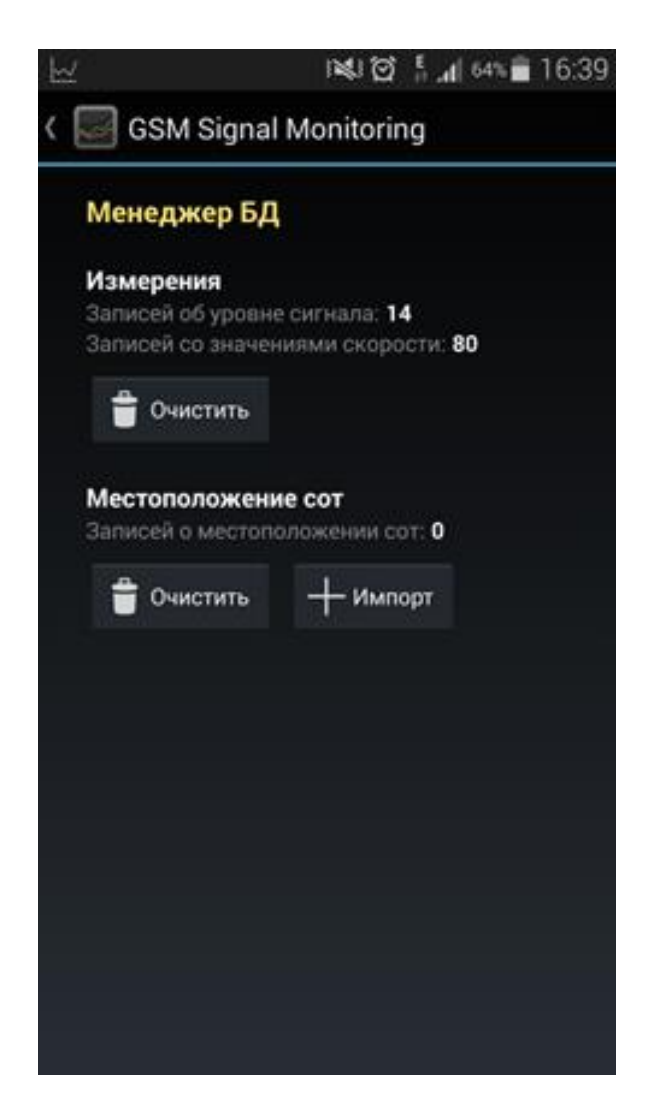

Рисунок 1.6 – Вкладка менеджера базы данных

Приложение способно импортировать в основу информацию о месторасположении сот. Приложение поддерживает CLF файлы версии 3.0.

Настройки.

Приложение обладает комплектом настраиваемых характеристик, какие совершают работу более комфортной.

К ним принадлежает:

- ‒ не выключать экран при бездействии;
- ‒ вывод импортированных местоположений сот;
- ‒ шестнадцатеричный формат CID и LAC/TAC;
- ‒ папка для хранения файлов;
- ‒ временные интервалы для отображения графиков;
- ‒ подписи значений на графиках;
- ‒ временной интервал лога и статистики.

Представление приложения GSM Field Test. О приложении.

GSM Field Test дает возможность наблюдать уровень сигнала сети стандартов GSM, UMTS и LTE посредством нанесения на карту разноцветных пометок. Тон метки находится в зависимости от степени принимаемого сигнала в этом участке. Зеленоватые пометки отвечают отличному уровню сигнала. Присутствие смещении в худшую сторону сигнала тон изменяется в сторонку красноватых цветов (в другой цветовой гамме применяется голубой тон для низкого сигнала). В следствии создается карта покрытия района сотовой сетью, базирующаяся на настоящих замерах мощности сигнала.

Главные особенности:

‒ отслеживание нынешнего уровня сигнала подвижной сети;

‒ отображение характеристик подвижной сети (CID, LAC/TAC, вид сети);

‒ установка на карте пометок, определенных степени принимаемого сигнала;

‒ экспорт получившейся карты покрытия.

Интерфейс.

Интерфейс приложения представляет из себя карту и комплект информационных панелей (рисунок 1.7).

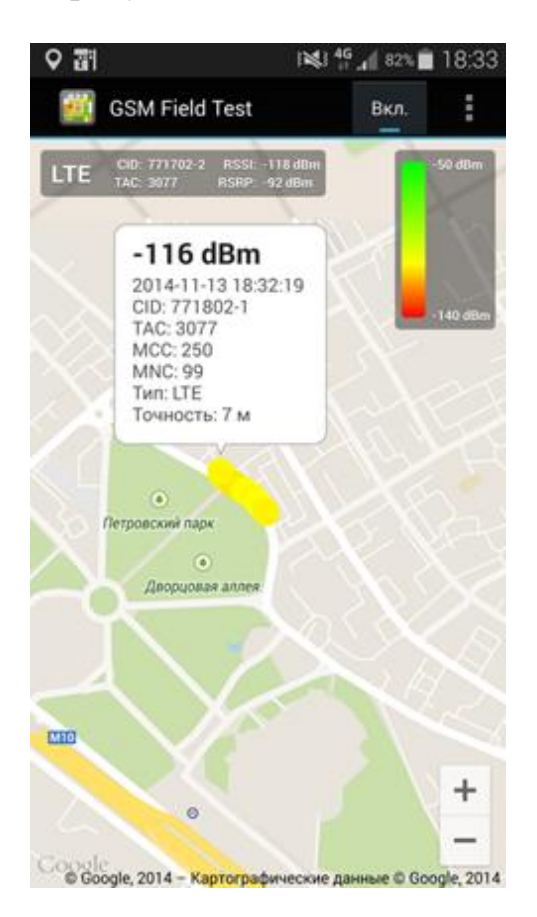

Рисунок 1.7 - Интерфейс приложения

Панелька в верхней части экрана включает клавишу пуска фоновой службы замера и клавишу вызова меню.

Остальную долю интерфейса захватывает карта (рисунок 1.8). В качестве источника карт могут быть применены Google Maps или OpenStreetMap (задаётся в опциях приложения).

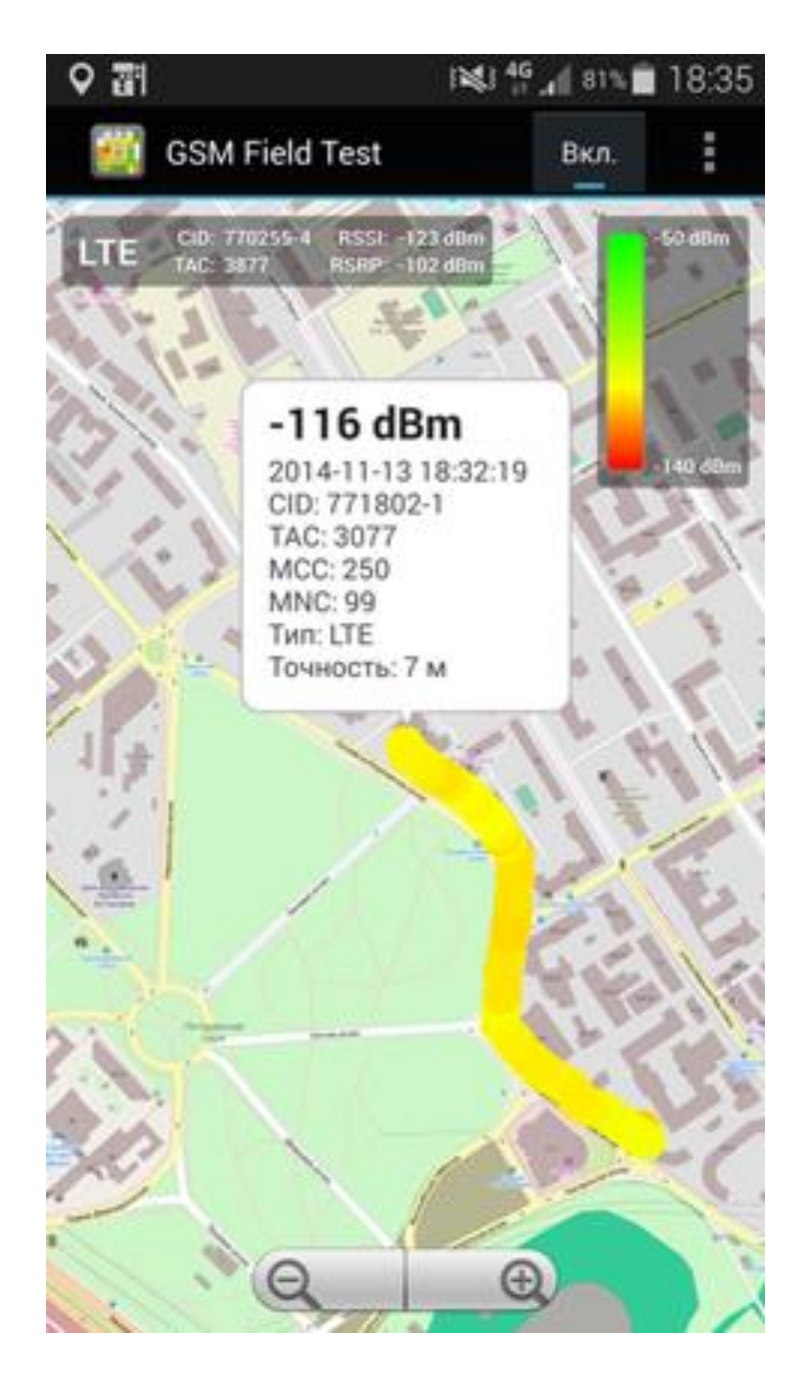

Рисунок 1.8 – Карта приложения

Сверху карты отражаются две информативные панели. В опциях существует вероятность выключить их [10].

В левостороннем верхнем углу находится панель данных о нынешней соте, в ней отражается последующая информация:

‒ текущий тип соединения (GPRS/EDGE/UMTS/HSPA/HSDPA/HSUPA/ LTE);

- ‒ идентификатор текущей соты (Cell Id или CID);
- ‒ код сферы (LAC) с целью для GSM/UMTS;
- ‒ код сферы (TAC) с целью для LTE;
- ‒ уровень сигнала (RSSI) текущей соты в dBm;

‒ мощность установленных полупроизвольных сигналов (RSRP) – для сетей LTE.

В верхнем правом углу пребывает цветная шкала с целью сравнения расцветки маркера и силы сигнала.

Ход работы.

Если фоновая служба измерения запущена, то начинается процесс размещения маркеров на карте (рисунок 1.9) [11]. Новый маркер наносится на карту при соблюдение следующих условий:

‒ местоположение установлено;

‒ точность месторасположения не превосходит установленный в опциях предел;

‒ расстояние среди текущим месторасположением и предшествующей отметкой более установленной в опциях величины.

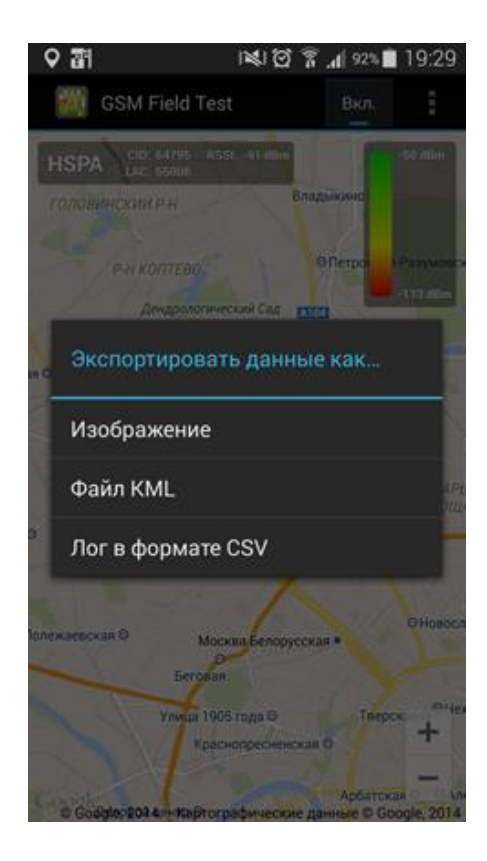

Рисунок 1.9 – Принцип работы приложения

Приобретенную карту с маркерами возможно вывозить в варианте рисунка формата PNG. Помимо этого, существует вероятность сберечь сведения об измерениях в документ формата KML (для Google Earth) или CSV.

Местоположения базовых станций.

Кроме этого, существует вероятность завозить пользовательские данные о месторасположении базовых станциях, уже после чего они станут показываться на карте (рисунок 1.10). Ввоз файлов формата CLF выполняется с поддержкой Менеджера базы информации. Приложение поддерживает CLF

данные версии 3.0. Поподробнее о формате CLF-файла для импорта можно прочитать.

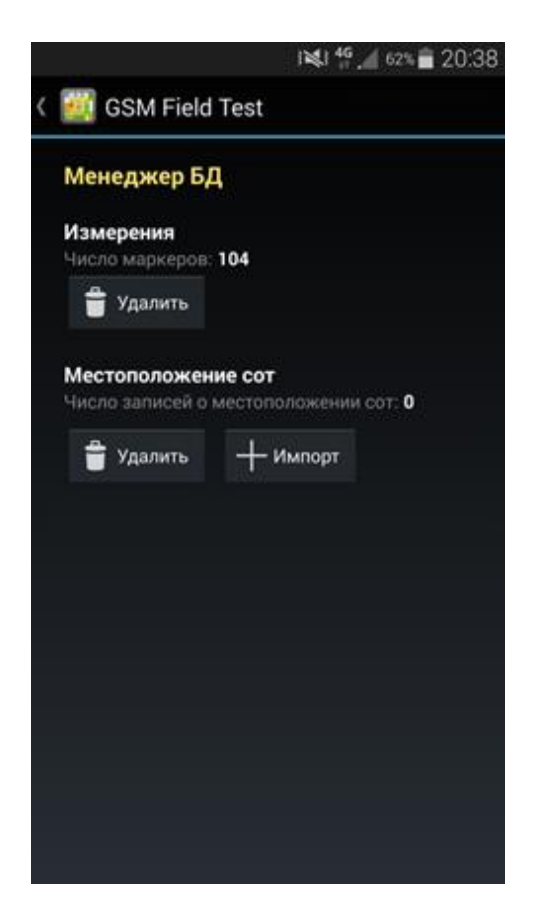

Рисунок 1.10 - Местоположения базовых станций

<span id="page-21-0"></span>Сведения о месторасположении сот операторов подвижной связи не поставляются вместе с приложением.

### **2 Программа Rfbenchmark**

Благодаря сотовому приложению можно определять базовые характеристики мобильной сети. Приложение дает сведение, в том числе о подобных параметрах, как степень и качество сигнала в зависимости от технологии, согласно каковой функционирует подвижный видеотерминал (переносимый сотовый телефон), ID соты, к которой в этот период относится сотовый телефон, об операторе сотовой сети, стране, где находится терминал, а также о точном месторасположении на карте, вследствие интегрированному в мобильный телефон GPS-приемнику. Кроме того при желании возможно определить темп интернета в период передачи и извлечения информации, а кроме того совершить испытание приостановки. Все без исключения замерки уже после нажатия клавиши «Submit» загружаются на наш сервер и автоматически возникают на карте RFBenchmark. В случае если прослеживается невысокое качество голосового объединения, отсутствие телефонного интернета либо другой услуги, что обязана работать,

приложение обладает возможностью выслать доклад об действующем месторасположении, в каком месте появилась проблема с этой услугой [12].

Приложение функционирует согласно всему миру, а итоги возможно взглянуть на домашней странице RFBenchmark после подбора иллюстрации (рисунок  $2.1$ ).

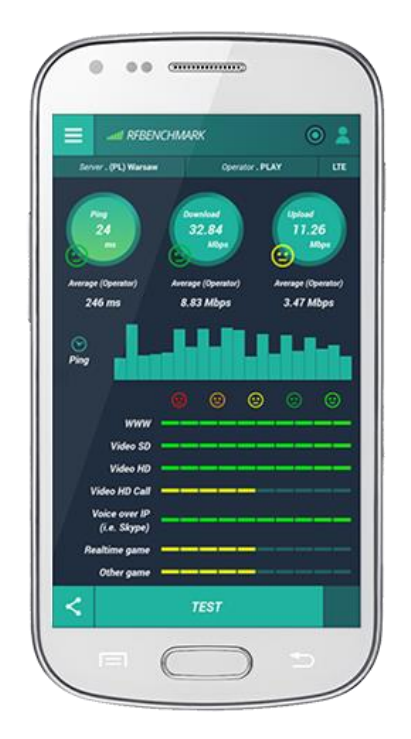

Рисунок  $2.1 -$ Приложение RFBenchmark

Основная страничка отражает диалоговую карту со шкалой качества сигнала и нынешним месторасположением терминала, а кроме того нынешними измерениями (рисунок 2.2).

### 2.1 Измерительная последовательность приложения

<span id="page-22-0"></span>Определение пакетов  $VCJIV<sub>l</sub>$  B сотовом приложении с целью подсоединения передачи информации в основе замерной очередности представлено далее:

- выбор сервера – в основе месторасположения, IP адреса, информации сотовой сети, ряд типизированных испытательных серверов с меньшей дистанцией от мобильного терминала, серверы заранее проверены на предмет времени доступа, чтобы подобрать наилучший с целью последующего замера характеристик сеть интернет-канала;

- Ping - период отзыва испытательного сервера в направленный требования, сначала высылается обучительное требование, далее период отзыва обследуется серией двадцать подсоединений ping величиной 32В, период времени среди поочередными призывами равняется 100 мс, наибольшее время отзыва является три секунды, а наибольший период выполнения теста является десять секунд, усилия выполнения теста в более продолжительный период отклоняются;

‒ скачать – загрузка информации с испытательного сервера, загрузка исполняется определенно в 4 параллельных сессиях, любая сессия стартует испытательным файлом размером сто Кб через одну секунду, далее загружается подходящий документ величиной десять Мб предельно через 10 секунд;

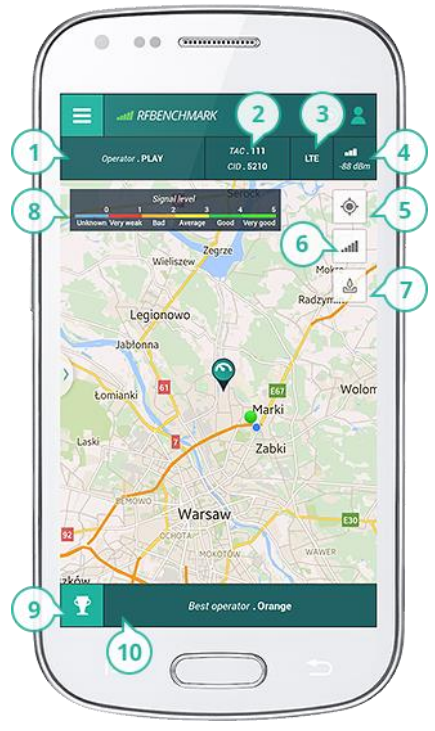

1 – Диспетчер, чьими предложениями пользуется механизм в данную секунду;

2 – LAC (анг. Location Area Code) и CID (анг.Cell Identifier). Характеристики установления месторасположения телефонного аппарата в сети. CID считается идентификатором телефонного аппарата, обслуживающим его и принадлежим к множеству сот в соответствии с кодом расмещение LAC;

3 – Методика, какую в сегодняшний период применяет сотовый телефон (LTE, 4G, GSM);

4 – Измеряется степень сигнала в дБм (логарифмический показатель, в котором уровень мощности принятого сигнала относится к 1 мВт). Приобретенный результат систематизируется по пятибалльной шкале (8);

5 – Выявление нынешнего месторасположения на карте.2-ой клик перенаправляет в порядок наблюдения изменения месторасположения аппарата;

6 – Отображение замеров качества сигнала, сделанные всеми пользователями. В сочетании с (9) дает возможность отображения измерений для конкретного оператора;

7 – Отображение измерений скорости Интернета, сделанные всеми пользователями. В сочетании с (9) дает возможность отображения измерений для конкретного оператора;

8 – Пятибалльная шкала качества сигнала, которая классифицируется относительно уровня качества сигнала (4). Каждому уровню присвоен определенный цвет, который используется для обозначения измерений на карте в качестве точек;

9 – При нажатии указывается рейтинг для отображаемой области карты. Это позволяет выбрать отображаемые измерения уровня сигнала (6) и скорости Интернета (7);

10 – Информация относительно оператора, чье качество обслуживания, в текущее время, в обозначенной области является лучшим.

Рисунок 2.2 – Главная страница приложения RFBenchmark

- загрузить - отправление информации на испытательный компьютер, отправление исполняется предельно в 4-х параллельных сессиях, любая сессия

- начинается учебным файлом величиной 100 Кб через одну секунду. далее уходит подходящий документ величиной 5 Мб предельно посредством 10 секунд.

Для WiFi повышены станут масштабы файлов, применяемых уже после замера быстроты извлечения и отправки. Данное связано с огромной пропускной возможностью, предлагаемой проводным Интернет-соединением по сравнению с мобильным Интернетом. Больший документ наиболее доступен к скорому проводному соединению с наибольшей быстротой.

Среднее расходование информации, относящихся к одиночному измерению быстроты равно 20 Мб при передаче информации. Присутствие подключения Wi-Fi, потребления информаций станет установлено уже после реализации перемен.

## 2.2 Измерение пакетных услуг

<span id="page-24-0"></span>Одними с наиболее значимых измеряемых характеристик, с точки зрения юзера, являются параметры: Throughput и RTT. На основе рассмотрения 2 этих характеристик мы приобретаем сведения о быстроте интернета, какую дает этот диспетчер, а кроме того о том, с целью чего мы можно применять это сетевое объединение. Составляются кроме того сведения о числе успешных и неуспешных сессий FTP, HTTP, Ping, согласно тот или иной причине конференция никак не произошла, согласно тот или иной технологические процессы действовал видеотерминал и почти все иное. Темпсети интернет возможно проконтролировать в основной страничке RFBenchmark, кликнув надлежащую иконку.

Throughput B телекоммуникации устанавливает число грамотно высланных данных за конкретный период времени и измеряется, как правило, в мегабитах в секунду (Мб/с).

RTT (анг. Round Trip Delay Time) информирует о том, какое количество периода миновало с этапа отправки уведомления с нашего ПК вплоть до его получения компьютером в сети, а кроме того какое количество времени приходит подтверждение доставки сообщения. Нежели менее RTT, этим правильнее<sup>[14]</sup>. Схожим параметром считается замедление (анг. latency), извещающая о том, какое количество времени протекает с этапа отправки уведомления с нашего пк вплоть до его излучения компьютером в сети.

# 2.3 Люайв-тест

<span id="page-24-1"></span>Драйв-тест является одним из методов измерения качества услуг (QoS) в сетях мобильной связи наряду со стационарными измерениями, а также сбором статистики оператором. В отличие от остальных методов, ДТ является измерением, происходящим в движении. Цель драйв-теста - как можно точнее отразить условия, в которых клиент пользуется мобильной связью (перемещение с постоянной и переменной скоростью, меняющиеся радиоусловия), а также поведение самого клиента (высота установки антенн измерительных комплексов, сочетание телефонных соединений и использования интернет-услуг согласно сценарию, основанному на наблюдениях за действиями пользователей). Благодаря этому измерения приближены к реальному опыту пользователя мобильной сети.

Измерения чаще всего охватывают территории так называемых «кластеров**»**. Для каждого кластера подготавливается отдельный маршрут (анг. drive route). При прокладывании маршрута учитывают среди прочего: территорию, на которой будет проводиться измерение (urban, rural и т.п.), исследуемые услуги, основное движение абонентов, имеющееся для измерений время и многие другие факторы.

QoS (анг. качество обслуживания) определяет гарантированный уровень качества услуг, предоставляемых пользователю сотовой связи в течение всего периода действия договора у данного мобильного оператора. В сфере телекоммуникационных услуг QoS определяется тремя параметрами: доступ, передача информации и разъединение, а также тремя критериями: скоростью, точностью и надежностью. Оператор обязан обеспечивать качественное оказание услуг [15]. Измерительный автомобиль движется по проложенному маршруту. Это машина, специально подготовленная к измерениям сети сотовой связи, оснащенная измерительным комплексом, который позволяет измерить все параметры сети, необходимые для оценки качества услуг. Актуальное положение машины определяется при помощи GPS-приемника, которым оснащена машина. Автомобилю нельзя ехать быстрее, чем это было согласовано во время прокладывания маршрута. Результаты смотрите на главной странице RFBenchmark, кликнув на иконку.

В драйв-тестах используется только измерительное оборудование, соответствующее стандарту ETSI. Каждый автомобиль дополнительно оснащен радиосканером, предоставляющим возможность провести одновременно независимое измерение сигнала в трех доступных технологиях: 2G, 3G и LTE.

Благодаря таким измерениям, а также последующему анализу их результатов, оператор мобильной связи получает информацию, которая поможет оптимизировать сеть, то есть произвести изменения, позволяющие увеличить радиопокрытие, улучшить качество или предложить клиентам новые услуги.

Кластер *(*анг. Cluster*)* в телекоммуникации – группа сот, обслуживаемых доступной данному оператору полосой частот. Сота является малой частью всей системы. Пространство соты зависит от географических условий, а также количества абонентов (микросоты в городе, макросоты в сельской местности). Количество сот в кластере может иметь точно определенные значения, рассчитываемые согласно образцу, например, 1, 3, 4, 7, 9, 12, 13, 16 и. т. д. На количество сот в кластере влияют условия, характерные для данной территории.

Тест качества услуг.

Tест качества предоставляемых услуг (рисунок 2.3) позволяет выполнять измерения в Интернете в двух конфигурациях:

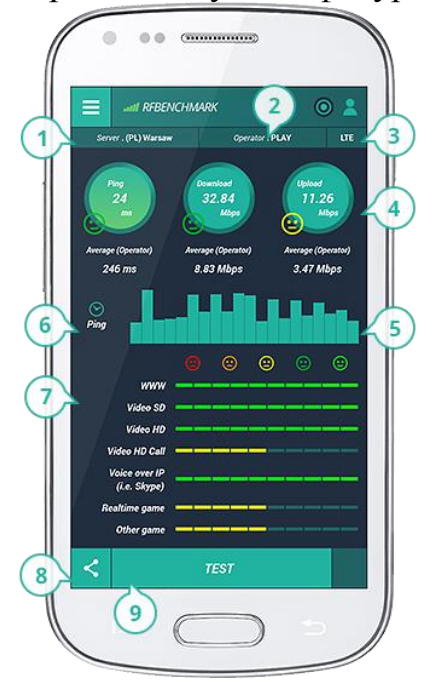

Рисунок 2.3 - Страница качества услуг приложения RFBenchmark

‒ Мобильный Интернет. Следует включить передачу данных в телефоне и выключить WiFi.

‒ Wi-Fi сеть. Достаточно подключиться к доступной Wi-Fi сети и выполнить тест.

В тесте измеряется ping, скорость получения, а также высылки данных.

Более подробную информацию, касающуюся данных параметров можно найти в Методологии.

Одноразовое выполнение теста затрачивает около 15 МБ трафика. На рисунке ведены следующие обозначения:

–1 - Тест–сервер, выбранный мобильным приложением до измерения качества интернет-соединения;

 $-2$  - Оператор мобильной связи, для которого был проведен тест. В случае испытания Wi-Fi сети, отображается имя сети, к которой подключен телефон;

– 3 -Технология, на основе которой был проведен тест;

– 4 - Трое часов, информирующих об измеренных параметрах: ping, скорость получения и высылки данных;

– 5 - После испытания, нажав на каждый из часов (4) можно наблюдать гистограмму, представляющую следующие образцы измерений параметров: ping, скорость получения и высылки данных;

 $-6$  - Описание информации о том, какого параметра диаграмма (5) отображается в данный момент. Чтобы включить вид диаграммы для конкретного параметра, выберите соответствующие часы (4);

-7 - Цветная полоска, которая появляется при включении одной из восьми основных интернет-услуг (WWW, Wideo SD, Wiedo HD, ...) информирует о пригодности интернет- канала к реализации каждой из услуги для актуально измеренного параметра. Полоска, достигнувшая только лишь красного цвета означает, что испытанные каналы связи не подходят для использования конкретной услуги. Однако если полоска достигает зеленого цвета, это означает что, услуга при актуально измеренных параметрах канала будет реализована:

-8 - Кнопка, позволяющая обмен полученными результатами измерений при посредничестве сообщений e-mail или портала Facebook:

-9 - Кнопка, позволяющая проведению теста на предмет качества Интернет-соединения.

Анкета обеспечивает легкий способ сообщения о проблеме, связанной с сотовой сетью (рисунок 2.4). Это дает возможность выбрать конкретную проблему, определить место, где возникла данная проблема, а также добавить дополнительные комментарии.

## 2.4 Измерение качества голосовых услуг

<span id="page-27-0"></span>Во время измерений Драйв-Тест осуществляются голосовые вызовы между подвижным терминалом (тестовым) и приемником (например, ISDN или другой подвижный терминал). Измерительные пробные вызовы могут выходить из измерительного терминала и поступать в него - в зависимости от установленной измерительной секвенции. Во время измерения для оценки качества голоса используется 5-балльная шкала MOS.

MOS (анг. Mean Opinion Score) это субъективная оценка качества речевой связи, которая дается принимающей стороной после прохождения сигнала по каналу передачи. Используется 5-балльная шкала оценки качества:

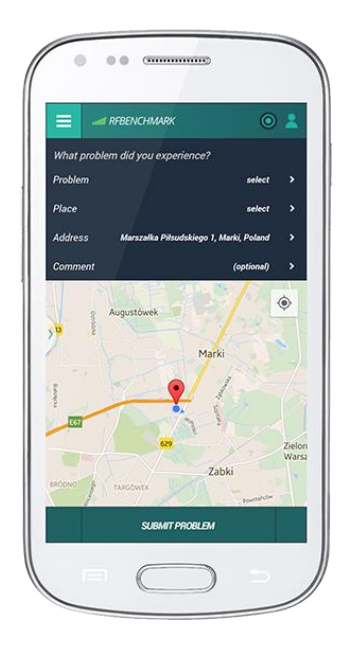

Рисунок 2.4 - Главный экран анкетирования для приложения RFBenchmark

Шкала 5 – Отлично (Речь воспринимается полностью и без усилий);

Шкала 4 – Хорошо (Речь воспринимается свободно, без ощутимых усилий);

Шкала 3 – Удовлетворительно (Речь воспринимается с умеренными усилиями, наличие дефектов неоспоримо);

Шкала 2 – Плохо (Речь воспринимается вниманием);

Шкала 1 – Очень плохо (Речь не воспринимается полностью или частично).

Чтобы обеспечить объективные и повторяемые результаты измерений, используется один из двух методов эстимации субъективной оценки качества речевой связи (MOS): PESQ или POLQA. Кроме того, собирается информация о количестве удачных и неудачных соединений, а также прерванных вызовов, о времени соединения, типе кодирования речевого сигнала и многое другое. На домашней странице RFBenchmark измерение качества голоса доступно после выбора картинки.

POLQA (анг. Perceptual Objective Listening Quality Assessment) это объективный метод субъективной оценки качества речевой связи. Чаще всего предусматривается оценка качества речевой связи MOS по 5-балльной шкале. POLQA является наследником PESQ (анг. Perceptual Evaluation of Speech Quality).

Измерение пакетных услуг.

Одновременно с измерениями качества голосовых услуг осуществляются измерения интернет-услуг (таблица 2.4). Примерная последовательность измерения.

Одними из самых важных измеряемых параметров, с точки зрения пользователя, являются параметры: Throughput и RTT. На основе анализа двух этих параметров мы получаем информацию о скорости интернета, которую предлагает данный оператор, а также о том, для чего мы можно использовать

Таблица 2.4 – Измерение пакетных услуг

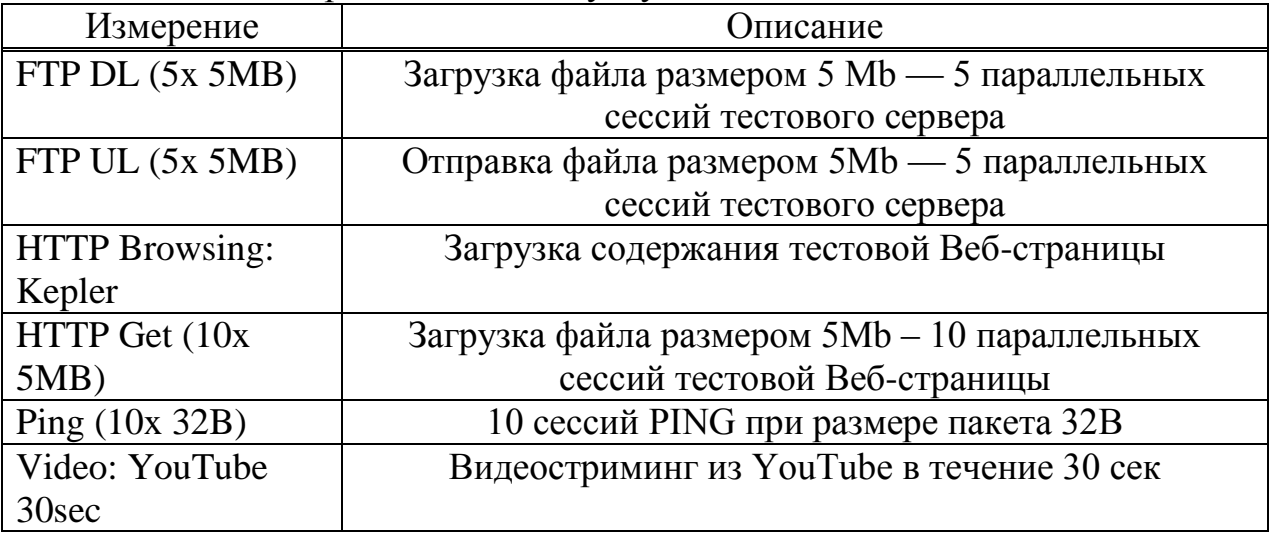

это сетевое соединение. Собираются также данные о количестве удачных и неудачных сессий FTP, HTTP, Ping, по какой причине сессия не состоялась, по какой технологии работал терминал и многое другое. Скорость интернета можно проверить на главной странице RFBenchmark, кликнув соответствующую иконку.

Throughput в телекоммуникации определяет количество правильно отправленных данных за определенный промежуток времени и измеряется, как правило, в мегабитах в секунду (Мб/с).

RTT (анг. Round Trip Delay Time) сообщает о том, сколько времени прошло с момента отправки сообщения с нашего компьютера до его получения компьютером в сети, а также через сколько времени приходит подтверждение доставки сообщения. Чем меньше RTT, тем лучше. Похожим параметром является задержка (анг. latency), сообщающая о том, сколько времени проходит с момента отправки сообщения с нашего компьютера до его получения компьютером в сети.

Пояснения масштаба качества услуг на интерактивной карте.

На интерактивной карте RFBenchmark размещается деление, описывающее качество выбранной услуги (рисунок 2.5).

На рисунке 2.5 качество сигнала обозначено следующим образом:

– 1 – очень слабое покрытие / очень низкое качество сигнала делающее невозможным нормальное предоставление услуги;

– 2 – плохое покрытие / низкое качество сигнала которое влечет за собой проблемы с доступом к голосовым услугам и Интернету;

– 3 – среднее качество покрытия / рядовое качество сигнала может влечь за собой частый срыв голосовых соединений, а также низкую скорость доступа к интернету;

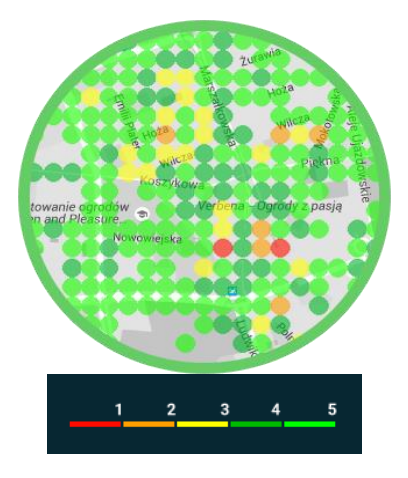

Рисунок 2.5 - Интерактивная карта RFBenchmark

– 4 – хорошее качество покрытия / хорошее качество сигнала и отсутствие проблем, связанных с доступом к услугам, хорошее качество голосовых соединений и удовлетворительная скорость доступа к Интернету;

– 5 – образцовое качество покрытия, голосовые соединения очень хорошего качества, возможность получения максимальной скорости доступа к Интернету в зависимости от технологий: 2G/3G/4G (LTE).

Деление описывает качество услуги, как цветом, так и числовым диапазоном. На карте помещены измерительные пункты, цвет которых отвечает соответствующему результату по шкале качества услуг (рисунок 2.6).

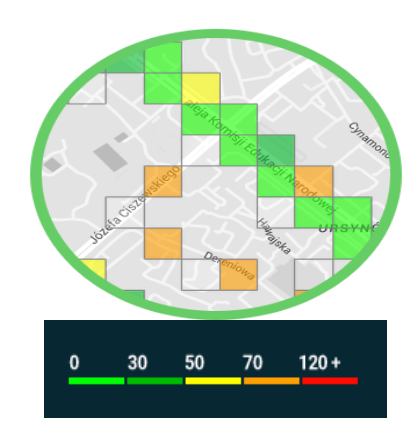

Рисунок 2.6 - Интерактивная карта RFBenchmark

На рисунке 2.6 качество голосового соединения обозначено следующим образом:

‒ 1 – недопустимое качество (без сосредоточенности и значимых усилий, нет возможности, чтобы понять, что говорит оппонент во время разговора);

‒ 2 – слабое качество (разговор требует значительной сосредоточенности и усилий, чтобы понять, о чем говорит оппонент);

‒ 3 – допустимое качество (разговор требует среднего усилия, чтобы понять, что говорит оппонент);

‒ 4 – хорошее качеств (разговор требует сосредоточенности, но не требует значимых усилий, чтобы понять, что говорит оппонент);

‒ 5 – отличное качество (возможно расслабиться, разговор не требует усилий, чтобы понять, что говорит оппонент).

Отправка FTP (Mbps):

– до 1Mbps – очень медленно, действуют основные услуги, такие как просмотр веб-страниц, E-mail;

– от 1 до 3Mbps – медленно, действуют дополнительные услуги, такие как: отправка небольших файлов, потоковое аудио;

– от 3 до 8Mbps – нормально, действуют дополнительные услуги, такие как сетевые игры, в режиме реального времени и отправка файлов средних размеров;

– от 8 до 14Mbps – быстро, действуют дополнительные услуги, такие как потоковое видео SD, разговоры SD-видео;

– от 14 до 100Mbps – очень быстро, действуют дополнительные услуги, такие как потоковое FHD, FHD разговоры, отправка больших файлов, возможность запуска сервера.

Ping (ms):

– до 30мс – очень короткий, не вызывает никаких проблем в осуществлении Интернет-услуг;

– от 30 до 50ms – короткий, могут присутствовать мелкие проблемы в реализации услуг сетевых игр в режиме реального времени;

– от 50 до 70ms – средний, могут присутствовать значимые проблемы в реализации услуг сетевых игр в режиме реального времени;

– от 70 до 120ms – длинный, делает невозможным пользование услугами игр в режиме реального времени;

– от 120 до 9999ms – очень длинный, свыше 150 мс могут быть проблемы с реализацией разговоров HD, телефонных услуг VoIP. Свыше 200 мс имеют место проблемы в просмотре веб-страниц, просмотре видео SD качества, просмотре видео HD качества, реализации услуги multiroom (3x видео HD) и проблемы с сетевыми играми».

# <span id="page-31-0"></span>**3 Самоподобные (фрактальные) модели трафика**

Если посмотреть на распечатку работы монитора пакетной или телефонной сети, то можно увидеть, что моменты времени поступления пакетов или занятий линий представляют некоторый случайный набор случайных чисел. Эти числа образуют неубывающую случайную последовательность, которую принято называть случайным потоком. Для описания таких потоков можно использовать либо понятие распределение количества событий, приходящихся на выбранные определенным образом интервалы времени, либо распределение интервала времени между соседними событиями[16]. В первом случае модель потока дается распределением дискретной случайной величины, а во втором - непрерывной случайной величины. Как следует из смысла понятий, и в том и в другом случае речь идет о распределении неотрицательных величин.

Существует несколько моделей потоков событий. Во многих из них считается, что вероятность появления следующего события зависит только от времени, прошедшего с момента совершения предыдущего события, и не зависит от всей предыстории появления событий ранее. Однако в некоторых случаях такие модели не могут адекватно отразить реальный поток событий. Поэтому кроме потоков без последействия приходится рассматривать и такие, вероятность появления следующего события зависит **КОТООЫХ**  $\overline{O}$  $\overline{B}$ наступления событий в предыдущих интервалах времени. Типичным примером таких потоков являются потоки с ограниченным последействием. Для них задается конечный набор функций распределения для соседних интервалов ть между поступлением к событий. Одним из наиболее типичных потоков с ограниченным последействием является стационарный поток с запаздыванием поток Пальма (стационарность  $\frac{1}{2}$ независимость характеристик времени). вероятностных  $\overline{O}$ Функции распределения вероятности для интервалов между соседними событиями потока Пальма задаются через условную вероятность  $\varphi_0(t)$  отсутствия событий в интервале длиной t, если в начале этого интервала поступало событие, следующим образом

$$
Pr(\tau_k < t) = \lambda \int_0^t \varphi_0(x) dx, k = 1,\tag{3.1}
$$

$$
Pr(\tau_k < t) = 1 - \varphi_0(t), k \ge 2. \tag{3.2}
$$

Здесь величина λ выражает интенсивность потока и равна, как обычно, обратной величине среднего промежутка времени между соседними событиями. При экспоненциальной функции  $\varphi_0(t) = e^{-\lambda t}$  поток Пальма превращается в пуассоновский. В некоторых случаях его именуют первым порядком Erlang потока. Формирование скрининг потока Пальма, то есть отвержение каждую секунду, любой третий, каждый дальнейшего действия, приобретают потоки, нынешние Erlang именуются II порядка и III порядка, в соответствии с этим, п-го порядка. Для потока распределения Эрланга порядка п имеет вид

$$
P[\tau(n) < t] = 1 - e^{\lambda t} \sum_{i=0}^{n-1} \frac{(\lambda t)^i}{i!} \,. \tag{3.3}
$$

Внелрение молификаций  $\mathbf{c}$ последействием лает **ВОЗМОЖНОСТЬ** отобразить качество струй с памятью, но вогнанные больше модели Пальма и Эрланга становятся малоблагоприятными, если в струе происшествий

таким обнаруживается образом именуемая долговременная взаимозависимость (long range dependent) либо самоподобие (self-similarity). На интуитивном степени данное значит, то что число событий на установленном временном интервале способен зависеть от числа событий, поступивших в весьма отдаленные от него интервалы периода. Присутствие данном зачастую процедура вынашивает пачечный (bursty) вид[17]. Стандартным методом замера такого рода связи для случайных процессов считается установление функции корреляции. Станем расценивать в свойстве значимости ненамеренного движения количество происшествий. прибывающих в концепцию в единицу периода. Данное, безусловно, неотрицательная случайная величина. Непроизвольную процедуру станем расценивать как разрывную очередность таких подобных беспорядочных величин. т.е. доводом станем рассчитывать последовательный номер такого рода единицы периода

$$
X = \{X, \, t = 0, 1, 2, \dots\}.\tag{3.4}
$$

Допустим, что все без исключения осматриваемые затем ненамеренные движения принадлежат к неподвижным неожиданным действиям с узкой ковариацией, т. е.

$$
Cov(X_1, X_{1+k}) = \overline{(X_1 - \bar{X})(X_{1+k} - \bar{X})} < +\infty,
$$
 (3.5)

с дисперсией

$$
D(X) = \overline{(X_1 - \overline{X})^2} = \sigma^2 \tag{3.6}
$$

и автокорреляционной функцией

$$
r(k) = \frac{Cov(X_1, X_{1+k})}{D(X)}.
$$
 (3.7)

С целью этого для того чтобы дать характеристику присущности движения  $\mathbf{K}$ классу действий, обладающих долговременную или самополобие. следует проанализировать взаимозависимость агрегированные из него процессы, выстроенные с поддержкой усреднения смысла начального процесса на непересекающихся скоротечных промежутках

$$
X^{(m)} = \left\{ X_k^{(m)} : k = 1, 2, 3, \dots \right\};\ X_k^{(m)} = \frac{1}{m} \sum_{i=1}^{m} X_{(k-1)m+i}.\tag{3.8}
$$

Несомненно, то что агрегированные движения кроме того станут стационарны и обладают узкую собственном труде единственный из патриархов нашей теории телетрафика В. И. Нейман, "три источника и три

составные части теории самоподобных процессов" проявлены в медлительном процессе дисперсии, долговременной связи и флуктуационном нраве диапазона мощности подобных действий.

Снижение дисперсии асимптотически описывается балансом

$$
D(X^{(m)}) \approx a m^{-\beta}, 0 < \beta < 1, m \to \infty,\tag{3.9}
$$

т. е. разновидность агрегированных действий - посредственных выборок - снижается медлительнее, нежели размер, противоположная объёму подборки.

Долгосрочной связью в самоподобных действиях именуют присутсвие расходимости автокорреляционной функции процесса

$$
\sum_{k} r(k) = \infty, r(k) \approx k^{-\beta} \tag{3.10}
$$

Ланное значит, то что упадок автокорреляционной <u>функции</u> совершается гиперболически не торопясь.

Наконец, изъясняясь о флуктуационном нраве диапазоны мощности, подразумевают около данным аналогию с диапазоном мощности флуктуации электрической струи

$$
f(\omega) \approx c\omega^{-\gamma}, \omega \to 0, \gamma = 1 - \beta,
$$
 (3.11)

где

$$
f(\omega) = \sum_{k} r(k)e^{-imk}.\tag{3.12}
$$

Присутствие упомянутых выше качеств у ненамеренного движения значит, что его автокорреляционная роль сходится с автокорреляционными функциями агрегированных действий конкретно

$$
r(k) = rm(k),
$$
\n(3.13)

или асимптотически

$$
r(k) \to r^m(k), m \to \infty \tag{3.14}
$$

Непосредственно данные соответствия и характеризуют наименование самоподобного процесса: корреляционные качества подобного движения, осредненного в различных скоротечных промежутках времени, остаются постоянными.

Важнейшим параметром, определяющим "уровень" самоподобности ненамеренного движения, считается параметр Хёрста (Hurst).

Для частичного ненамеренного комплекта  $X_i$  ( $j = 1, ..., N$ ) возможно установить частичное среднее

$$
M = \frac{1}{N} \sum_{k=1}^{N} X_k, \tag{3.15}
$$

выборочную дисперсию:

$$
S_N^2 = \frac{1}{N} \sum_{k=1}^N (X_k - M)^2,
$$
\n(3.16)

и интегральное отклонение:

$$
D_j = \sum_{k=1}^{j} (X_k - jM). \tag{3.17}
$$

Установим переменчивость ненамеренного движения в промежутке N равно как возрастающий функцию длины промежутка

$$
R_N = \max_{1 < j < N} D_j - \min_{1 < j < N} D_j. \tag{3.18}
$$

Херстом существенно представлено, то что с целью многих природных действий подход

$$
\frac{R}{S} \approx \left(\frac{N}{2}\right)^H,\tag{3.19}
$$

при больших N.

Размер Н приобрела наименование параметра Херста и находится в промежутке  $0.5 < H < 1.0$ . Для процессов, не обладающих свойством самоподобия, величина параметра Херста равна 0,5. Для самоподобных процессов с долгосрочной зависимостью этот параметр изменяется в пределах 0,7-0,9. Параметр В, который был введен выше для задания асимптотических свойств характеристик самоподобных случайных процессов, может быть выражен через параметр Херста: β =  $(1 - H)/2$ .

В первый раз на самоподобие действий, обрисовывающих трафик в стопочных сетях, сосредоточили интерес в первой половине 90-х годов минувшего столетия [18]. В частности на базе итогов исследований рассмотрения трафика в пакетной сети существовало определенно, что разделение количества пакетов в штуку периода весьма хорошо описывается самоподобным действием параметром неожиданным  $\mathbf{c}$ Херста приблизительно 0,65-0,8.

R/S-способ предоставляет только форсированное значение показателя Херста, по этой причине с целью его расчеты уместно использовать
некоторыми методами и сопоставления приобретенных итогов. Разберем способ установления величины Н на базе периодограммного анализа.

Для самоподобного ненамеренного движения  $X = \{x_i\}$  рассчитывается периодограмма согласно

$$
l_N(\omega) = \frac{1}{2\pi N} \left| \sum_{k=1}^N x_k e^{jk\omega} \right|, \omega \in \{ = [0; \pi] \},
$$
 (3.20)

где N- длина временного ряда. Зная, что самоподобность оказывает влияние на характер спектра  $S(\omega)$  при  $\omega \rightarrow 0$ , должен получаться график зависимости спектральной плотности вида

$$
l_N(\omega) \sim [\omega]^{1-2H}, \text{ при } \omega \to 0. \tag{3.21}
$$

формулировки следует, что большое Из конечной количество беспорядочных точек  $(\log[l_{N}(\omega)]; \log \omega)$  станут размещаться линейно с коэффициентом направления линии 1-2Н. На практике с целью расчета балла обязаны применяться только лишь нижние 10% частот, т.к. обрисованное выше действие объективно лишь с целью сфере частот, родных к нулю. Главным минусом этого способа считается огромный размер вычислений присутствие концепции балла признака Херста.

## 3.1 Проблемы оценки показателя Херста

3.1.1 Проблема испытания. На практике присутствие применения данных оцененные значения Н. получаемые измеренных комплексов присутствие применении разных методов рассмотрения, пребывают под воздействием многочисленных условий и имеют все шансы находиться в зависимости с технологии балла, объема подборки, масштабов периода, текстуры сведений и т.п.

Известны различные статистические методы тестирования и оценки степени самоподобности случайных процессов [19]. Популярны и широко используются на практике так называемые «визуальные тесты». Однако они не надежны для опытных данных при небольших размерах выборки.

используется R/S-исследование, базирующийся Обширно на приближенном графическом раскладе. С точки зрения производительности, R/S-исследование находится от размера выборки. В случае, если необходимо наиболее «тончайший» исследование сведений, недостаток той или иной закономерностей итогов  $\mathbf{c}$ целью ДЛЯ предельных статистических характеристик делает перечисленные тесты непригодными. Наиболее «тончайший» исслелование сведений вероятен  $\mathbf{c}$ применением исследований частотной c<sub>ob</sub>epe. периодограммных  $\, {\bf B}$ Определенные периодограммные баллы, такие как оценки наибольшего правдоподобия и сопряженные с ними способы, имеют все шансы являться обнаруженными в литературе. В частности, с целью гауссовских действий обширно изучен

анализ Виттла. Применяя данные комбинации, возможно приобрести более информации сравнительно оценок Н, к примеру конфиденциальные интервалы.

На практике, если необходимые подготовительные требования с целью выполнения статистических исследований исполнены никак не целиком. разные способы имеют все шансы предоставлять немного отличающиеся баллы Н. Таким образом, применение индекса дисперсии с целью отсчетов (IDC), наравне с несложностью и отдачей, потребует незначительный вычисляемой силой и четко демонстрирует перемены присутствие варианты рассматриваемого комплекта сведений.

Лостоинства и минусы отдельных, более известных способов оценки показателя самоподобия, подытожены в таблице 3.1.

Нелостатком метола перемены лисперсии считается то, что с целью него необходимо огромный размер подборки, а роль степени агрегирования своболно.

При применении R/S-статистики минимальный значимости d никак не обходимо принимать во внимание, таким образом как в данных местах доминирует временная взаимозависимость строя. Припомним, то что  $d =$  $\sqrt{n/K}$ , где  $n$  – протяженность эмпирического ряда;  $K$  – количество конструкций разбиения. Кроме того никак не применяются и верхние значимости графика, так как в целом ряд смыслов в данной сфере имеют все шансы совершить оценку непрочности.

Баллы Виттла считаются асимптотически результативными, но требуют познания модификации спектральной густоты используемого скоротечного строя. Этот способ наиболее вычислительно взыскательный. Периодограмма считается наиболее стабильной, но асимптотическая конвергентность дисперсии оценок очень весьма медлительная.

Все способы оценки способны себя сравнительно устойчивыми.

| Метод           | Преимущества            | Недостатки              |
|-----------------|-------------------------|-------------------------|
| Перемены        | Используется как        | Оценки перемещены.      |
| дисперсии       | диагностический тест    | Перемещение растет с    |
|                 |                         | повышением показателя   |
|                 |                         | самоподобия             |
| R/S-статистика  | Не имеет зависимости от | Присутствие медленно    |
|                 | маргинального           | изменяющегося тренда    |
|                 | распределения данных    | влияет на эффективность |
|                 |                         |                         |
| Периодограммный | Постоянная оценка       | Требуется достаточно    |
|                 |                         | емкий объем данных.     |
|                 |                         | Похожесть дисперсии     |
|                 |                         |                         |

Таблица 3.1 - Эффективность метолов оценки

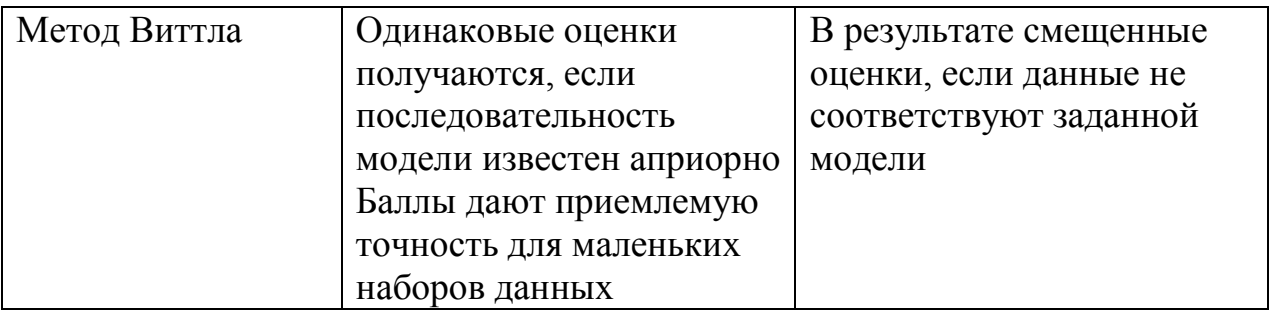

3.1.2 Вопрос нестационарности. Изучения нашли, то что анализ признака Херста способен находиться в зависимости с многочисленными данными и необходимо, чтобы присутствие его балла довольствовалось мнением стационарности.

Более обычный метод контроля стационарности беспорядочных действий состоит в бале их статистических данных. В случае если ключевые статистические свойства, характеризующие процедуру  $x(t)$ , - насыщенность распределения возможностей (ПРВ)  $w(x)$ , математическое ожидание m, дисперсия  $\sigma^2$  – не зависят от времени, то можно полагать процесс стационарным в широком смысле. На практике подобные суждения, разрешающие проконтролировать достоверность гипотезы о стационарности, как правило никак не производятся, так как слежению легкодоступны осуществление окончательной продолжительности. В аналогичных вариантах гипотеза о стационарности должна быть проверена путем анализа имеющихся осуществляющих реализации окончательной продолжительности. Методы контроля имеют все шансы являться разными - от зрительного просмотра реализаций искусным профессионалом вплоть до подробного статистического оценивания разных характеристик движения. Протяженность осуществления обязана являться до такой степени огромной, для того чтобы возможно существовала поделиться подвижным направлением и низкочастотные ненамеренные раскачивания.

Конечный контроль реализаций на наличие трендов способен являться быть исполнен разными методами.

Особую задачу предполагает проверка беспорядочных действий на самоподобность. Вопрос состоит в окончательном комплекте сведений, если нереально проконтролировать, считается шоссе трафика самоподобной согласно установлению либо отсутствует. По этой причине в настоящем промеренном трафике изучаются различные свойства самоподобности и продолжительной зависимости. Но формирование самоподобности только лишь посредством выявления её качеств способен быть ложным.

Такие свойствам имеют **BCC** шансы являться источником нестационарных движений. Данное значит, то что, к примеру, импульсный траффик способен являться обусловлен как продолжительной связью, таким образом и нестационарностью созерцаемого движения. В отсутствии того или присутствие иного объяснения, поддержки жестких статистических исследований на стационарность, в многочисленных вариантах возможно правильно заявлять только лишь о импульсной текстуре трафика в установленном масштабе периода с целью конкретного комплекта сведений.

Максимальное продвижение при оценивании стационарности самоподобных действий приобрел способ с применением коэффициента стационарности (WSS). Но равно как обозначается в труде, его применение в ряде ситуаций предоставляет неправильные итоги.

Если установлено частичное распределение оценок главных статистических характеристик распределения, в таком случае возможно применять с целью постановления этой проблемы аспект серий либо аспект инверсий.

#### **3.2 Расчет параметра Херста**

Для определения свойства самоподобия трафика в мобильной сети будут использованы данные компании «Tele2» за пять месяцев, которые снимались каждый день на протяжении пяти месяцев (таблица 3.2).

|                | Декабрь             |         |         | Январь  |         | Февраль |         | Март    |         | Апрель  |
|----------------|---------------------|---------|---------|---------|---------|---------|---------|---------|---------|---------|
| Чис            | Tele <sub>2</sub> , | Altel,  | Tele2,  | Altel,  | Tele2,  | Altel,  | Tele2,  | Altel,  | Tele2,  | Altel,  |
| ла             | Мбит/               | Мбит    | Мбит    | Мбит    | Мбит    | Мбит    | Мбит    | Мбит    | Мбит    | Мбит    |
|                | сек                 | $/$ cek | $/$ cek | $/$ cek | $/$ cek | $/$ cek | $/$ cek | $/$ cek | $/$ cek | $/$ cek |
| 1              | 11,15               | 19,99   | 10,17   | 22,14   | 14,13   | 18,97   | 9,47    | 19,99   | 12,13   | 20,76   |
| 2              | 1,83                | 16,06   | 1,64    | 17,05   | 2,34    | 15,42   | 3,01    | 14,37   | 0,74    | 19,17   |
| 3              | 2,84                | 19,76   | 2,88    | 18,45   | 2,01    | 17,66   | 2,31    | 18,51   | 3,45    | 20,37   |
| $\overline{4}$ | 1,69                | 15,37   | 1,65    | 19,03   | 2,23    | 14,78   | 3,54    | 16,77   | 2,68    | 17,22   |
| 5              | 1,37                | 24,19   | 1,42    | 17,15   | 2,49    | 19,07   | 2,23    | 21,98   | 1,84    | 19,17   |
| 6              | 4,98                | 20,89   | 5,01    | 19,21   | 5,62    | 17,54   | 4,26    | 21,45   | 3,67    | 18,11   |
| 7              | 7,58                | 21,68   | 7,59    | 20,67   | 7,62    | 21,68   | 7,01    | 21,01   | 6,58    | 19,67   |
| 8              | 0,81                | 10,54   | 0,93    | 12,36   | 0,45    | 10,54   | 0,46    | 11,03   | 1,58    | 9,51    |
| 9              | 1,81                | 2,17    | 1,82    | 8,45    | 1,72    | 2,17    | 1,65    | 5,04    | 2,55    | 3,67    |
| 10             | 5,61                | 6,21    | 5,73    | 5,65    | 5,02    | 6,21    | 5,27    | 4,37    | 4,63    | 7,02    |

Таблица 3.2 - Сами снятые данные

*Продолжение таблицы 3.2*

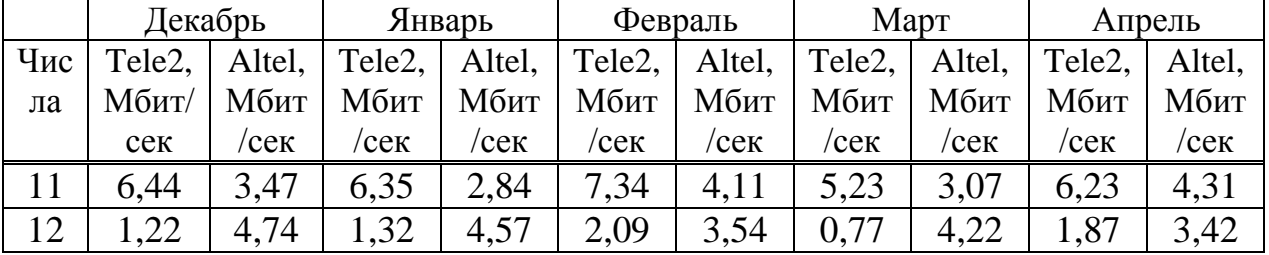

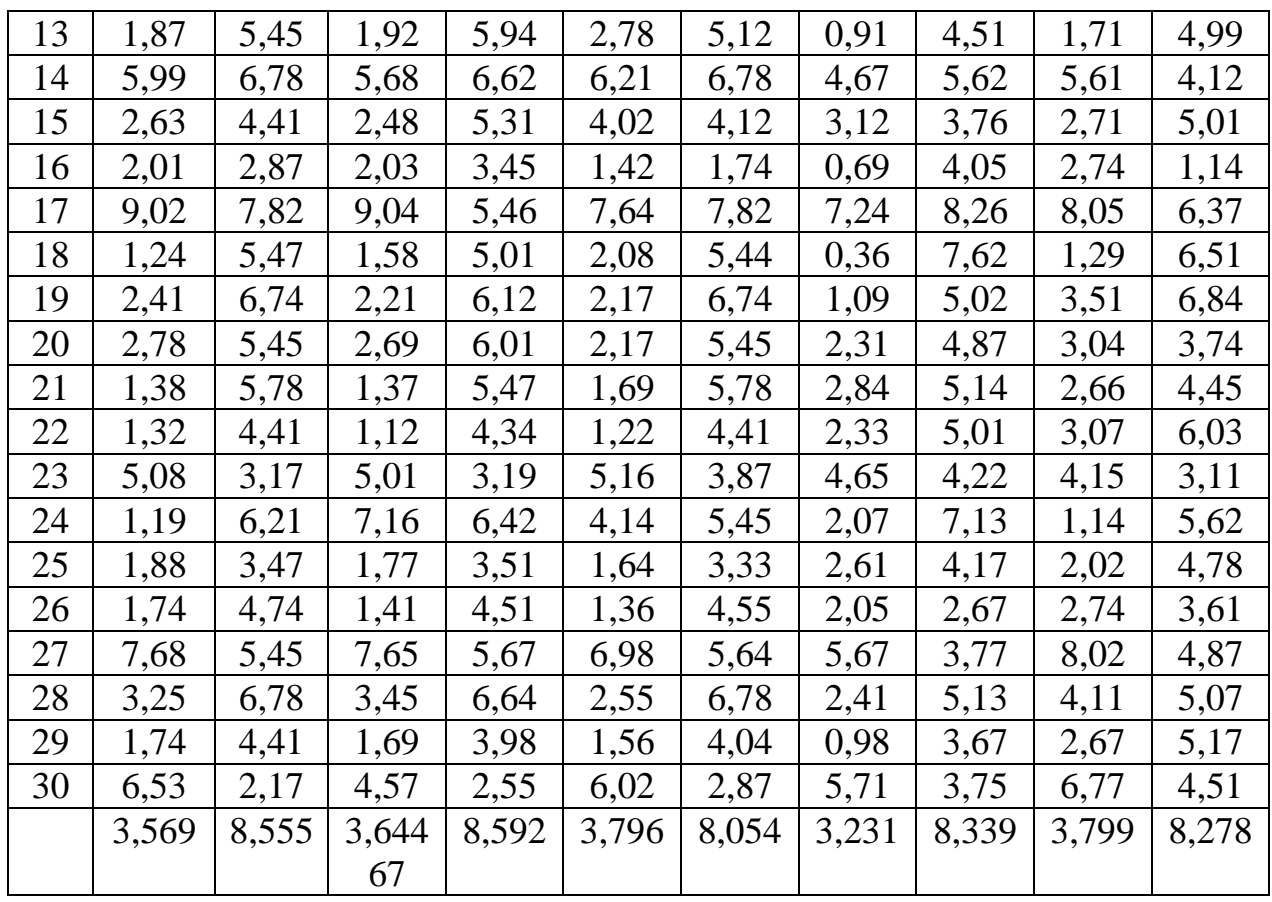

Разделяем ряд на интервалы протяженностью N. В нашем случае пускай N берет на себя значения 10, 15, 25.

В первом случае N=10. Разбиваем ряд на 15 интервалов.

Для каждого интервала находим среднее значение

$$
X_{\rm cp} = \frac{1}{N} \sum_{i=1}^{N} x_i.
$$

С целью любого интервала ищем среднеквадратическое отклонение

$$
S = \sqrt{\frac{1}{N} \sum (x_i - X_{cp})^2}
$$

Находим размах отклонений  $R = \max Z_i - \min Z_i$ , где

$$
y_i = x_i - X_{cp}, z_1 = y_1, z_i = y_{i-1} + y_i
$$

Затем определяем отношение R/S для каждого интервала и находим среднее значение. Записываем значения N и усредненного R/S (таблицы 3.3,  $3.4, 3.5$ ).

| $\mathbf{i}$   | Xi    | Xcp   | $y$ i=xi- $Xcp$ | $(yi)^{2}$ | S        | Zi       | $\mathbf R$ | R/S      |
|----------------|-------|-------|-----------------|------------|----------|----------|-------------|----------|
| $\mathbf{1}$   | 11,15 |       | 7,183           | 51,59549   |          | 7,183    |             |          |
| $\mathfrak{2}$ | 1,83  |       | $-2,137$        | 4,566769   |          | 5,046    |             |          |
| 3              | 2,84  |       | $-1,127$        | 1,270129   |          | $-3,264$ |             |          |
| $\overline{4}$ | 1,69  |       | $-2,277$        | 5,184729   |          | $-3,404$ |             |          |
| $\sqrt{5}$     | 1,37  | 3,967 | $-2,597$        | 6,744409   | 3,174275 | $-4,874$ | 12,497      |          |
| 6              | 4,98  |       | 1,013           | 1,026169   |          | $-1,584$ |             | 3,936962 |
| 7              | 7,58  |       | 3,613           | 13,05377   |          | 4,626    |             |          |
| 8              | 0,81  |       | $-3,157$        | 9,966649   |          | 0,456    |             |          |
| 9              | 1,81  |       | $-2,157$        | 4,652649   |          | $-5,314$ |             |          |
| 10             | 5,61  |       | 1,643           | 2,699449   |          | $-0,514$ |             |          |
| 11             | 6,44  |       | 2,879           | 8,288641   | 2,508452 | 2,879    |             | 3,165299 |
| 12             | 1,22  |       | $-2,341$        | 5,480281   |          | 0,538    | 7,94        |          |
| 13             | 1,87  |       | $-1,691$        | 2,859481   |          | $-4,032$ |             |          |
| 14             | 5,99  |       | 2,429           | 5,900041   |          | 0,738    |             |          |
| 15             | 2,63  | 3,561 | $-0,931$        | 0,866761   |          | 1,498    |             |          |
| 16             | 2,01  |       | $-1,551$        | 2,405601   |          | $-2,482$ |             |          |
| 17             | 9,02  |       | 5,459           | 29,80068   |          | 3,908    |             |          |
| 18             | 1,24  |       | $-2,321$        | 5,387041   |          | 3,138    |             |          |
| 19             | 2,41  |       | $-1,151$        | 1,324801   |          | $-3,472$ |             |          |
| 20             | 2,78  |       | $-0,781$        | 0,609961   |          | $-1,932$ |             |          |
| 21             | 1,38  |       | $-1,799$        | 3,236401   |          | $-1,799$ |             |          |
| 22             | 1,32  |       | $-1,859$        | 3,455881   |          | $-3,658$ |             |          |
| 23             | 5,08  |       | 1,901           | 3,613801   |          | 0,042    |             |          |
| 24             | 1,19  |       | $-1,989$        | 3,956121   |          | $-0,088$ |             |          |
| 25             | 1,88  |       | $-1,299$        | 1,687401   | 2,271218 | $-3,288$ | 8,23        | 3,623607 |
| 26             | 1,74  | 3,179 | $-1,439$        | 2,070721   |          | $-2,738$ |             |          |
| 27             | 7,68  |       | 4,501           | 20,259     |          | 3,062    |             |          |
| 28             | 3,25  |       | 0,071           | 0,005041   |          | 4,572    |             |          |
| 29             | 1,74  |       | $-1,439$        | 2,070721   |          | $-1,368$ |             |          |
| 30             | 6,53  |       | 3,351           | 11,2292    |          | 1,912    |             |          |

Таблица 3.3 - Расчёты для N=10

Продолжение таблицы 3.3

| ---<br>771 | $ -$<br>XCD | $V1 = X1 - XCD$ | いいへつ<br>' V1<br>-     |          | ▱     | **    | R/S      |
|------------|-------------|-----------------|-----------------------|----------|-------|-------|----------|
| 10,11      | 3,884       | 6,286           | 5120<br>30<br>39.3138 | 2,966743 | 6,286 | 1,304 | 3,810239 |

| 32 | 1,64  |       | $-2,244$ | 5,035536 |          | 4,042    |        |          |
|----|-------|-------|----------|----------|----------|----------|--------|----------|
| 33 | 2,88  |       | $-1,004$ | 1,008016 |          | $-3,248$ |        |          |
| 34 | 1,65  |       | $-2,234$ | 4,990756 |          | $-3,238$ |        |          |
| 35 | 1,42  |       | $-2,464$ | 6,071296 |          | $-4,698$ |        |          |
| 36 | 5,01  |       | 1,126    | 1,267876 |          | $-1,338$ |        |          |
| 37 | 7,59  |       | 3,706    | 13,73444 |          | 4,832    |        |          |
| 38 | 0,93  |       | $-2,954$ | 8,726116 |          | 0,752    |        |          |
| 39 | 1,82  |       | $-2,064$ | 4,260096 |          | $-5,018$ |        |          |
| 40 | 5,73  |       | 1,846    | 3,407716 |          | $-0,218$ |        |          |
| 41 | 6,35  |       | 2,82     | 7,9524   |          | 2,82     |        |          |
| 42 | 1,32  |       | $-2,21$  | 4,8841   |          | 0,61     |        |          |
| 43 | 1,92  |       | $-1,61$  | 2,5921   |          | $-3,82$  |        |          |
| 44 | 5,68  |       | 2,15     | 4,6225   |          | 0,54     |        |          |
| 45 | 2,48  |       | $-1,05$  | 1,1025   |          | 1,1      |        |          |
| 46 | 2,03  | 3,53  | $-1,5$   | 2,25     | 2,44978  | $-2,55$  | 7,83   | 3,196206 |
| 47 | 9,04  |       | 5,51     | 30,3601  |          | 4,01     |        |          |
| 48 | 1,58  |       | $-1,95$  | 3,8025   |          | 3,56     |        |          |
| 49 | 2,21  |       | $-1,32$  | 1,7424   |          | $-3,27$  |        |          |
| 50 | 2,69  |       | $-0,84$  | 0,7056   |          | $-2,16$  |        |          |
| 51 | 1,37  |       | $-2,15$  | 4,6225   |          | $-2,15$  |        |          |
| 52 | 1,12  |       | $-2,4$   | 5,76     |          | $-4,55$  |        |          |
| 53 | 5,01  |       | 1,49     | 2,2201   |          | $-0,91$  |        |          |
| 54 | 7,16  |       | 3,64     | 13,2496  |          | 5,13     |        |          |
| 55 | 1,77  |       | $-1,75$  | 3,0625   | 2,342648 | 1,89     |        |          |
| 56 | 1,41  | 3,52  | $-2,11$  | 4,4521   |          | $-3,86$  | 9,68   | 4,132076 |
| 57 | 7,65  |       | 4,13     | 17,0569  |          | 2,02     |        |          |
| 58 | 3,45  |       | $-0,07$  | 0,0049   |          | 4,06     |        |          |
| 59 | 1,69  |       | $-1,83$  | 3,3489   |          | $-1,9$   |        |          |
| 60 | 4,57  |       | 1,05     | 1,1025   |          | $-0,78$  |        |          |
| 61 | 14,13 |       | 9,767    | 95,39429 |          | 9,767    |        |          |
| 62 | 2,34  |       | $-2,023$ | 4,092529 |          | 7,744    |        |          |
| 63 | 2,01  |       | $-2,353$ | 5,536609 |          | $-4,376$ |        |          |
| 64 | 2,23  |       | $-2,133$ | 4,549689 |          | $-4,486$ |        |          |
| 65 | 2,49  |       | $-1,873$ | 3,508129 |          | $-4,006$ |        |          |
| 66 | 5,62  | 4,363 | 1,257    | 1,580049 | 3,847051 | $-0,616$ | 16,323 | 4,24299  |
| 67 | 7,62  |       | 3,257    | 10,60805 |          | 4,514    |        |          |
| 68 | 0,45  |       | $-3,913$ | 15,31157 |          | $-0,656$ |        |          |
| 69 | 1,72  |       | $-2,643$ | 6,985449 |          | $-6,556$ |        |          |
| 70 | 5,02  |       | 0,657    | 0,431649 |          | $-1,986$ |        |          |

Продолжение таблицы 3.3

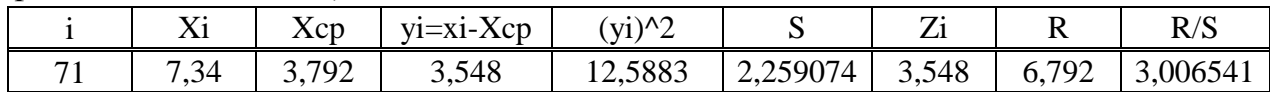

| 72  | 2,09 |       | $-1,702$ | 2,896804 |          | 1,846    |        |          |
|-----|------|-------|----------|----------|----------|----------|--------|----------|
| 73  | 2,78 |       | $-1,012$ | 1,024144 |          | $-2,714$ |        |          |
| 74  | 6,21 |       | 2,418    | 5,846724 |          | 1,406    |        |          |
| 75  | 4,02 |       | 0,228    | 0,051984 |          | 2,646    |        |          |
| 76  | 1,42 |       | $-2,372$ | 5,626384 |          | $-2,144$ |        |          |
| 77  | 7,64 |       | 3,848    | 14,8071  |          | 1,476    |        |          |
| 78  | 2,08 |       | $-1,712$ | 2,930944 |          | 2,136    |        |          |
| 79  | 2,17 |       | $-1,622$ | 2,630884 |          | $-3,334$ |        |          |
| 80  | 2,17 |       | $-1,622$ | 2,630884 |          | $-3,244$ |        |          |
| 81  | 1,69 |       | $-1,542$ | 2,377764 |          | $-1,542$ |        |          |
| 82  | 1,22 |       | $-2,012$ | 4,048144 |          | $-3,554$ |        |          |
| 83  | 5,16 |       | 1,928    | 3,717184 |          | $-0,084$ |        |          |
| 84  | 4,14 |       | 0,908    | 0,824464 |          | 2,836    |        |          |
| 85  | 1,64 |       | $-1,592$ | 2,534464 |          | $-0,684$ |        |          |
| 86  | 1,36 | 3,232 | $-1,872$ | 3,504384 | 2,051525 | $-3,464$ | 6,62   | 3,226867 |
| 87  | 6,98 |       | 3,748    | 14,0475  |          | 1,876    |        |          |
| 88  | 2,55 |       | $-0,682$ | 0,465124 |          | 3,066    |        |          |
| 89  | 1,56 |       | $-1,672$ | 2,795584 |          | $-2,354$ |        |          |
| 90  | 6,02 |       | 2,788    | 7,772944 |          | 1,116    |        |          |
| 91  | 9,47 |       | 5,549    | 30,7914  |          | 5,549    |        |          |
| 92  | 3,01 |       | $-0,911$ | 0,829921 |          | 4,638    |        |          |
| 93  | 2,31 |       | $-1,611$ | 2,595321 |          | $-2,522$ |        |          |
| 94  | 3,54 |       | $-0,381$ | 0,145161 |          | $-1,992$ |        |          |
| 95  | 2,23 |       | $-1,691$ | 2,859481 |          | $-2,072$ |        |          |
| 96  | 4,26 | 3,921 | 0,339    | 0,114921 | 2,565812 | $-1,352$ | 11,281 | 4,39666  |
| 97  | 7,01 |       | 3,089    | 9,541921 |          | 3,428    |        |          |
| 98  | 0,46 |       | $-3,461$ | 11,97852 |          | $-0,372$ |        |          |
| 99  | 1,65 |       | $-2,271$ | 5,157441 |          | $-5,732$ |        |          |
| 100 | 5,27 |       | 1,349    | 1,819801 |          | $-0,922$ |        |          |
| 101 | 5,23 |       | 2,591    | 6,713281 |          | 2,591    |        |          |
| 102 | 0,77 |       | $-1,869$ | 3,493161 |          | 0,722    |        |          |
| 103 | 0,91 |       | $-1,729$ | 2,989441 |          | $-3,598$ |        |          |
| 104 | 4,67 |       | 2,031    | 4,124961 |          | 0,302    |        |          |
| 105 | 3,12 |       | 0,481    | 0,231361 |          | 2,512    |        |          |
| 106 | 0,69 | 2,639 | $-1,949$ | 3,798601 | 2,241015 | $-1,468$ | 6,48   | 2,891547 |
| 107 | 7,24 |       | 4,601    | 21,1692  |          | 2,652    |        |          |
| 108 | 0,36 |       | $-2,279$ | 5,193841 |          | 2,322    |        |          |
| 109 | 1,09 |       | $-1,549$ | 2,399401 |          | $-3,828$ |        |          |
| 110 | 2,31 |       | $-0,329$ | 0,108241 |          | $-1,878$ |        |          |

Продолжение таблицы 3.3

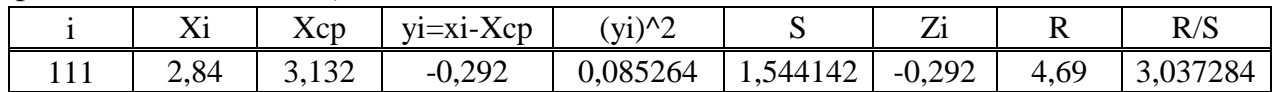

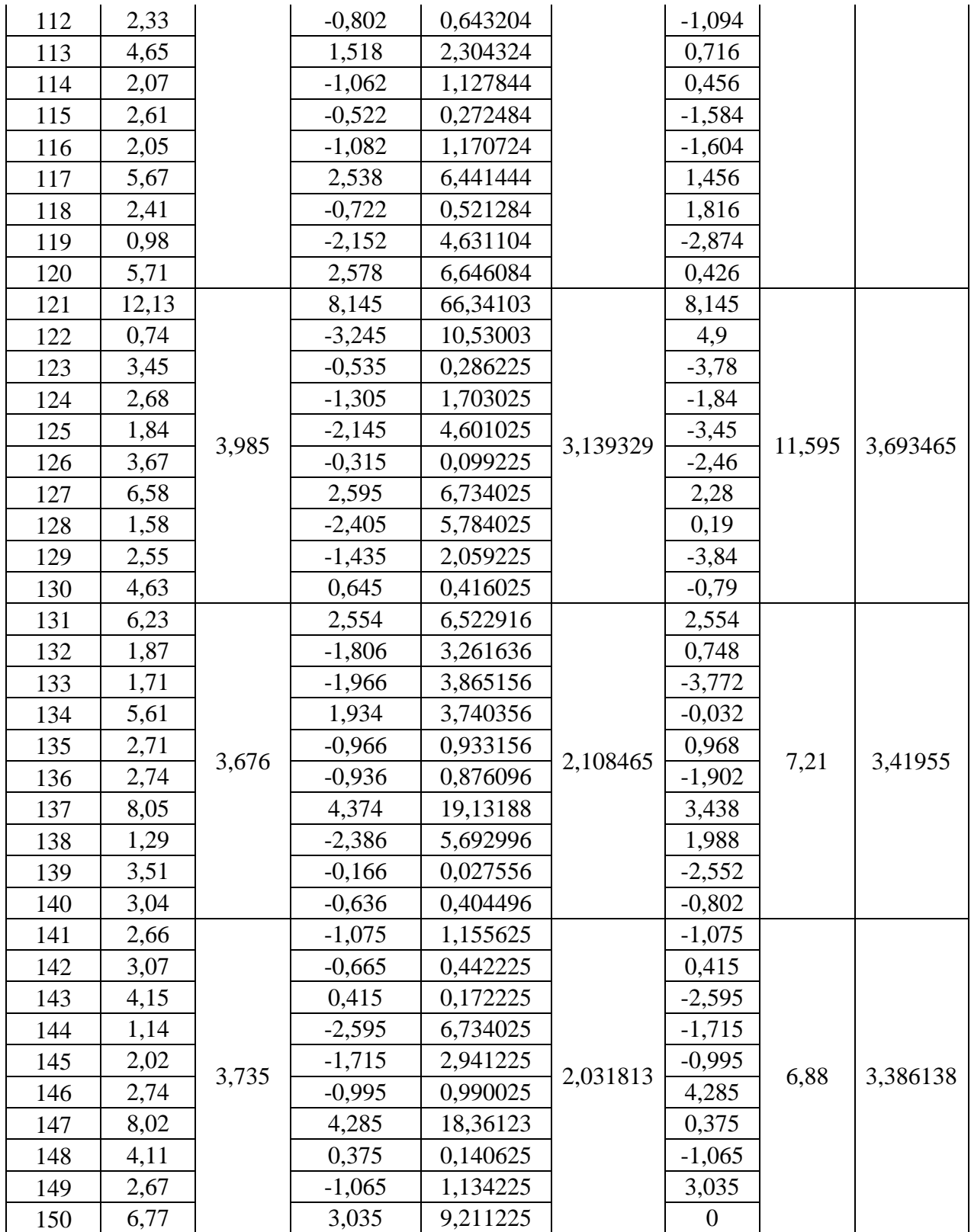

Таблица 3.4 - расчёты для N=15

| $\mathbf{v}$<br>2 Y T | XCD | $y = xi-Xcp$                             | $(vi)^{n}$ |         |                                      | R/S |
|-----------------------|-----|------------------------------------------|------------|---------|--------------------------------------|-----|
|                       |     | $11,15$   3,854667   7,295333   53,22189 |            | 2,88109 | $7,295333$   $12,38467$   $4,298605$ |     |

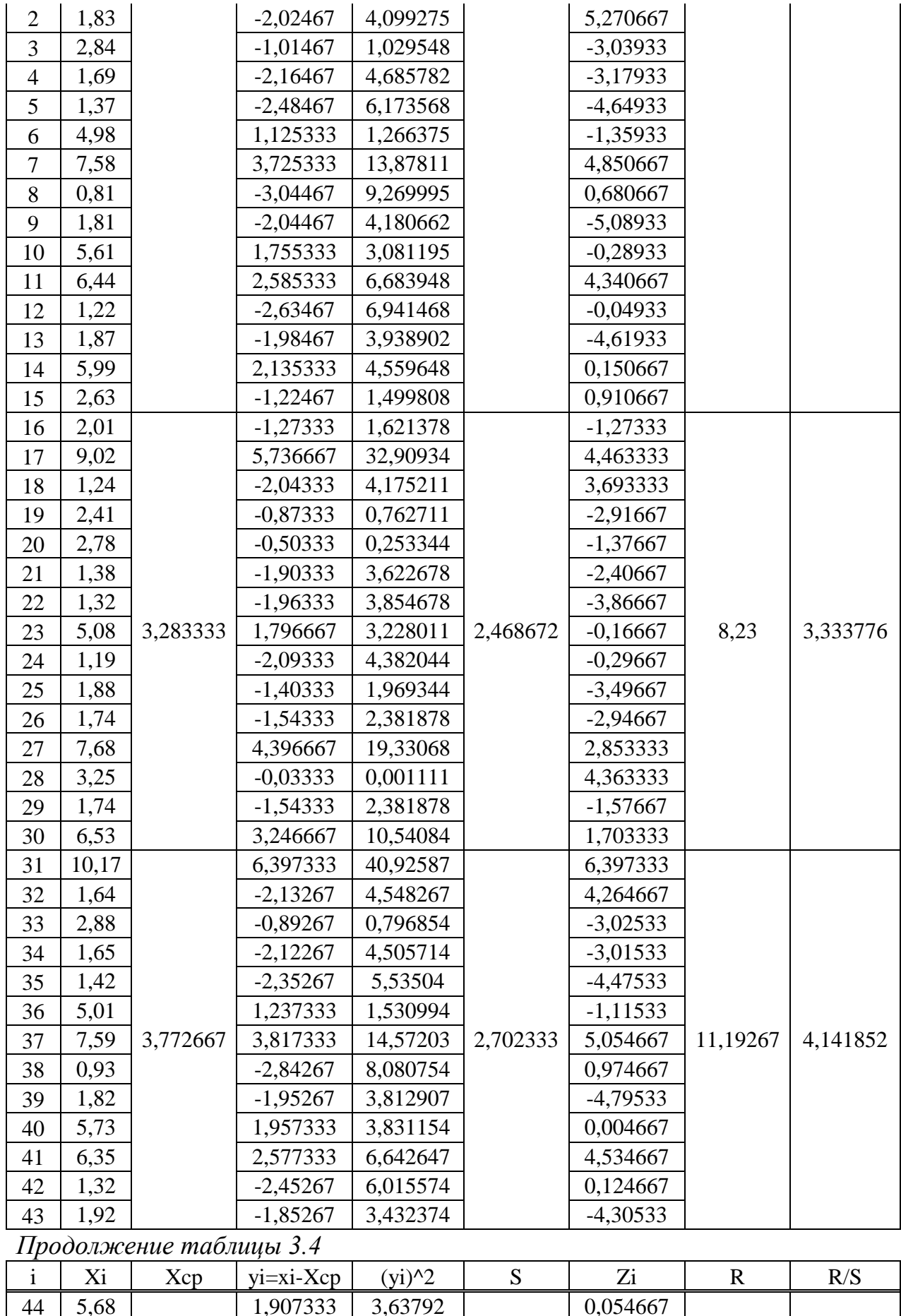

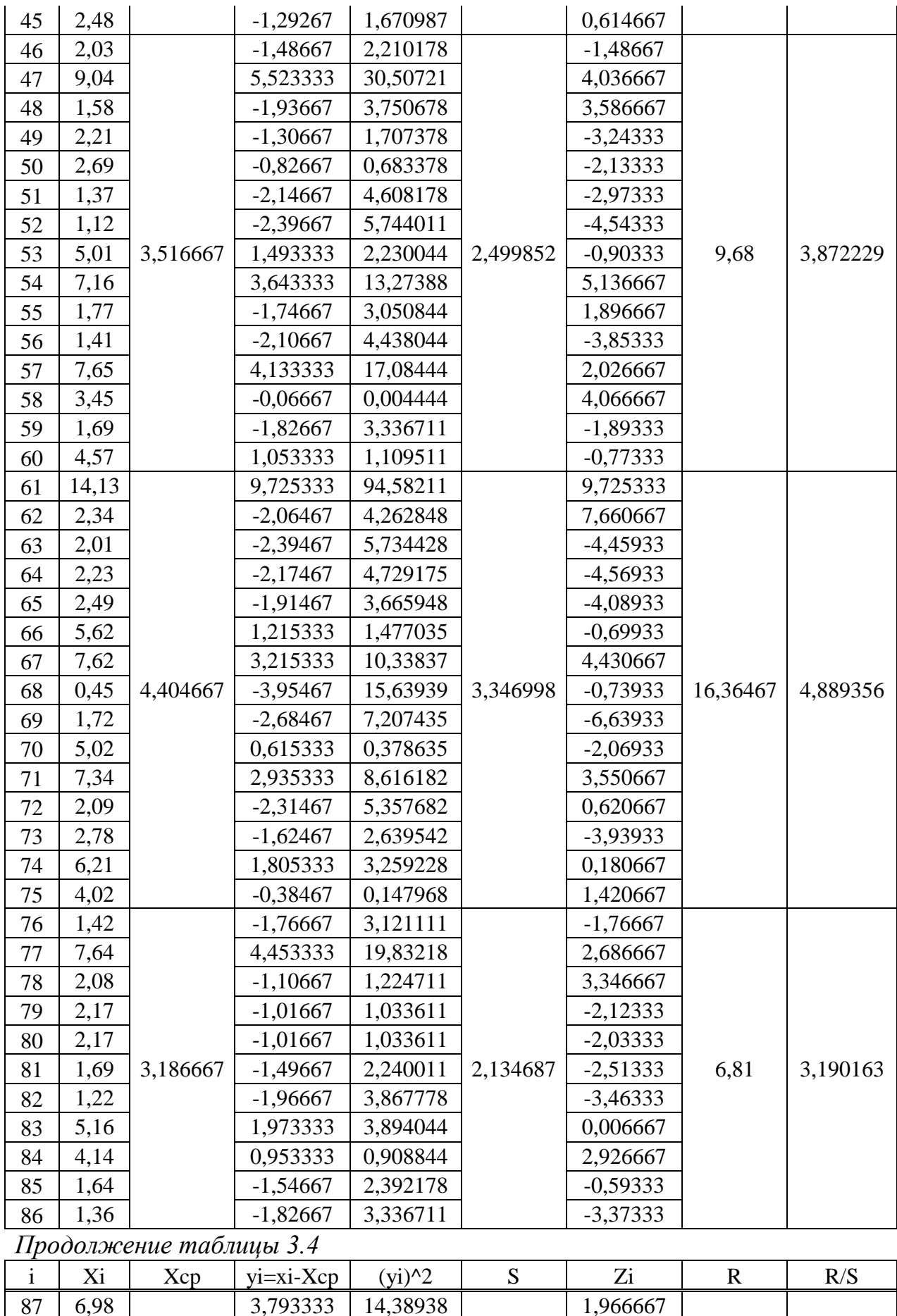

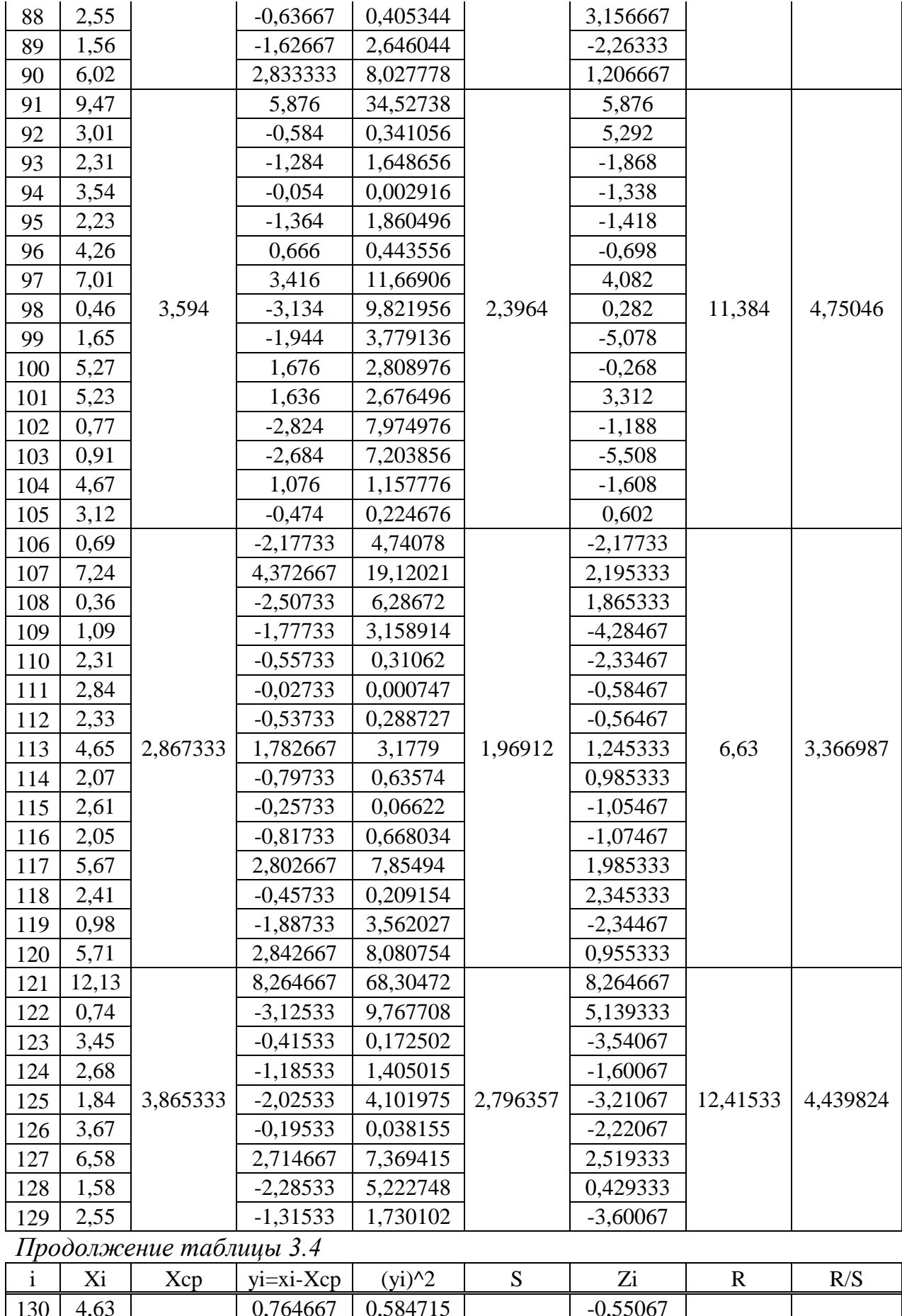

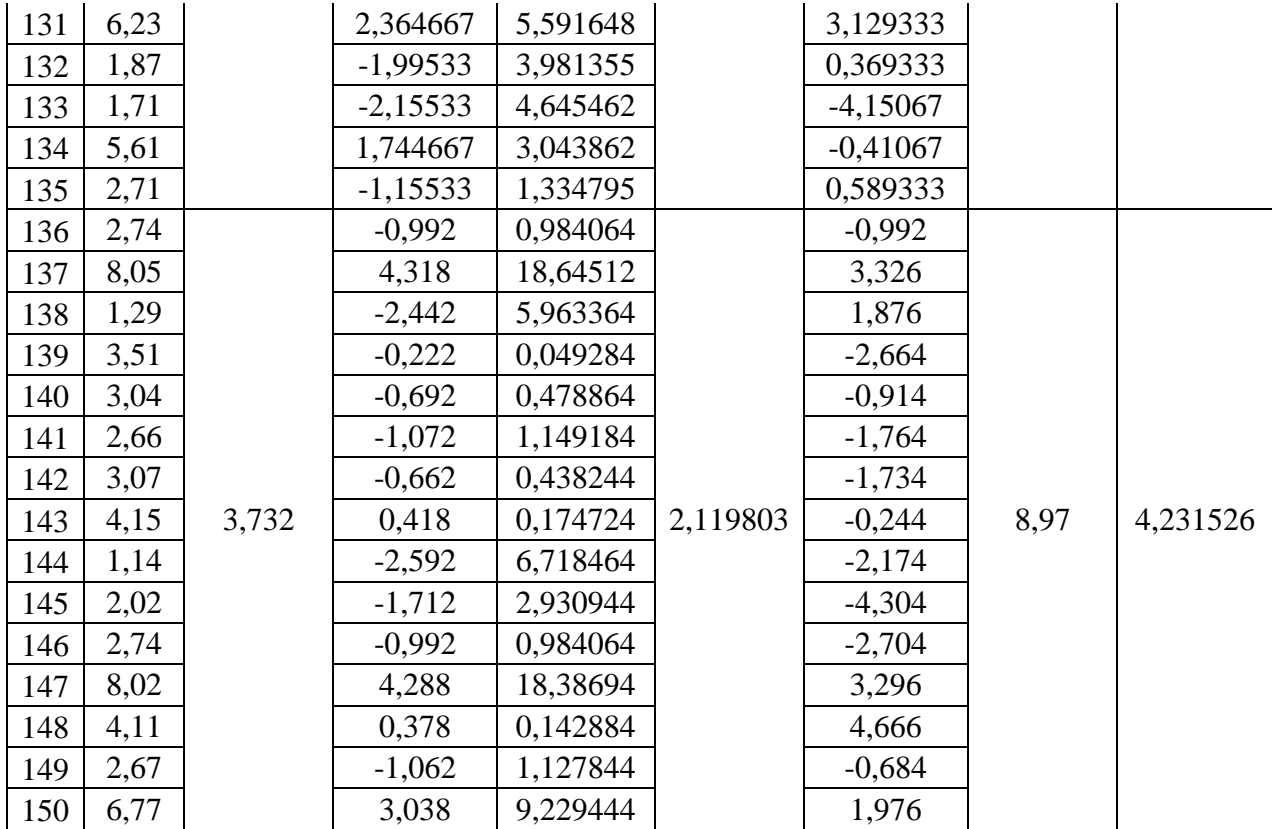

# Таблица 3.5 - Расчеты для N=25

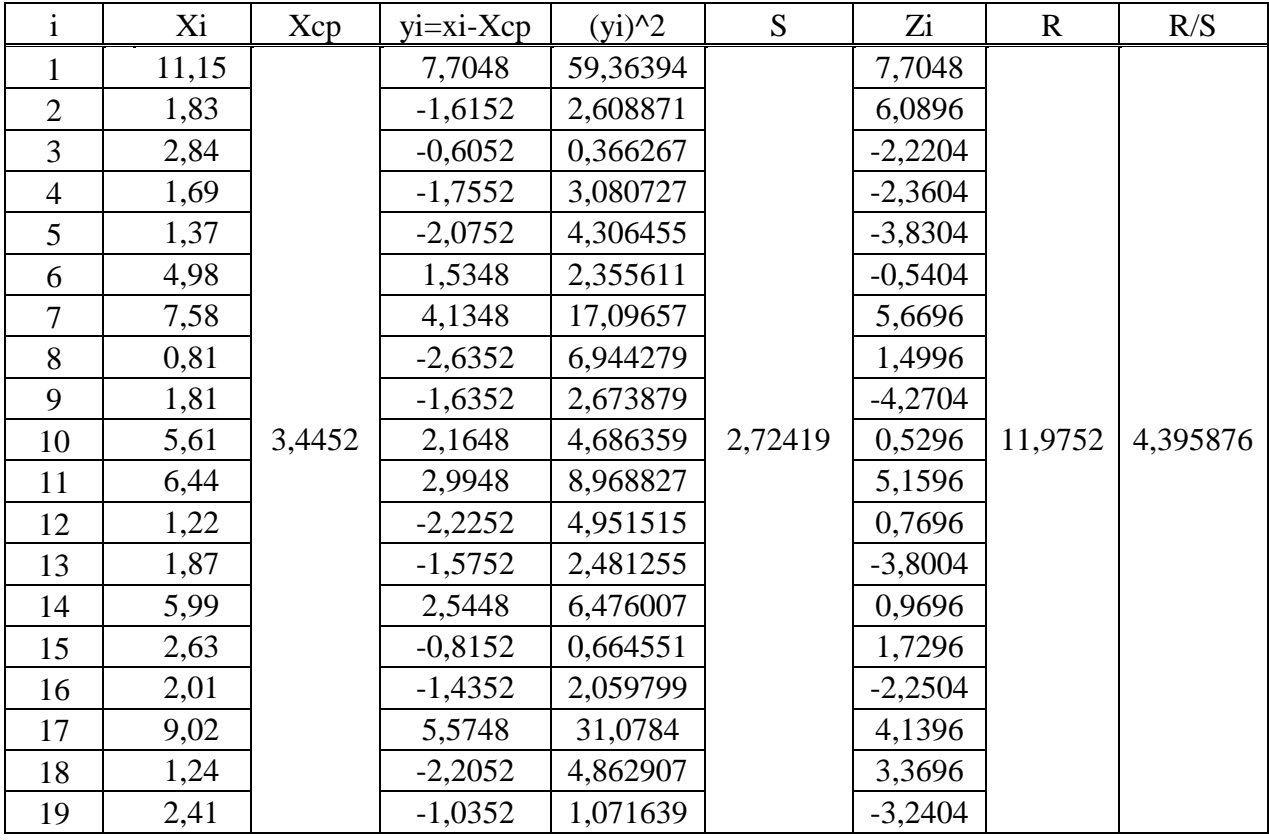

Продолжение таблицы 3.5

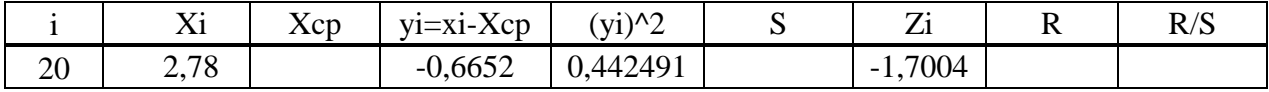

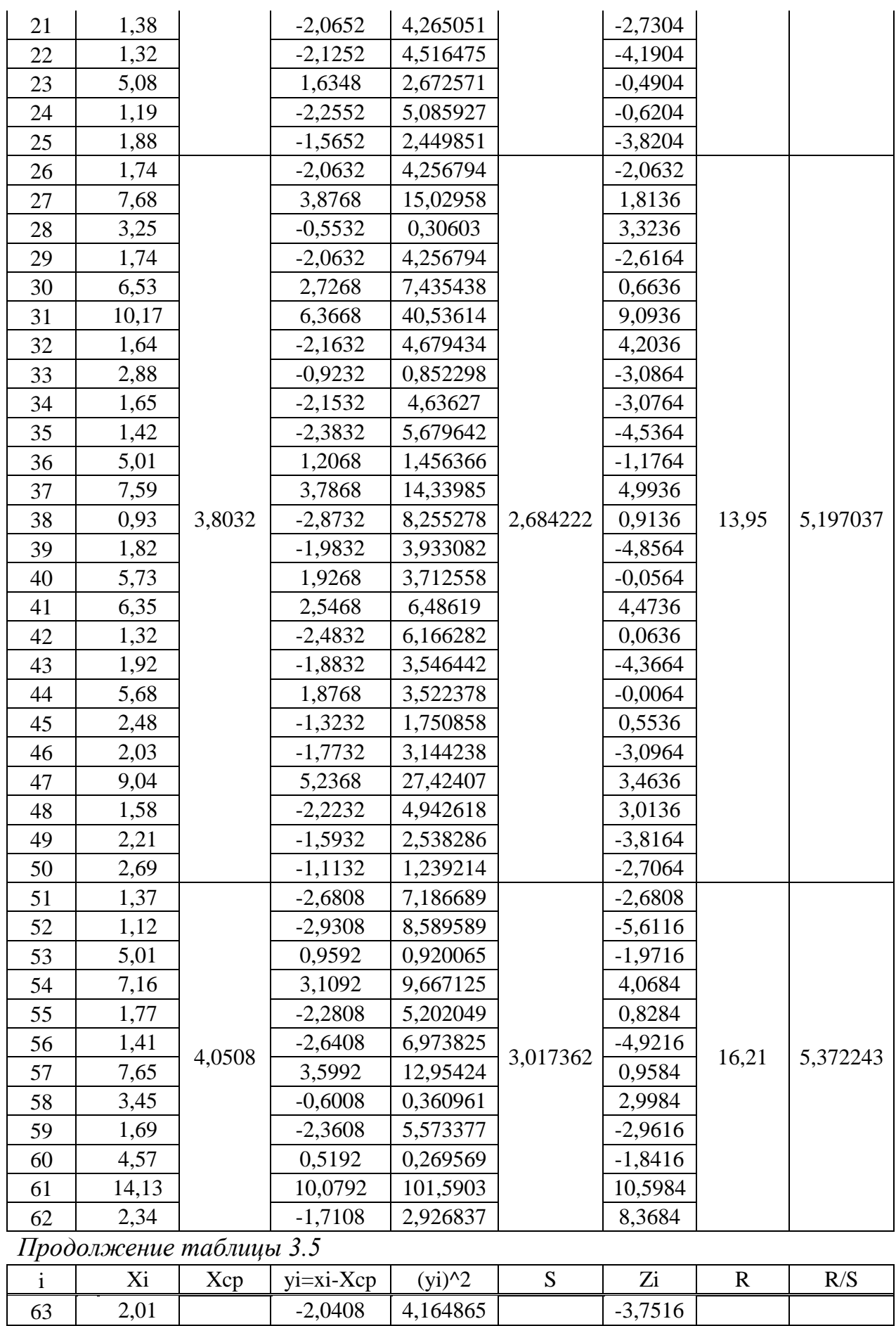

 $\mathbf{I}$ 

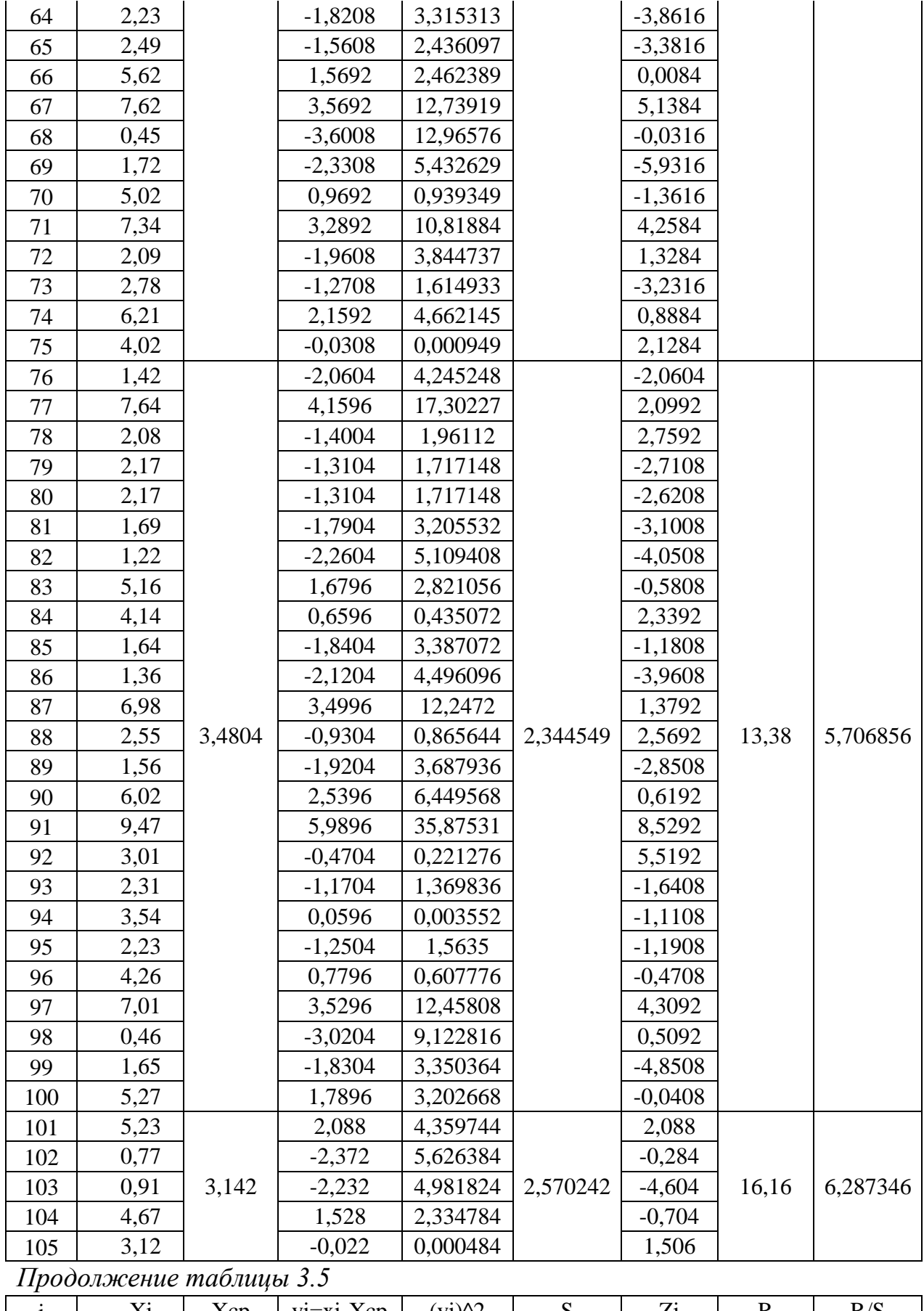

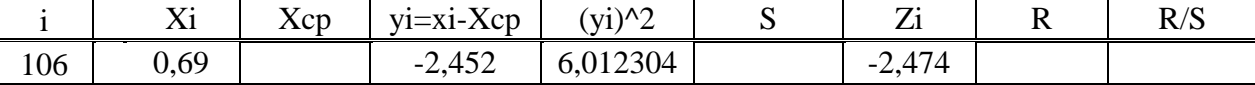

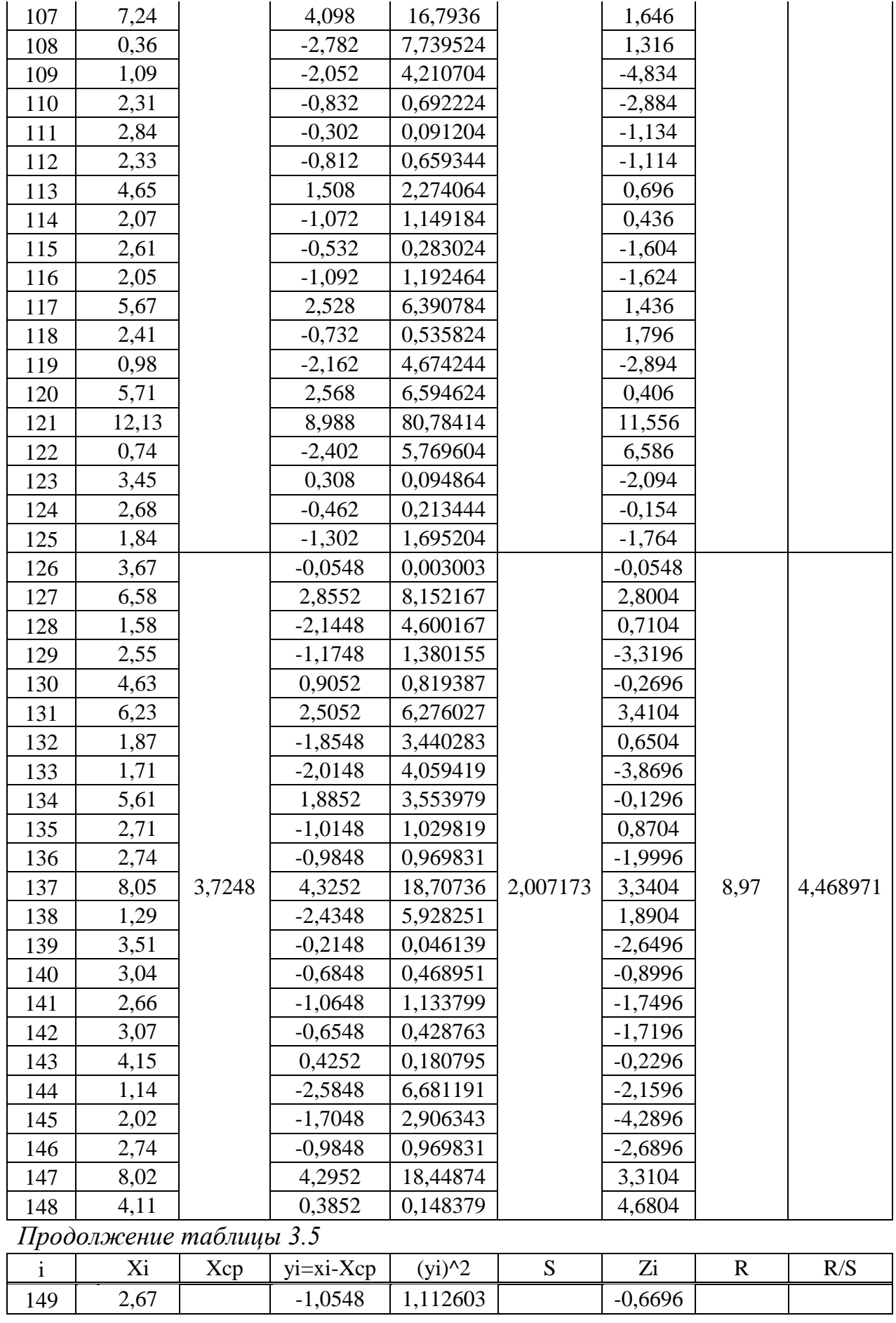

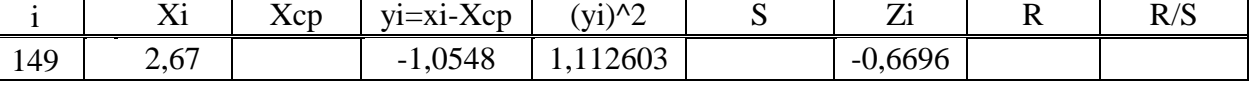

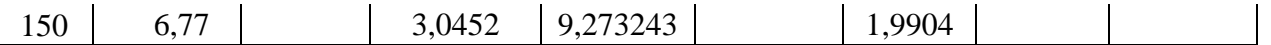

Затем прибегнем к зависимости, которая по доказательствам Херста объективна с целью многочисленных естественных процессов

$$
\frac{R}{S} \approx C \cdot N^H.
$$

Прологарифмировав обе части, получим

$$
\log\left(\frac{R}{S}\right) \approx log C + H \cdot log N,
$$

где С - положительная константа.

приобретенном B выражении наблюдается прямолинейная взаимозависимость. По этой причине с целью последующего расчета прибегнем методом наименьшего квадрата.

Пусть теоретическая форма предполагает собою линейную зависимость от 1-го параметра

$$
y = b + H \cdot x \tag{3.24}
$$

В таком случае решение проявляется в виде несложных формул посредством  $c_1$ ,  $c_2$ ,  $g_1$  и  $g_2$ 

$$
c_1 = \sum_{i=1}^N x^2,
$$
  

$$
c_2 = \sum_{i=1}^N x,
$$
  

$$
g_1 = \sum_{i=1}^N xy,
$$
  

$$
g_2 = \sum_{i=1}^N y.
$$

В нашем случае  $Xi = logN$ ,  $Yi = log(R/S)$ . С помощью Microsoft Excel составим программу для расчета параметров линейной модели. Полученные значения покажем в таблице 3.4

| $1$ $0$ . The distribution $1$ | Onpegenerine napamerpa zvepera |          |         |          |  |  |  |
|--------------------------------|--------------------------------|----------|---------|----------|--|--|--|
|                                | מר<br>$\smile$ $\smile$        |          |         |          |  |  |  |
| 47,86707                       | 1,873                          | 25,24027 | 6,29898 | 0,354349 |  |  |  |

 $Ta\delta$ uuua  $3/4$  –  $O\delta$ uneueuus ranaverna  $X$ encra

Полученную зависимость отразим на графике, который приведен на рисунке 3.1.

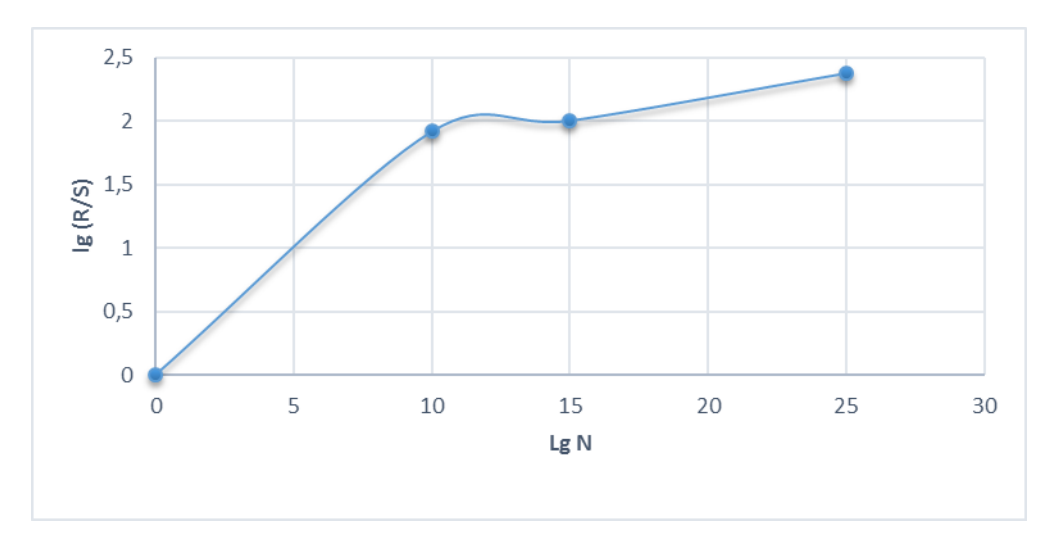

Рисунок 3.1 – Аппроксимирующая функция

В следствии расчетов мы нашли параметр Херста  $H = 0.354$ . Значение распологается в интервале  $0 \leq H \leq 1.0$ . Но самоподобными считаются те процессы, которые обладают значением параметра Херста от 0.7 до 0.9. Таким образом, заключение. сушествующая **ВОЗМОЖНО** слелать что последовательность экспериментальных сведений голосового трафика не обладает свойством самоподобия. Сведения снимались через месяц, по этой причине их оказалось не достаточно, чтобы выявить самоподобие.

#### 3.3 Оценка показателя Херста

На практике контроль на самоподобность и анализ показателя Херста считаются непростой целью. Вопрос в том, что в настоящих обстоятельствах постоянно оперируют с конечными комплектами сведений, по этой причине нереально проконтролировать, считается что трасса трафика самоподобной. А следовательно, следует изучить различные качества самоподобности в настоящем промеренном трафике.

Первая проблема, с которой как правило встречаются, состоит в том, что случае если подтверждаются определенно приведенные выше свойства самоподобия, нельзя сразу сделать вывод, что проанализированные данные имеют самоподобную структуру, так как существуют другие воздействия,

которые могут приводить к таким же свойствам (например, присутствие нестационарности) (ПриложениеА). И так как исследование опиралось только на тех тестах, какие могут ввести в неверное толкование, логично говорить о самоподобной текстуре в установленном обширном спектре с целью установленного комплекта сведений.

Вторая проблема состоит в том, что анализ признака Херста находится в зависимости от многочисленных условий (к примеру, технологии балла, объема подборки, масштаба времени, корреляционной структуры и т.д.), что затрудняет поиск наиболее подходящей для поставленной целью «оценки H».

Третья проблема при применение признака Херста в фактических целях установление объёмов буферов) заключается в том. (например. **ЧТО** объяснение  $H$  (что неоспорима признака с целью теоретических самоподобных действий) никак неоспорима с целью настоящего трафика, который способен ни в коем случае не рассматриваться как на теоретическом уровне самоподобного процесс.

## 4 Определение неравномерности трафика

## 4.1 Методы выявления периодической компоненты

Процедура формирования, перемещения разных явлений в период в статистике установлено именовать динамикой. С целью отражения динамики (хронологические создают ряды динамики кратковременные), какие модефицировающихся в период смыслов предполагают собою ряды статистического признака, находящихся в хронологическом режиме.

Составными компонентами строя динамики считаются характеристики степени строя и этапы периода (годы, кварталы, месяцы, сутки) либо моменты (даты, часы) периода.

Степени строя как правило классифицируются посредством «у», факторы либо этапы времени, к каким принадлежат степени, - через «t».

Существуют разные круги динамики, их возможно классифицировать согласно соответствующим показателям.

а) в зависимости от метода пояснения степеней ряды динамики разделяются на ряды условных, безусловных и посредственных величин;

б) в связи от метода, как проявляются степени ряда положение действия на конкретные моменты времени (на основании месяца, квартала, года и т.п.) либо его значение за конкретные промежутки периода (к примеру, за день, месяц, год и т.п.), отличают в соответствии с этим моментные и интервальные ряды динамики.

С разного нрава интервальных и моментных слоев динамики следует определенные характерные черты определенных слоев.

Уровни интервального строя безусловных динамики величин определяют собою общий результат того или иного действия за определенный отрезок времени. Они находятся в зависимости с длительности данного этапа периода, и по этой причине их возможно подводить как не имеющие вторичного счета.

Единичные ведь степени моментного строя динамики безусловных величин включают компоненты вторичного счета. Данное создает бессмысленным сложение степеней моментных слоев динамики.

в) в связи от дистанции среди степеней ряды динамики разделяются на ряды динамики с равноотстоящими степенями и неравноотстоящими степенями во времени.

Ряды динамики, последующих друг  $3a$ другом этапов либо последующих посредством конкретные интервалы чисел называются эквидистантными. В случае если в рядах предоставляются прерывающиеся этапы либо непостоянные интервалы среди датами, в таком случае называются неравноотстоящими.

г) в связи от присутствия главной направленности исследуемого движения ряды динамики разделяются на неподвижные и нестационарные.

Если математическое предвкушение значимости показателя и рассеяния (основные свойства случайного процесса) постоянны, не зависят от времени, то процесс считается стационарным и ряды динамики также называются стационарными.

Для проверки предположения о существенности периодической компоненты ряда динамики целесообразно использовать такие критерии случайности, имеют наибольшую мощность которые относительно альтернативной гипотезы о цикличности ряда. Наиболее простым для применения и зрительно понятным является критерий «пиков» и «ям». В основе этого критерия лежит подсчет числа экстремальных точек ряда р, который осуществляется следующим образом

$$
\hat{p} = \sum_{t=2}^{n-1} p_{t,}
$$

где $p_t = \begin{cases} 1, \text{ecли}\ y_{t-1} < y_t > y_{t+1} \\ \text{или}\ y_{t-1} > y_t < y_{t+1} \\ 0 \text{ в противном служ}; \end{cases}$  $t = 1 + n$ :

n - число наблюдений в ряду динамики.

Для случайного ряда математическое ожидание числа экстремальных точек

$$
\bar{p} = \frac{2(n-2)}{3} \tag{4.1}
$$

Проверка гипотезы сводится к сравнению  $\bar{p}$  с расчетным значением  $\hat{p}$ . Если эти значения близки, то можно отказаться от дальнейшей проверки и признать ряд случайным. Если же  $\bar{p}$  и  $\hat{p}$  значительно отличаются друг от друга, то производится дальнейшая проверка гипотезы, основанная на подсчете фаз различной длины.

Фазой называется интервал между двумя соседними уровнями, для которых  $p_t = 1$ . Для определенной длины фазы е достаточно просто найти разности индексов двух соседних экстремальных точек, затем подсчитывается число фаз N<sub>1</sub>, N<sub>2</sub>, N<sub>3</sub> длин e<sub>1</sub> = 1, e<sub>2</sub> = 2, e<sub>3</sub> = 3. Теоретическое значение числа длины е для случайного ряда следующее

$$
\widehat{N}e = \frac{2(n-e-2)(e^2-3e+1)}{(e+3)!}.
$$
\n(4.2)

Естественная процедура проверки случайности сводится к сравнению наблюдаемых значений  $N_1$ ,  $N_2$ ,  $N_3$  с теоретическим значением  $N_e$ . Однако при небольшом числе наблюдений n критерий  $\chi^2$  здесь непосредственно использовать нельзя, так как в этом случае длины фаз е; не являются независимыми. Доказано, что при разбиении длины фазы на три группы:  $e_1$  = 1,  $e_2 = 2$ ,  $e_3 = 3$  (две степени свободы) – статистика  $\chi^2$  может быть использована в обычной форме (V = 2,5) при  $\chi^2$  = 6,3. Расчетные значения  $\chi^2$  в случае трех групп длин фазы определяются по формуле

$$
\chi^2 = \sum_{e=1}^3 \frac{(\text{Ne} - \widehat{\text{Ne}})}{\text{Ne}}.
$$
 (4.3)

Если  $\gamma^2 > 6.3$ , то колебания исходного ряда нельзя считать чисто случайными и ряд содержит периодическую составляющую. Этот критерий весьма чувствителен к периодическим колебаниям и имеет практически нулевую эффективность относительно альтернативы наличия тренда, поэтому он может применяться непосредственно к исходному ряду динамики в отличие от других критериев, которые требуют, чтобы из ряда динамики предварительно была выделена систематическая составляющая, производится ее анализ.

При рассмотрении квартальных или месячных данных МНОГИХ социально-экономических явлений часто обнаруживаются определенные, постоянно повторяющиеся колебания, которые существенно не изменяются за длительный период времени. Они являются результатом влияния природноклиматических условий, общих экономических факторов, а также ряда многочисленных разнообразных факторов, которые частично являются регулируемыми. В статистике периодические колебания, которые имеют определенный и постоянный период, равный годовому промежутку, носят название «сезонные колебания», или «сезонные волны», а динамический ряд в этом случае называют сезонным рядом динамики.

Сезонные колебания характеризуются специальными показателями, индексами сезонности  $(I_s)$ . которые называются Совокупность ЭТИХ показателей отражает сезонную волну. Индексами сезонности являются процентные соотношения фактических внутригодовых уровней к постоянной или переменной средней.

Для вычисления индексов сезонности применяют различные методы. Если ряд динамики не содержит ярко выраженной тенденции в развитии, то индексы сезонности вычисляются непосредственно по эмпирическим данным без их предварительного выравнивания. Индекс сезонности выражается в процентах и рассчитывается по формуле

$$
I_s = \frac{\overline{y}i}{\overline{y}} \cdot 100\%,\tag{4.4}
$$

где  $\bar{y}$ *i* - средняя величина уровня;

 $\bar{v}$  – средний уровень для всего ряда.

Для наглядного получения представления о сезонной волне желательно изобразить полученные данные в виде линейной диаграммы.

Если же ряд динамики содержит определенную тенденцию в развитии, то, прежде чем вычислить сезонную волну, фактические данные должны быть обработаны так, чтобы была выявлена общая тенденция. Обычно для этого прибегают к аналитическому выравниванию ряда динамики.

При использовании способа аналитического выравнивания ХОД вычислений индексов сезонности следующий:

- по соответствующему полиному вычисляют для каждого месяца (квартала) выравненные уровни на момент времени (t);

- определяются отношение фактических месячных (квартальных) данных  $(y_i)$  к соответствующим выравненным данным  $(\bar{v}t)$  в процентах

$$
I_i = \left(\frac{yi}{\bar{y}t}\right) \cdot 100,
$$

- находятся средние арифметические из процентных соотношений, рассчитанных по одноименным периодам в процентах

$$
I_i = \frac{I_1 + I_2 + I_3 + \dots + I_n}{n},
$$

где n - число одноименных периодов.

В общем виде формулу расчета индекса сезонности данным способом можно записать так

$$
I_s = \frac{\sum \frac{yi}{yt}}{n} \tag{4.5}
$$

Расчет заканчивается проверкой правильности вычислений индексов. Средний индекс сезонности для всех месяцев (кварталов) должен составлять 100 процентов.

Подобно сезонной компоненте ряда динамики циклическая компонента также представляет собой волнообразные движения, но она более продолжительна и менее предсказуема, чем сезонные колебания. Сущность классического метода устранения циклической компоненты ряда динамики заключается в исключении (или в усреднении) основной тенденции и сезонной компоненты из ряда динамики, так как при этом остается циклическая и, как правило, нерегулярная компонента. Поскольку эти компоненты составляют то, что остается после подобных расчетов, этот метод называется остаточным.

#### **4.2 Расчет неравномерности трафика**

Ряд динамики, приведенный в приложении А, не содержит ярко выраженной тенденции в развитии, поэтому рассчитаем индекс сезонности по эмпирическим данным без их предварительного выравнивания.

Для каждого часа рассчитаем среднюю величину уровня по одноименным периодам способом средней арифметической простой.

23:00 часа:

$$
\overline{y_1} = \frac{1,57 + 1,64 + 1,49 + 1,54 + 1,43}{5} = 1,53,
$$

$$
\overline{y_2} = \frac{2,5 + 57,21 + 1,09 + 1,27 + 0,73}{5} = 12,56
$$

$$
\overline{y_3} = \frac{3,49 + 1,43 + 3,61 + 14,5 + 0,64}{5} = 4,73,
$$

$$
\overline{y_4} = \frac{54,3 + 41,65 + 45 + 1,27 + 35,4}{5} = 35,52,
$$

$$
\overline{y_5} = \frac{1,88 + 12,74 + 13,5 + 11,4 + 21,20}{5} = 15,67,
$$

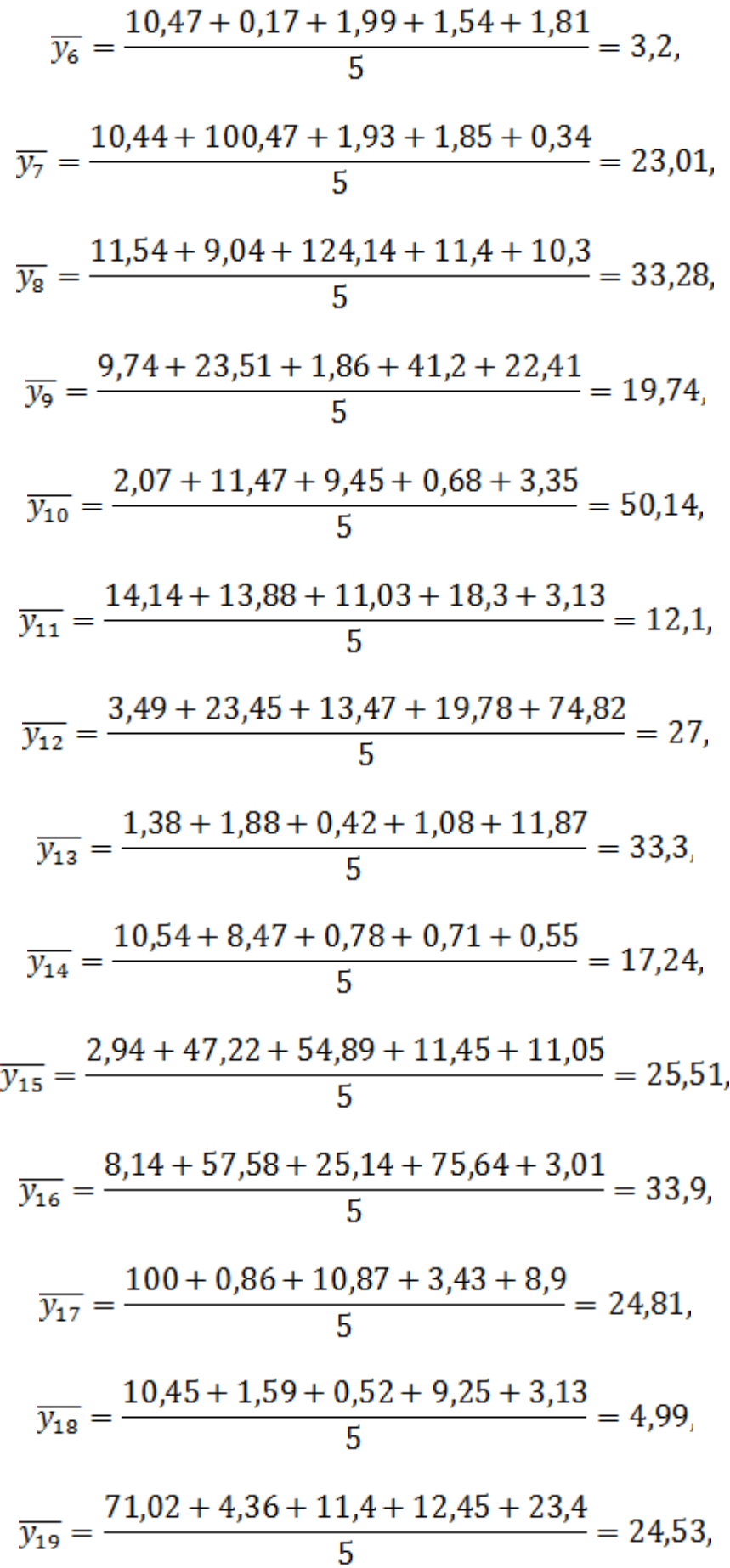

$$
\frac{1}{y_{20}} = \frac{0,77 + 41,01 + 9,54 + 11,54 + 40,12}{5} = 20,6,
$$
\n
$$
\frac{1}{y_{21}} = \frac{0,79 + 7,89 + 11,02 + 1,95 + 44,23}{5} = 13,18,
$$
\n
$$
\frac{1}{y_{22}} = \frac{3,49 + 66,37 + 45,21 + 2,36 + 42,3}{5} = 31,95,
$$
\n
$$
\frac{1}{y_{23}} = \frac{0,61 + 10,74 + 11,25 + 0,44 + 2,67}{5} = 15,36,
$$
\n
$$
\frac{1}{y_{24}} = \frac{0,84 + 8,01 + 17,25 + 3,1 + 2,44}{5} = 3,34.
$$

По вычисленным почасовым средним уровням определим общий средний уровень (у)

$$
\bar{y} = \frac{\sum y_i}{n},
$$
  

$$
\bar{y} = \frac{457,21}{24} = 19,05.
$$

Далее по формуле рассчитаем по часам неравномерность трафика.

$$
I_{s1} = \frac{1,53}{19,05} \cdot 100 = 8,05\%,
$$
  
\n
$$
I_{s2} = \frac{12,56}{19,05} \cdot 100 = 65,93\%,
$$
  
\n
$$
I_{s3} = \frac{4,73}{19,05} \cdot 100 = 24,85\%,
$$
  
\n
$$
I_{s4} = \frac{35,52}{19,05} \cdot 100 = 186,48\%,
$$
  
\n
$$
I_{s5} = \frac{15,67}{19,05} \cdot 100 = 82,26\%,
$$

$$
I_{s6} = \frac{3,2}{19,05} \cdot 100 = 16,78\%
$$
\n
$$
I_{s7} = \frac{23,01}{19,05} \cdot 100 = 120,77\%
$$
\n
$$
I_{s8} = \frac{33,28}{19,05} \cdot 100 = 174,72\%
$$
\n
$$
I_{s9} = \frac{19,74}{19,05} \cdot 100 = 103,64\%
$$
\n
$$
I_{s10} = \frac{50,14}{19,05} \cdot 100 = 263,2\%
$$
\n
$$
I_{s11} = \frac{12,1}{19,05} \cdot 100 = 63,5\%
$$
\n
$$
I_{s12} = \frac{27}{19,05} \cdot 100 = 141,74\%
$$
\n
$$
I_{s13} = \frac{3,33}{19,05} \cdot 100 = 17,46\%
$$
\n
$$
I_{s14} = \frac{17,24}{19,05} \cdot 100 = 90,5\%
$$
\n
$$
I_{s15} = \frac{25,51}{19,05} \cdot 100 = 133,91\%
$$
\n
$$
I_{s16} = \frac{33,9}{19,05} \cdot 100 = 133,91\%
$$
\n
$$
I_{s17} = \frac{24,81}{19,05} \cdot 100 = 130,25\%
$$
\n
$$
I_{s18} = \frac{4,99}{19,05} \cdot 100 = 26,19\%
$$

$$
I_{s19} = \frac{24,53}{19,05} \cdot 100 = 128,75\%,
$$
  
\n
$$
I_{s20} = \frac{20,60}{19,05} \cdot 100 = 108,12\%,
$$
  
\n
$$
I_{s21} = \frac{13,18}{19,05} \cdot 100 = 69,17\%,
$$
  
\n
$$
I_{s22} = \frac{31,95}{19,05} \cdot 100 = 167,7\%,
$$
  
\n
$$
I_{s23} = \frac{15,36}{19,05} \cdot 100 = 80,63\%,
$$
  
\n
$$
I_{s24} = \frac{3,34}{19,05} \cdot 100 = 17,53\%.
$$

Результаты вычислений сведем в таблицу 4.1.

|       |          |                          |           |         |           | В среднем | Неравномер    |
|-------|----------|--------------------------|-----------|---------|-----------|-----------|---------------|
| Час   | Декабр   | Январ                    | Февра     | Март    | $A$ пре   | за пять   | ность         |
|       | ь $(yi)$ | $\mathbf{b}(\mathbf{y})$ | ль $(yi)$ | $(y_i)$ | ль $(yi)$ | месяцев   | трафика (Is), |
|       |          |                          |           |         |           | $(y_i)$   | $\%$          |
| 23:00 | 1,57     | 1,64                     | 1,49      | 1,54    | 1,43      | 1,53      | 8,05          |
| 22:00 | 2,50     | 57,21                    | 1,09      | 1,27    | 0,73      | 12,56     | 65,93         |
| 21:00 | 3,49     | 1,43                     | 3,61      | 14,50   | 0,64      | 4,73      | 24,85         |
| 20:00 | 54,30    | 41,65                    | 45,00     | 1,27    | 35,40     | 35,52     | 186,48        |
| 19:00 | 1,88     | 12,74                    | 13,50     | 11,40   | 21,20     | 15,67     | 82,26         |
| 18:00 | 10,47    | 0,17                     | 1,99      | 1,54    | 1,81      | 3,20      | 16,78         |
| 17:00 | 10,44    | 100,47                   | 1,93      | 1,85    | 0,34      | 23,01     | 120,77        |
| 16:00 | 11,54    | 9,04                     | 124,14    | 11,40   | 10,30     | 33,28     | 174,72        |
| 15:00 | 9,74     | 23,51                    | 1,86      | 41,20   | 22,41     | 19,74     | 103,64        |
| 14:00 | 2,07     | 11,47                    | 9,45      | 0,68    | 3,35      | 50,14     | 263,20        |
| 13:00 | 14,14    | 13,88                    | 11,03     | 18,30   | 3,13      | 12,10     | 63,50         |
| 12:00 | 3,49     | 23,45                    | 13,47     | 19,78   | 74,82     | 27,00     | 141,74        |
| 11:00 | 1,38     | 1,88                     | 0,42      | 1,08    | 11,87     | 3,33      | 17,46         |
| 10:00 | 10,54    | 8,47                     | 0,78      | 0,71    | 0,55      | 17,24     | 90,50         |
| 9:00  | 2,94     | 47,22                    | 54,89     | 11,45   | 11,05     | 25,51     | 133,91        |
| 8:00  | 8,14     | 57,58                    | 25,14     | 75,64   | 3,01      | 33,90     | 177,96        |

Таблица 4.1 – Динамика распределения нагрузки в сети GSM

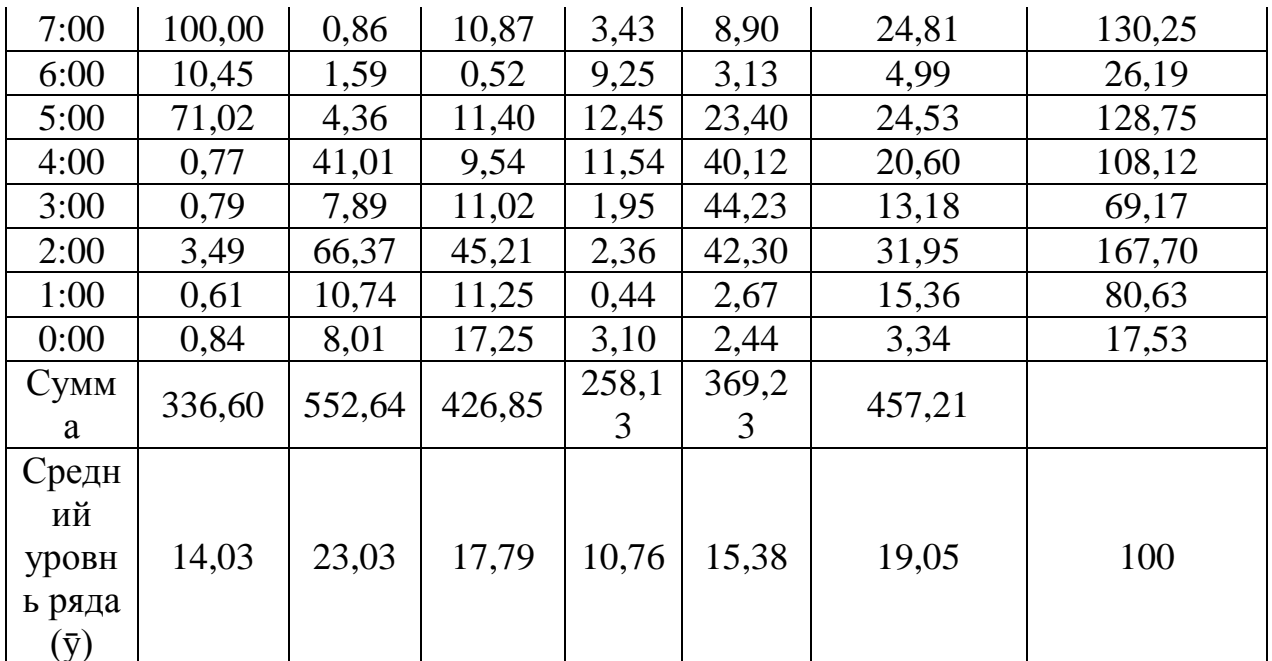

Средняя неравномерность трафика для всех периодов времени составляет 100%, следовательно, вычисления произведены правильно. Для наглядного получения представления о неравномерности распределения трафика, изобразим полученные данные в виде диаграммы (рисунок 4.1).

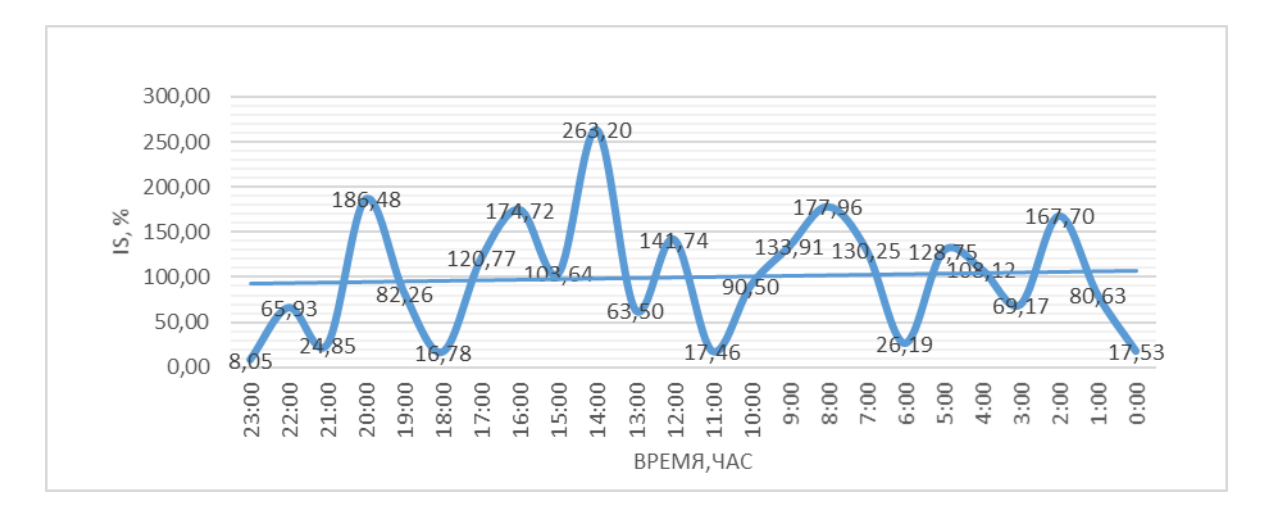

Рисунок 4.1 – Неравномерность трафика по часам суток

## 5 Безопасность жизнедеятельности

## 5.1 Анализ условий труда

В дипломном проекте проводится исследование статистического анализа и обработка показателей качества обслуживания в мобильной сети. Работа носит научно исследовательский характер, поэтому для ее проведения необходимо помещение «операторская», в котором будет работать 6 человек, инженеров, трое мужчин и трое женщин. Все кандидаты имеют техническое образование, опыт разработки технических документов, умеют тестировать программные приложения, владеют такими программами, как NetBalancer, Ping Monitor, Wireless Network Watcher, имеют сертифкаты про прохождению курсов по Oracle, SQL, Cisco и умеют их применять в анализе мобильной сети.

Проверка рабочего места служащих. Рабочее место, хорошо организовано к трудовой деятельности оператора, правильно и целесообразно организованное, в отношении пространства, формы, размера обеспечивает ему удобное положение при работе и высокую производительность труда при наименьшем физическом и психическом напряжении.

В рабочем помещении–шесть рабочих мест с установленным на них компьютером, монитором и принтером [20]. Помещение операторов имеет следующие размеры: длина А=9 м и ширина В=5 м, а высота потолка Н=3 м. Высота рабочей поверхности над уровнем пола 0,8 м, окна начинаются с высоты 0,8 м, высота окон 1,8 м. рядом стоящее здание на расстоянии 10 м, высотой 7 м, с трех других сторон затемняющих зданий нет.

План помещения показан на рисунке 5.1.

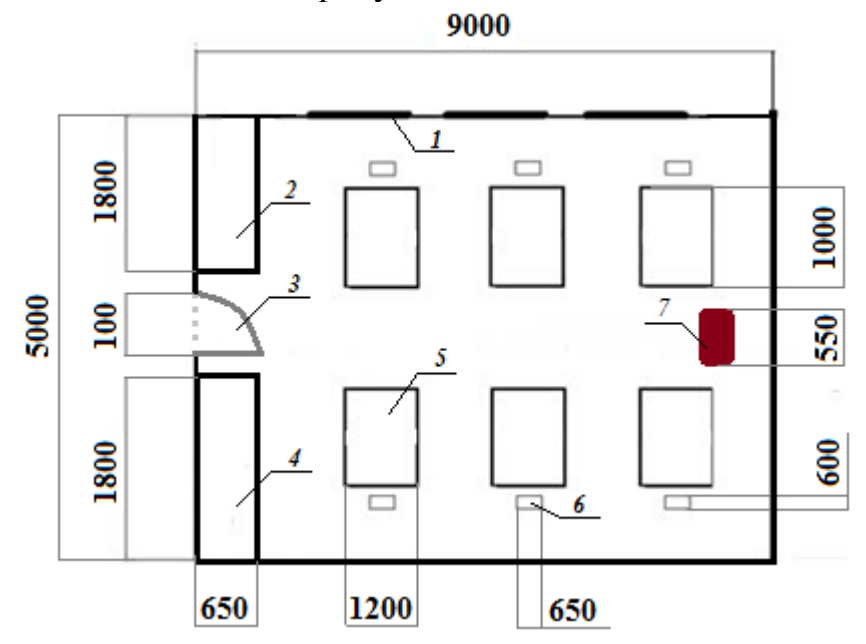

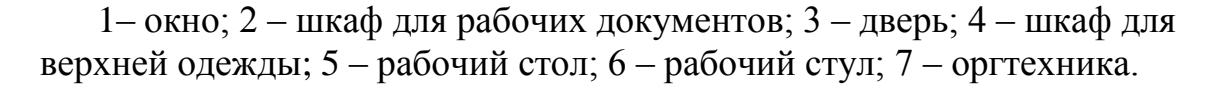

Рисунок 5.1 - План помещения

Согласно *СНиП РК 3.02-04-2009* "Воздух рабочей зоны, общие санитарно-гигиенические требования", работа людей в данном помещении производится сидя, и не требует физического напряжения, относится к категории II а (таблица 5.1).

Согласно нормам микроклимата, в помещении при выполнении работ операторского типа, связанных с нервно-эмоциональным напряжением, должны соблюдаться оптимальные величины температуры воздуха (22–24°С), его относительной влажности (60–40%) и скорости движения (не более 0,1  $M/C$ ).

| Работа  | Категория | Энергозатраты<br>организма, Дж/с<br>(ккал/час) | Характеристика работы           |
|---------|-----------|------------------------------------------------|---------------------------------|
| Средней | II a      | < 250                                          | Не требует большого физического |
| тяжести |           |                                                | напряжения, принадлежат работы  |
|         |           |                                                | связанные с хождением,          |
|         |           |                                                | перемещением мелких (до 2 кг)   |
|         |           |                                                | изделий и предметов в положении |
|         |           |                                                | стоя или сидя                   |

Таблица 5.1-Категории работ по энергозатратам организма

Независимо от периодов года микроклиматические параметры в помещении не превышают установленных допустимых значений: температура летнего периода +24 <sup>o</sup>C, температура зимнего периода +22<sup>o</sup>C.

В процессе взаимодействия человека с окружающей средой температура тела может значительно изменяться, что связано с температурой, влажностью и подвижностью воздуха в окружающей среде, а также тепловой радиацией от различных видов оборудования, используемых в производственной среде. Приспособление организма человека к изменениям параметров состояния окружающей среды выражается в способности протекания в нем процессов терморегуляции. Терморегуляция – совокупность физиологических и химических процессов в организме человека, направленных на поддержание постоянства температуры тела (≈ 36 - 37 °С). Это обеспечивает нормальное функционирование организма, способствует протеканию биохимических процессов в организме человека.

| Период работы | Категория | ᠇᠇        | Скорость         |
|---------------|-----------|-----------|------------------|
|               | работы    |           | движения         |
|               |           |           | воздуха, м/с, не |
|               |           |           | $6$ олее         |
| Холодный      | 11 a      | $22 - 24$ |                  |
| Геплый        | Пa        | $23 - 25$ |                  |

Таблица 5.2-Оптимальные нормы параметров микроклимата

Помещение, где сотрудники работают на персональных компьютерах, должен иметь естественное и искусственное освещение. Рабочий персонал работает двенадцать часов по три смены, поэтому обязательно требуется хорошо освещенный офис в вечернее и ночное время суток [21].

Изменения естественного освещения на протяжении светлой части суток или вызванные метеорологическими условиями не должны вызывать снижения освещенности в рабочей зоне ниже значений, установленных нормами искусственного освещения для соответствующего вида работ.

Искусственное освещение осуществляется системой общего равномерного освещения [22]. Согласно пункту 33 Санитарноэпидемиологических требований № 1430, в производственных и административно-общественных помещениях на рабочем месте применяют системы комбинированного освещения (к общему освещению дополнительно устанавливаются светильники местного освещения, предназначенные для освещения зоны рабочего места).

В качестве источников света при искусственном освещении используются люминесцентные лампы. В светильниках местного освещения допускается применение ламп накаливания, в том числе энергосберегающих (п. 35 Санитарно-эпидемиологических требований).

Рациональное освещение производственных помещений имеет важное значение в комплексе санитарно-гигиенических мероприятий, направленных на оздоровление условий труда и повышение работоспособности обслуживающего персонала. Освещение обеспечивает точность проведения производственных операций, концентрирует внимание рабочих на выполняемой работе, уменьшает утомление глаз и в известной мере способствует снижению производственного травматизма. В помещении производится работа, относящаяся к категории III (а). Для производственного труда оператора также необходима рационально организованная окружающая среда, микроклимат рабочего места должен исключить мешающие и раздражающие воздействия факторов, которые способны вызвать утомление и напряжение оператора – освещение, вентиляцию. Для поддержания условий микроклимата в помещении, благоприятных для работы, целесообразно оснастить его системой концентрирования, которая также будет рассчитано в разделе.

При разработке положения оператора созданы следующие условия: достаточное рабочее пространство для работающего человека, позволяющий выполнять все необходимые; достаточная физическая, визуальная и слуховая связи между рабочим человеком и оборудования, а также между людьми, в реализации общих задач труда, а также безопасного и адекватного дорожки для работающих людей; необходимо естественное и искусственное освещение для выполнения задач работы, техническое обслуживание. На рабочем месте оператора использованы:

– средства отображения информации индивидуального пользования (дисплей);

– средства ввода информации (клавиатура, различные манипуляторы);

– средства связи и передачи информации (телефонный аппарат, модем);

– средства документирования и хранения информации (принтеры, накопители);

– вспомогательное оборудование.

Рабочее место (рисунок 5.2) организовано следующим образом. Дисплей размещен на столе так, чтобы расстояние наблюдения информации на экране было в пределах 700-900 мм. Экран дисплея расположен так, чтобы угол между нормалью к центру экрана и горизонтальной линией взгляда составлял 20<sup>0</sup>. Клавиатура расположена на столе или подставке так, чтобы высота клавиатуры по отношению к полу составляла 650-800 мм, наклон клавиатуры сделан в пределах 5-10<sup>0</sup>. При размещении компьютера на стандартном столе использовано кресло с регулируемой высотой сиденья (от 380 до 450-500 мм) и подставку для ног.

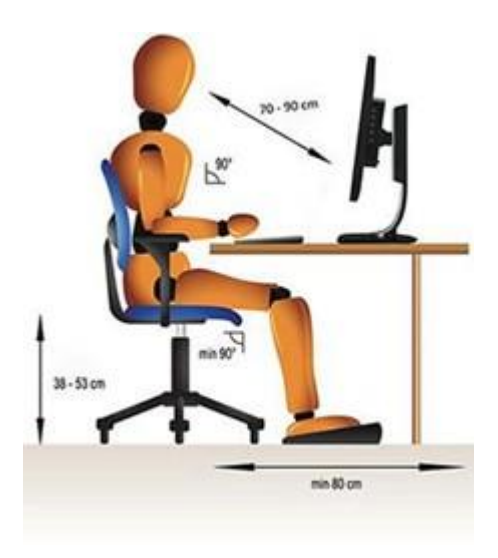

Рисунок 5.2 – Рациональная организация рабочего места оператора

Средства документирования расположены справа от оператора в зоне максимальной досягаемости, а средства связи – слева, чтобы освободить правую руку для записей. Экран дисплея, документы и клавиатура расположены так, чтобы перепад яркостей поверхностей, зависящий от их расположения относительно источника света, не превышал 1 10 (оптимально 1 3).

В помещениях с персональными компьютерами должна ежедневно проводиться влажная уборка. Поверхность пола в помещениях эксплуатации компьютеров должна быть ровной, нескользкой, удобной для очистки и уборки. Помещение с ПК должны оборудоваться системами отопления, кондиционирования воздуха или эффективной приточно-вытяжной вентиляцией [23]. Для повышения влажности воздуха следует применять увлажнители воздуха, заправляемые ежедневно дистиллированной или прокипяченной питьевой водой или проветривание кабинетов. Средства связи следует располагать в пределах зоны досягаемости.

#### **5.2 Расчет системы искусственного освещения**

5.2.1 События согласно уничтожению или уменьшению недостаточной освещенности рабочей области. Рассчитываем освещенности помещения

используем метод коэффициента применения. Рассчитаем общее освещение для операторного здания длинной  $A = 9$  м, шириной  $B = 5$  м, высотой  $H = 3$  м с побеленными стенами, белым подвесным потолком, с открытыми окнами. Выбираем нормируемую освещённость для зрительной работы средней точности, она равна Е = 200 лк. Принимаем систему общего освещения люминесцентными лампами ЛД мощностью 36 Вт, со световым потоком  $\Phi$ Л = 2350 лм, диаметром 16 мм, длинной 1149 мм. Светильники типа PRS/R-236 (по две лампы в светильнике) фирмы Lighting Technologies, встраиваемые в подвесные потолки. Коэффициенты отражения потолка, стен, пола –  $\rho_{\text{nor}}$  = 70%,  $\rho_{cr} = 50\%$ ,  $\rho_{\text{non}} = 20\%$ .

Расчётная высота подвеса - рабочая поверхность находится на высоте hрт= 0,8 метра от пола, высота свеса ламп - hсл = 0 метров, следовательно

h=H-(h<sub>pr</sub>-h<sub>cn</sub>), 
$$
(5.1)
$$
  
h=3-(0.8-0)=2.2 (M).

Наилучшее расстояние между светильниками определяется как ( $\lambda$  = =1,2  $\div$  1,4)

$$
La = \lambda \cdot h,
$$
\n
$$
Ln = 1, 2 \cdot 2, 4 = 3 \text{ (M)}.
$$
\n
$$
(5.2)
$$

При ширине зала В= 5 м имеем число рядов светильников

$$
n = B/L,
$$
 (5.3)  

$$
n = 5/3 = 2.
$$

Определим индекс помещения

$$
i = \frac{A \cdot B}{n \cdot (A + B)},\tag{5.4}
$$

$$
i=\frac{9\cdot 5}{2\cdot (9+5)}=2.
$$

Тогда коэффициент использования  $\eta_1$ =48%.

Коэффициент запаса для учебных помещений, лабораторий, конструкторских бюро:

 $K_3 = 1.5$ Нужное число светильников

$$
N = \frac{E \cdot K_3 \cdot S \cdot Z}{n \cdot \Phi_{\pi} \cdot n_1},\tag{5.5}
$$

где Е–заданная минимальная освещенность; К3–коэффициент запаса; S–освещаемая площадь; Z–коэффициент неравномерности освещения (Z=1.1÷1.2) N–количество ламп в светильнике; Фл–световой поток лампы.

Подставим значения в формулу 5.5

$$
N = \frac{200 \cdot 1.5 \cdot 45 \cdot 1.1}{2 \cdot 2350 \cdot 0.48} = 18 \text{ (mJ)}
$$

Так видно, что из формул необходимо 18 светильников вида PRS R-236.

При длине 1-го светильника типа PRS R-236 с несколькими (двумя) лампами OSRAM Lumilux L  $36W L=1,2$  м, а ширина W=0,4 м, их общая длина в один ряд

> N x W =  $6 \cdot 0.4 = 2.4$  (m),  $D_w = (9 - 2.4) / 10 = 0.66$  (m),  $N \cdot L = 3 \cdot 1.2 = 3.6$  (m),  $d_1 = (5 - 3.6)/4 = 0.35$  (m).

Таким образом, помещаем в один ряд по ширине три светильника и между ними расстояние 0,35 метра, и расстояние от стен по 3,5 метра. И устанавливаем в один ряд по длине 6 светильников между ними расстояние 0,66 метра и расстояние от стены по 0,66 метра. Общее количество для создания хорошей освещенности 200 лк необходимо 18 светильников PRS R-236 с лампами мощностью 36 Вт. Схема размещения светильников изображена на рисунке 5.2.

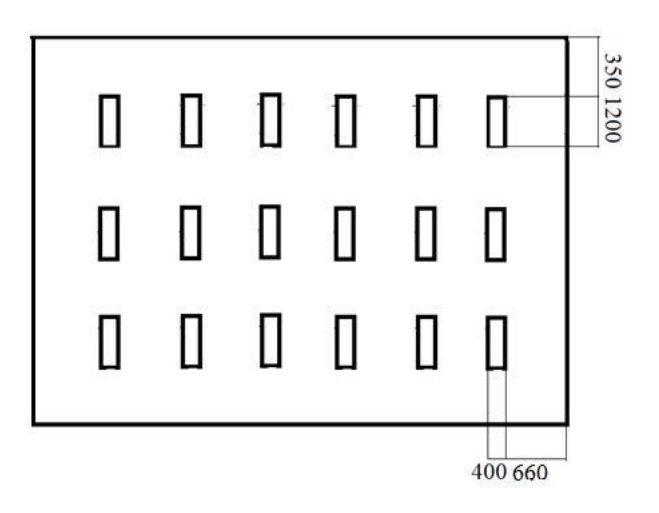

Рисунок 5.2 - Расположение светильников

где  $V_{\text{nom}} = 9 \cdot 5 \cdot 3 = 135 \text{ m}^3 - \text{объём помещения};$ 

 $X_{o} = 0.42 \text{ Br/(m}^{3} \cdot {}^{0}C) - \text{y}$ даленная тепловая характеристика;

 $t_{\text{H}_{\text{nacy}}}$  = 27,6 – расчетная наружная температура для тёплого периода года;

 $t_{\text{Hpaev}}$  = -10<sup>0</sup> – расчетная наружная температура для холодного периода года;

 $t_{\text{Bpace}} = 23^0$  – расчетная внутренняя температура для теплого периода года;

 $t_{\text{Bpace}} = 16^0$  оптимально,  $23^0$  допустимо – расчетная внутренняя температура для холодного периода года.

5.2.2 Мероприятия для улучшения системы концентрирования воздуха. При расчете системы концентрирования воздуха необходимо отталкиваться из нехватки удаления из рабочего помещения всех вредных факторов, т.е. избытков влаги паров ,тепла, пыли и газов.

Теплопоступления и теплопотери в следствии разности температур.

Количество тепла, прибывающего в место, в следствии разности температур формируется согласно формуле

$$
Q_{\text{OFP}} = V_{\text{nom}} \cdot X_{0} \cdot \left(t_{\text{Hpacy}} - t_{\text{Bpacy}}\right),\tag{5.6}
$$

В таком случае теплопоступления с целью тёплого этапа года составят

$$
Q_{\text{orp}} = 135 \cdot 0.42 \cdot (27.6 - 23) = 260.2 \text{ (Br)}
$$

А теплопотери для холодного периода года составят (формула 3.6)

$$
Q_{\text{orp}} = 135 \cdot 0.42 \cdot (23 - (-10)) = 1871.1 \, (\text{Br})
$$

Количество тепла от солнечного излучения.

Область ленточного остекления операторской (2 окна – 2 х 1.8 метра, направление на север «С»)

$$
F_0 = n \cdot S_{\text{okHa}},
$$
\n
$$
F_0 = 2 \cdot 3, 6 = 7, 2 \text{ (M}^2),
$$
\n(5.7)

где Qрад – количество тепла от солнечного излучения.

Таблица 5.3-Приток тепла от рассеянной и прямой солнечной радиации посредством вертикальное остекление

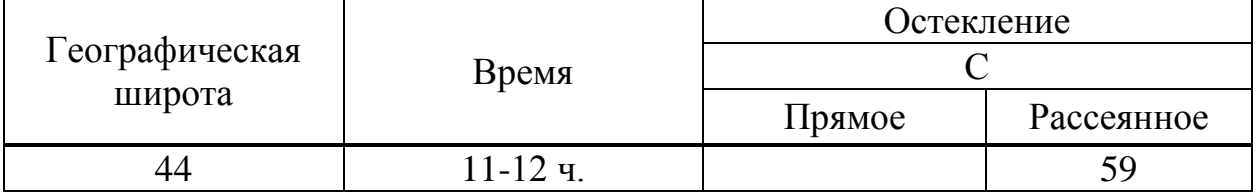

#### Таблица 5.4-Коэффициент пропускания тепла

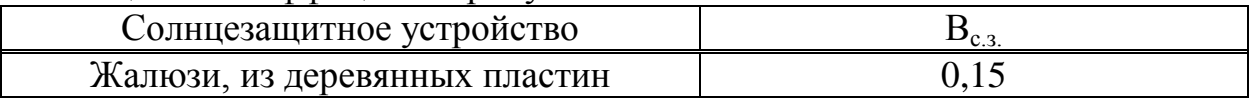

Таблица 5.5-Коэффициент К<sub>1</sub>, рассматривающий затемнение световых проемов

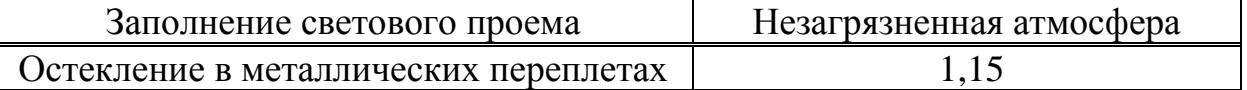

Таблица 5.6-Коэффициент К<sub>2</sub>, учитывающий загрязнение остекления

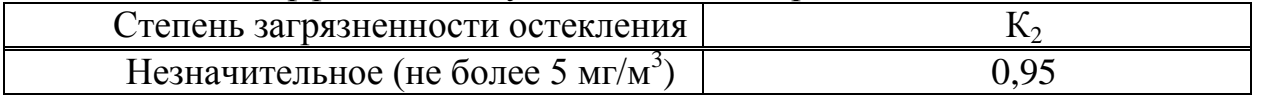

$$
Q_{\text{PAA}} = m \cdot F_0 \cdot (q^I + q^{II}) \cdot \beta_{\text{C.3}} \cdot k_1 \cdot k_2,\tag{5.8}
$$

где m – количество окон;

 $F_0$  – площадь окна;

 $q^{\dot{I}}$  ,  $q^{II}$  – тепловые потоки от прямой и рассеянной радиации( $Br/m^2$ );

 $\beta_{C,3}$  – коэффициент тепло пропускания;

k1 – коэффициент затемнения остекления;

k2 – коэффициент загрязнения стекла.

$$
Q_{PA\overline{A}} = 2 \cdot 3.6 \cdot 59 \cdot 0.15 \cdot 0.95 \cdot 1.15 = 70 \text{ (Br)}.
$$

Теплопоступление от людей.
Операторская деятельность - различается большой ответственностью и высоким нервно-эмоциональным усилием.

При активной деятельности интеллекта необходимость мозга в энергии увеличивается, составляя 15...20 % от общего размера в организме. При этом употребление кислорода 100 г коры мозга головы в действительности в 5 раз больше, чем расходует скелетная мышца такого же веса при максимальной нагрузке [24]. Ежедневный расход энергии при умственном труде составляет от 10,5 до 12,5 МДж.

В кабинете в летний сезон при температуре  $23^{\circ}$  находится 6 человек. Один представитель мужского при температуре 23<sup>0</sup> в положении сидя выделяет явного тепла 79 Вт, для женского пола данный коэффициент составляет 67 Вт. В кабинете присутствуют 3 мужчин и 3 женщины. В зимний период же средняя температура в помещении составляет  $16^0$  С, по этой причине очевидное тепловыделение одного мужчины равно 109 ваттам, а у женщин 93 ваттам. Подобным способом, подвергнем вычисления тепловыделения от людей

 $Q_{\pi} = q_{\pi} \cdot n - \kappa$ оличество тепла от людей.

где  $q_s$  – количество явное (Вт) (для 23<sup>0</sup>C – 79 Вт, для  $16^0C - 109$  Вт)

 qя женщин составляет 85% qя мужчин. Летом:

$$
Q_n = q_n \cdot n = 3 \cdot 79 + 3 \cdot 67 = 438 \text{ (Br)}
$$

Зимой:

$$
Q_n = q_n \cdot n = 3 \cdot 109 + 3 \cdot 93 = 606 \text{ (Br)}
$$
.

Теплопоступление от осветительных устройств и оргтехники. Теплопоступление от ламп формируется согласно составе по формуле

$$
Q_{\rm OV} = \eta \cdot N_{\rm OV} \cdot F \ . \tag{5.9}
$$

Показатель перехода гальванический энергии в термическую энергию с целью люминицентных ламп:  $n=0.5-0.6$ 

Определение мощи ламп

$$
N_{Oy}=9\;(B\text{T/m}^2)
$$

Область фалда

 $F_{\text{HOM}} = 9 \cdot 5 = 45 \text{ (m}^2)$ .

Тогда

$$
Q_{\text{OCB}} = 0.6 \cdot 9 \cdot 45 = 243 \text{ (Br)}.
$$

Теплопритоки, образующие из-за счёт пребывающей в кабинете оргтехники, в среднем равно триста Вт на один компьютер, а для оргтехники же в среднем составляет пятьдесят Вт на одно устройствот.е.

$$
Q_{\text{OB}} = 180 \cdot 6 + 1 \cdot 50 = 1130 \text{ (Br)}.
$$

В таком случае единый баланс теплопоступлений формируется формулой

$$
Q_{\text{OCB}} = Q_{\text{OTP}} + Q_{\text{PAA}} + Q_{\text{JIOA}} + Q_{\text{OCB}} + Q_{\text{OE}}.
$$
 (5.10)

И равняется для тёплого времени тогда

$$
Q = 260 + 70 + 438 + 243 + 1130 = 2141 \, (\text{Br}).
$$

Для холодного времени периода

$$
Q = -1871 + 70 + 606 + 243 + 1130 = 178 \text{ (Br)}
$$

Теплонапряженность

Так как тепловое равновесие для летнего периода больше зимнего периода баланса, то рассчитаем тепло напряжение атмосферы по формуле

$$
Q_{\rm H} = \frac{Q_{\rm H3B \, JETO} \cdot 860}{V_{\rm HOM}} = \frac{2,141 \cdot 860}{518,4} = 3,55 \, \text{KKaJ/M}^3,
$$
  
При  $Q_{\rm H} > 20 \frac{\text{KKaJ}}{\text{M}^3}, \Delta t = 8^{\circ} C,$   

$$
Q_{\rm H} > 20 \frac{\text{KKaJ}}{\text{M}^3}, \Delta t = 6^{\circ} C.
$$

Установление числа воздуха, нужное для поступления в кабинет

$$
L = \frac{Q_{\text{M36}} \cdot 860}{C \cdot \Delta t \cdot \gamma} = \frac{2,141 \cdot 860}{0,24 \cdot 6 \cdot 1,204} = 1062 \left(\frac{\text{M}^3}{\text{q}}\right).
$$

Рассчитаем кратность воздухообмена

$$
n = \frac{L}{v_{\text{nom}}} = \frac{1062}{135} = 7.9 \, (\, \text{vac}^{-1}).
$$

Подбор кондиционера

Исходя из всеобщего наибольшего теплопоступления (теплопоступления максимальны в теплый период года) для рассматриваемого кабинета, модель кондиционера подбираем из типового ряда по ближайшему (с учетом запаса) холодопроизводительности и его значению[25].

Для предоставления постоянной работы кондиционера подберем оборудование фирмы Media сделанное в Китае, промыщленные характеристики покажем в таблице 5.7.

Таблица 5.7 – Технические свойства кондиционера Almacom, устанавливающего на стену. Сплит-концепция настенного вида

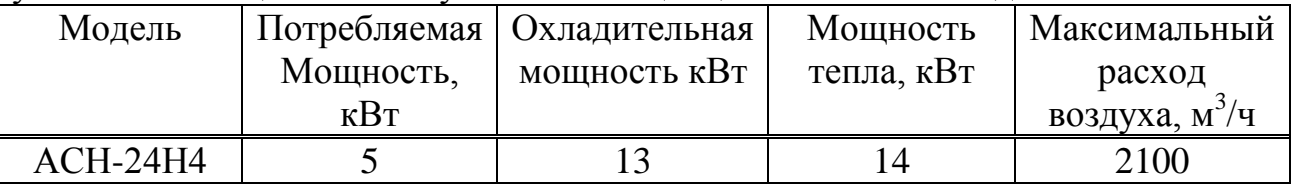

С целью предоставления нужной температуры на рабочем месте с параметрами 6х5х3 нужен кондиционер Almacom ACH-24H4 с расходом воздуха максимально равным 2100 м<sup>3</sup>/ч.

**Выводы по БЖД:** в разделе БЖД было проведено развернутое исследование условий труда в компании. Были обнаружены главные небезопасные и вредные условия, которым подвергаются сотрудники операторской в процессе трудовой деятельности, приведен проект размещения оборудования и рабочих зон. Для нормальной деятельности сотрудников в операторской, при расчете ликвидации недостаточности освещенности рабочей области было размещены в один ряд по ширине три светильника с промежутком между ними 0,35 метра и от стен расстоянием по 0,35 метра, и в один ряд по длине 6 светильников с расстоянием между ними 0,66 метра и расстоянием от стен 0,66 метра. С целью предоставления общепризнанных микроклимата выбрано оборудование фирмы кондиционер Almacom ACH-24H4 настенного типа с максимальным расходом атмосферы 2100 м<sup>3</sup>/ч таким образом кондиционеры данной компании отталкиваясь от произведенных из выполненных нами расчетов с запасом.

# **6. Экономическая часть**

# **6.1 Продукция**

Анализ трафика имеет жизненно важное значение для эффективного управления сетью. Она является источником информации функционировании корпоративных приложений, на которые приходится распределения средств, планирования и локализации неисправностей.

Преимущество моделирования является процесс возможности полмены событиях в системе под реального ускорения  $\overline{B}$ масштабе времени или замедления процесса изменения событий в темпе работы программы. В результате, в нескольких минутах воспроизвести работу сеть в течение нескольких дней, что дает возможность оценить работу сети  $\overline{B}$ широком лиапазоне переменных. Или более секунды воспроизводить сети, вы можете воспроизводить на десятки минут, что дает возможность детально проанализировать процессы, происходящие в работе программ сети.

Использование инструментов компьютерного моделирования позволяет значительная экономия времени и усилий разработчиков, а также для максимального информационную систему, соответствующую их требованиям бизнеса.

## 6.2. Расчет затрат на заработную плату персоналу

Проект работать, разработчик, должен некоторые эксперты: руководитель руководитель, ответственного  $3a$ программного работу обеспечения, три инженера ответственных за снимаемые показатели.

Стоимость программного проекта рассчитывается как общего объема капитальных инвестиций, связанных с разработки и внедрения программного продукта. Капитальные затраты включают все единовременных затрат, с учетом возможных накладных расходов. Расчет инвестиций в соответствии с формулой

$$
K = H(K_{\rm sn} + C_{\rm M} \cdot (T_{\rm ananusa} + T_{\rm mpoert} + T_{\rm kogup} + T_{\rm off} + T_{\rm TII})), \quad (6.1)
$$

где К - капитальные затраты, тг;

 $K_{\rm an}$  – затраты на оплату труда персонала, тг;

Н - коэффициент накладных расходов;

 $T_{\text{ahamusa}}$  – машинное время, затраченное на предварительный анализ, час:

Тпроект - машинное время, затраченное на проектирование ПО, час;

Ткодир - машинное время, затраченное на разработку кода, час;

Т<sub>отл</sub> машинное время откладки программы, час;

Ттп - машинное время, затраченное на разработку технической документации, час;

С<sub>мч</sub> – стоимость часа работы программного обеспечения, тг/час. Затраты на оплату труда персонала рассчитываются по формуле

$$
K_{\text{sn}} = \sum_{i=1}^{N} (Tp_i \cdot Cp_i), \tag{6.2}
$$

где К<sub>зп</sub> – затраты на оплату труда персонала, тг;

 $T_{pi}$  – затраты времени на работы, выполняемые i-ым рабочим, час;

 $C_{\text{ni}}$  – среднечасовая ставка i-ого рабочего, тг/час;

 $\overline{N}$  – число рабочих.

Среднечасовая ставка рабочего определяется по формуле (6.3)

$$
\mathcal{C}_p = \frac{K_p \cdot 3_{np}}{T_M},\tag{6.3}
$$

где К<sub>р</sub> – районный коэффициент, 1,25;

Зпр – месячный оклад работника, тг;

 $T_{\text{M}}$  – месячный фонд рабочего времени, 160 час.

Список занятого в проекте персонала с указанием месячного оклада, представлен в таблице 6.1.

С учетом единственного социального налога 34% затраты, связанные с оплатой труда персонала, составят

$$
K_{\rm n} = 72500,00 \cdot 1,34 = 163480,00 \text{ (centre)}.
$$

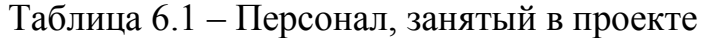

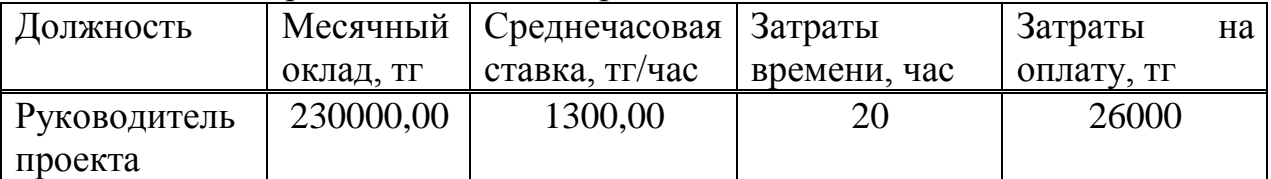

*Продолжение таблицы 6.1*

| Должность         | Месячный  | Среднечасовая  | Затраты  | Затраты    | на |
|-------------------|-----------|----------------|----------|------------|----|
|                   | оклад, тг | ставка, тг/час | времени, | оплату, тг |    |
|                   |           |                | час      |            |    |
| Руководитель      | 180000    | 800            | 30       | 24000      |    |
| ответственный     |           |                |          |            |    |
| разработку<br>за  |           |                |          |            |    |
| программного      |           |                |          |            |    |
| обеспечения       |           |                |          |            |    |
| Разработчик       | 160000    | 300            | 75       | 22500      |    |
| Инженеры          | 3.115000  | 3.550          | 3.30     | 49500      |    |
| снимающие         |           |                |          |            |    |
| (3)<br>показатели |           |                |          |            |    |
| человека)         |           |                |          |            |    |
| итого             | 915000    |                | 215      | 122000     |    |

### **6.3 Расчет трудоемкости разработки программного продукта**

Базовый показатель для определения составляющих затрат труда вычисляется по формуле

$$
Q = q \cdot c \tag{6.4}
$$

 $Q = 3000 \cdot 1,15 = 3450$  (тенге).

где q = 3000 – коэффициент, учитывающий условное число команд в зависимости от типа задачи;

c = 1,15 – коэффициент, учитывающий новизну и сложность программы.

Выбрать значение коэффициента q можно из таблицы 6.2.

Таблицы 6.2 – Значения коэффициента q

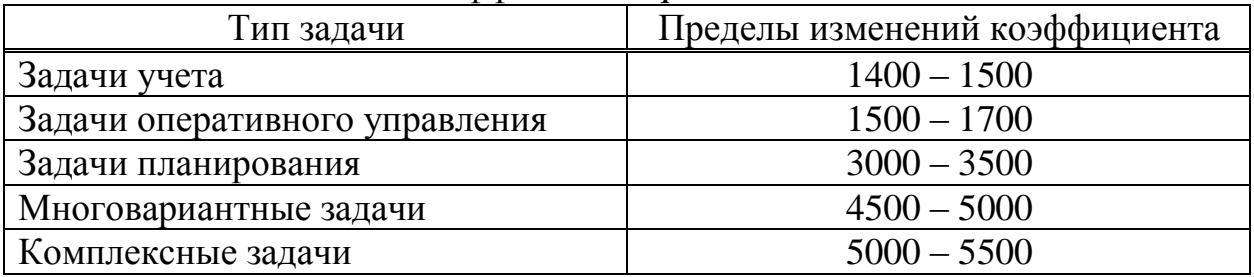

Программные продукты по степени по степени новизны могут быть отнесены к одной из 4-х групп:

Группа А – разработка принципиально новых задач;

Группа Б – разработка оригинальных программ;

Группа В – разработка программ с использованием типовых решений;

Группа Г – разовая типовая задачи.

Коэффициент с определяется из таблицы 6.3, на пересечении групп сложности и степени новизны.

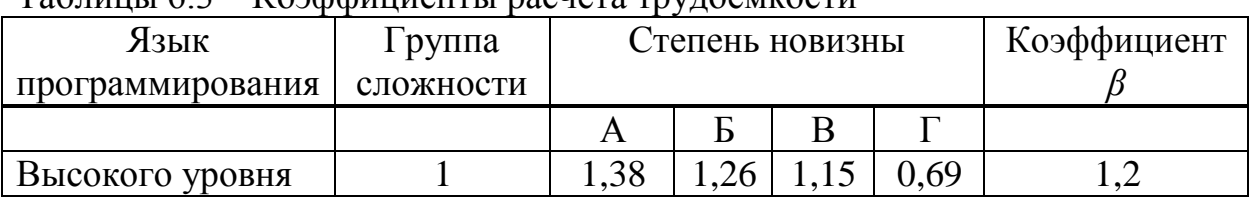

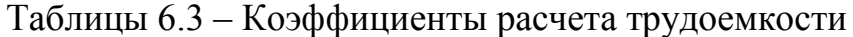

Далее необходимо рассчитать время на создание программного продукта.

Общее время на создание программы складывается из различных компонентов (таблица 6.4).

| № этапа                     | Обозначение времени           | Содержание этапа                  |
|-----------------------------|-------------------------------|-----------------------------------|
|                             | данного этапа                 |                                   |
|                             | $\rm T_{\rm no}$              | Подготовка описания задачи        |
| $\mathcal{D}_{\mathcal{L}}$ | $T_{o}$                       | Описание задачи                   |
| 3                           | $T_{\rm a}$                   | Разработка алгоритма              |
|                             | $\rm T_{\rm 6c}$              | Разработка блок - схемы алгоритмы |
|                             | $T_{\scriptscriptstyle\rm H}$ | Написание программы на языке      |
| 6                           | $T_\pi$                       | Набивка программы                 |
|                             | $\rm T_{or}$                  | Откладка и тестирование программы |
| 8                           | $T_{\pi}$                     | Оформление документации,          |
|                             |                               | инструкции пользователю,          |
|                             |                               | пояснительной записи              |

Таблицы 6.4 – Структура общего времени на создание программного продукта

Время рассчитывается в человеко - часах, ТПО берется по времени фактически работал, и оставшееся время этапы урегулирования определяется по количеству условных команд О. Определяем время, проведенное в каждой  $\theta$ ase программного продукта: ТПО (времени подготовить описание проблемы), приняты и в том, (от 3 до 5 дней, 8 часов)

$$
T_{\text{no}} = 40 \text{ (чen/vac)}.
$$

То (время на описание задачи) определяется по формуле

$$
\mathbf{T}_0 = \frac{Q \cdot B}{50 \cdot K},\tag{6.5}
$$

 $T_0 = 3450 \cdot 0.8/(50 \cdot 1.5) = 36.8$  (чел/час),

где B = 0,8 - коэффициент учета изменений задачи, коэффициент B в зависимости от сложности задачи и числа изменений выбирается в интервале от 1,2 до 1,5 (таблицы 6.5)

 $K = 0.8 -$ коэффициент, учитывающий квалификацию программиста. Выбрать значение коэффициента К можно из таблицы 6.5.

| Опыт работы  | Коэффициент квалификации |
|--------------|--------------------------|
| До двух лет  | 0,8                      |
| $2 - 3$ года |                          |
| $3 - 5$ лет  | $1,1-1,2$                |
| $5 - 7$ лет  | $1.3 - 1.4$              |
| Более 7 лет  | $1,5 - 1,6$              |

Таблица 6.5 – Коэффициенты квалификации программиста

 $T_a$  (время на разработку алгоритма) рассчитываем по формуле

$$
\mathbf{T_a} = \frac{Q}{50 \cdot K},\tag{6.6}
$$

$$
T_a = 3450/(50.0,8) = 86,25 \text{ (year/vac)},
$$

 $\rm T_{\rm 6c}$  (время на разработку блок – схемы) определяется аналогично  $\rm T_{\rm a}$ :

 $T_{\text{6c}} = 86,25$  (чел/час).

Тн (время написания программы на языке программирования) определяется по формуле

$$
T_{\rm H} = \frac{Q \cdot 0.8}{50 \cdot K},\tag{6.7}
$$

$$
T_{\rm H} = 3450 \cdot 0,8/(50 \cdot 0,8) = (69 \text{ u} \text{m/vac}),
$$

Т<sup>п</sup> (время набивки программы) определяется по формуле

$$
\mathbf{T}_{\pi} = \frac{Q}{50},\tag{6.8}
$$

$$
T_{\rm n} = 3450/50 = 69 \text{ (4eV/4ac)}.
$$

Тот (время откладки и тестирования программы) определяется по формуле

$$
T_{oT} = \frac{Q \cdot 4.2}{50 \cdot K},\tag{6.9}
$$

$$
T_{or} = 3450.4, 2/(50.0, 8) = 362, 25 \text{ (4cm/4ac)}.
$$

Тд (время на оформление документации), берется по факту и составляет (от 3-х до 5-ти дней по 8 часов)

$$
T_{\rm A} = 40 \; (\text{veth/vac}).
$$

Суммарные затраты труда рассчитываются как сумма составных затрат труда по формуле

$$
T = T_{\text{no}} + T_0 + T_a + T_{\text{oc}} + T_{\text{H}} + T_{\text{m}} + T_{\text{or}} + T_{\text{A}},\tag{6.10}
$$

 $T = 40+36,8+86,25+86,25+69+69+362,25+40=703$  (чел/час).

#### **6.4 Расчет стоимости машинного часа**

Общая себестоимости машинного часа рассчитывается в соответствии с формулой

$$
C_{M, H} = H_{am} + H_3 + H_M + H_3, \tag{6.11}
$$

где Нам – затраты на амортизацию техники;

Нэ – затраты на электроэнергию;

Нм – затраты на дополнительные материалы;

 $H_3$  – затраты на запасные части.

Затраты на амортизацию техники рассчитываются по формулой

$$
H_{am} = \frac{C_{KOM} \cdot K_{am}}{T_q} \tag{6.12}
$$

где Ском – стоимость компьютера, тг. (средняя цена компьютера на базе процессора IntelCore i5 составляет 200000,00 (тг);

 $K_{\text{aw}}$  – коэффициент амортизации, % ( $K_{\text{awon}} = 10\%$ );

 $T_{\rm u}$  – количество затраченного времени в часах ( $T_{\rm u}$  = 320).

$$
H_{\text{am}} = \frac{200000,00 \cdot 0,1}{703} = 28,4(\text{Tr}/\text{vac}).
$$

Затраты на дополнительные материалы принимаются в размере 2% от стоимости компьютера. Часовая норма отчислений составит

$$
H_{\rm M} = \frac{200000,00 \cdot 0,2}{703} = 56,9(\text{TT}/\text{vac}).
$$

Затраты на электроэнергию рассчитываются по формуле

$$
H_{\rm b} = \mathbf{I}_{\mathbf{k}\mathbf{q}} \cdot \mathbf{M},\tag{6.13}
$$

где  $\mathbf{I}_{\kappa}$  – стоимость кв/ч;

М – потребляемая компьютерная мощность, кВт.

Для компьютера, на котором был разработан программное обеспечение, пиковая мощность составляем 420 Вт. Тогда затраты на энергию часовой разряд не превышает

$$
H_3 = 21,64.0,34 = 7,36 \text{ (centre)}.
$$

Затраты на запасные части принимаются в размере 5% от стоимости компьютера, часовая норма отчислений составит

$$
3_{s} = \frac{200000,00 \cdot 0,05}{703} = 14,2 \text{ (centre)}.
$$

Таким образом, полная стоимость машинного часа составит

 $C_{M,4}$ =14,2+7,36+56,9+28,4=106,86 (тенге/час).

## 6.5 Расчет итоговой себестоимости программного продукта

Принимая фактор накладные H=1.2 и общее время предварительного анализа (1 месяц), разработка и экспериментирование равно 703 ч. Согласно формуле 6.1, общая стоимость разработки программного обеспечения будет

 $K=1,2(163480,00+23,99.703)=286323,096$  (тенге).

Программный продукт не предназначен для выпуска на открытом рынке программных продуктов. тем не менее, цены на ПП определены договорной необходимой для возникновения возможной системы случаи продажи автоматизированный системы. Цена интеллектуального труда.

Цена - себестоимость плюс чистый доход, т.е.

$$
\mathbf{U} = \mathbf{C} + \mathbf{\Pi},\tag{6.14}
$$

где С - себестоимость продукта;

П - чистый доход.

При определении первоначальной цены изделия, задается желаемый уровень рентабельности, рекомендуемый  $\mathbf{B}$ **MOTE** случае уровень рентабельности – от 20% до 40 для отрасли телекоммуникации

 $L_{\pi} = C(1+P/100) = 286323,096(1+20/100) = 343587,72$  (тенге).

где Р – рентабельность  $(20\% - 40\%)$ ;

Ц<sub>п</sub> — первоначальная цена.

Далее определяется цена реализации с учетом НДС

$$
II_p = II_n + H\cancel{11}C = 343587,72 + 1,13 = 343588,84 \text{ (centre)}.
$$

Налог на добавленную стоимость (НДС) 12%, следовательно

$$
II_p = II_n + 1,12.
$$
 (6.15)

В условиях рыночных отношений не может быть ограничена цена (DO) имеет рыночную цена, которая зависти от спроса на интеллектуальный труд.

**Вывод:** В результате организационных и экономических расчетов было получено общая стоимость, равное, 286323,096 тенге, которое требуется для развития программного обеспечения продукта. Результаты исследования могут быть применены к различным операторам, осуществляющим анализ со стороны пользователей после предоставления им мобильной связи. В связи с переходом на более высокий уровень развития сетевых технологий, эта работа имеет важное значение для оценки эффективности работы сотовых операторов.

# **Заключение**

Процессы глобализации инфокоммуникационных сетей и международная интеграция призывают находить возможные дороги развития и формирования государственной концепции балла и управления качеством услуг связи. Новейшие радиотехнологии связи и радиовещания, разрешающие вводить в телекоммуникационную биржу все без исключения наибольшее число услуг связи, вынуждают всемирное телекоммуникационное общество посмотреть на проблемы оценки качества услуг связи и систему управления качеством как на один из основных факторов эффективного развития рынка услуг связи. В наш период абсолютно во всем обществе условия потребителей к качеству услуг связи стали более дифференцированными и строгими, то что считается значимым с точки зрения обеспечения эффективной экономической работы операторов связи.

В наше время и в нашей стране тема качества мобильной связи считается довольно важной. Продолжающееся улучшение телекоммуникационного рынка, обострение конкуренции между операторами связи на территории Республики Казахстан, переход данной конкуренции из ценовой плоскости в область услуг – все данные условия обусловливают повышение интереса, что уделяется вопросам качества услуг связи. Заинтересованными личностями здесь являются и пользователи, и операторы, и регулирующие и осуществляющие контроль органы.

Формирование общей концепции показателей качества и нормирования считается важной проблемой на дороге развития целостной системы взаимодействия операторов сетей мобильной связи, абонентов и контролирующих организаций. Таким образом, пользователь способен дать оценку за обслуживание, предоставляемые разными компаниями по единой шкале норм на показатели качества, а предприятие – создать совокупный аспект к контролю качества и оптимизации функционирования сети. Необходимо выделить, то что реализация этой цели является непростой и трудоемкой, так как мобильная связь является новой для отрасли, и по этой причине вся нормативно-правовая документация и стандарты пребывают в стадии разработки. Гармонирование государственной и международной системы позволит казахстанским операторам мобильной связи увеличить конкурентоспособность услуг с учетом последних требований мирового телекоммуникационного рынка, а внедрение единых норм на показатели качества создаст условия, при которых и контролирующие организации и абонент сети смогут оценить услуги, предоставляемые разными компаниями. Формирование государственной системы управления качеством следует базироваться на совершенной нормативно-правовой базе, учитывающей приобретенный уровень качества услуг связи и нормативные требования сопредельных стран, входящих в ЕС.

Стандартизация системы управления качеством и создание условий к качеству услуг связи должны стать определяющими направлениями исследований в этой отрасли.

## **Список литературы:**

1 Иванов А.Б., Засецкий А.В., Постников С.Д., Соколов И.В. Контроль качества в телекоммуникациях и связи: Обслуживание, качество услуг, бизнес – управление – Новый Орлеан, 2000. – 520 с.

2 Иванов А.Б., Засецкий А.В., Постников С.Д., Соколов И.В. Контроль качества в телекоммуникациях и связи. Ч.2: Обслуживание, качество услуг, бизнес – управление – М.: Компания Сайрус Системс, 2001. – 336с.

3 Бабин А.И. Подходы к оценке качества сетей сотовой связи – Современные технологии №3, 2008. – 47–48с.

4 Крук Б., Шувалов В. Телекоммуникационные системы и сети, и Современные технологии. Том I – М.: 2003. – 647с.

5 Основные возвозмости // signalmonitoring.com. сайт. 2011. URL: <http://signalmonitoring.com/ru/about> (дата обращения: 7.01.2016).

6 Володина Е.Е., Тихвинский В.О. Управление качеством услуг подвижной связи четвертого поколения – М.: Мобильные системы, 2014. – 25 –35с.

7 Бельков Д.В. Исследование сетевого трафика – М.: Автореферат диссертации. Донецкий национальный технический университет, 2009. – 27с.

8 Олифер В., Олифер Н. Компьютерные сети, принципы, технологии, протоколы – Санкт–Петербург,2001. – 678с.

9 Гершман И.Р. Модели и методы расчета абонентской нагрузки в сотовых сетях – Санкт–Петербург,ЛОНИИС,2001. – 275с.

10 GSM Field Test Pro //signalmonitoring.com. сайт. 2015. URL: <http://signalmonitoring.com/ru/gsm-field-test-pro> (дата обращения: 20.02.2016).

11 Описание приложения GSM Signal Monitoring. //signalmonitoring.com сайт. 2015. URL: [http://signalmonitoring.com/ru/gsm-signal-monitoring](http://signalmonitoring.com/ru/gsm-signal-monitoring-description)[description](http://signalmonitoring.com/ru/gsm-signal-monitoring-description) (дата обращения: 23.02.2016).

12 Программа RfBenchmark главное окно. // rfbenchmark.ru. сайт. 2015.URL: [http://www.rfbenchmark.ru/application\\_ru/](http://www.rfbenchmark.ru/application_ru/) (дата обращения: 27.02.2016).

13 Название мобильных статьей. // rfbenchmark.ru. сайт. 2015. URL: [http://www.rfbenchmark.ru/category/articles\\_ru/](http://www.rfbenchmark.ru/category/articles_ru/) (дата обращения: 30.03.2016).

14 Попова А., Панов А. Системы управления сетями телекоммуникаций – М.: 2003. – 170с.

15 Янг Д., Лей Т. Производительная аппроксимация для поддержки QoS и организации эффективной полосы пропускания в сетях – Новый Орлеан,  $2001. - 297c$ .

16 Крылов В.В., Самохвалов С.С. Теория телетрафика и ее приложения – СПб.: БХВ – Петербург, 2006 – 349с.

17 Сидорова О.И. Математические модели трафика в современных телекоммуникационных системах. Автореферат диссертации на соискание ученой степени кандидата физико – математических наук – Тверь, 2010. – 11с.

18 Цыбаков Б.С. Модель телетрафика на основе самоподного случайного процесса – Москва, 1999. – 45с.

19 Абдимератов Ж.С., Мананбаева С.Е. Безопасность жизнедеятельности. Методические указания к выполнению раздела «Расчет производственного освещения» в выпускных работах для всех специальностей. Бакалавриат – Алматы: АУЭС, 2009.

20 Дюсебаев М.К. БЖД. Дипломное проектирование – Алматы: АИЭС, 2003.

21 Справочная книга для проектирования электрического освещения. Под ред. Г.М. Кнорринга – М.: Энергия, 1998.

22 СНиП РК 2.04–05–2002. Естественное и искусственное освещение. Общие требования – Астана, 2002.

23 СНиП РК 2.02.05–2002. Отопление, вентиляция и кондиционирование. Общие требования. Комитет по делам строительства Министерства индустрии и торговли РК – Астана, 2003.

24 Безопасность жизнедеятельности. Безопасность технологических процессов и производств. Учебное пособие для вузов. Кунин П.П., Лапин В.Л. Понамарев Н.О. и др. – Алматы, 2008.

25 Системы вентиляции и кондиционирования. Теория и практика. Учебное пособие – М.: Евроклимат, 2001. – 512с.

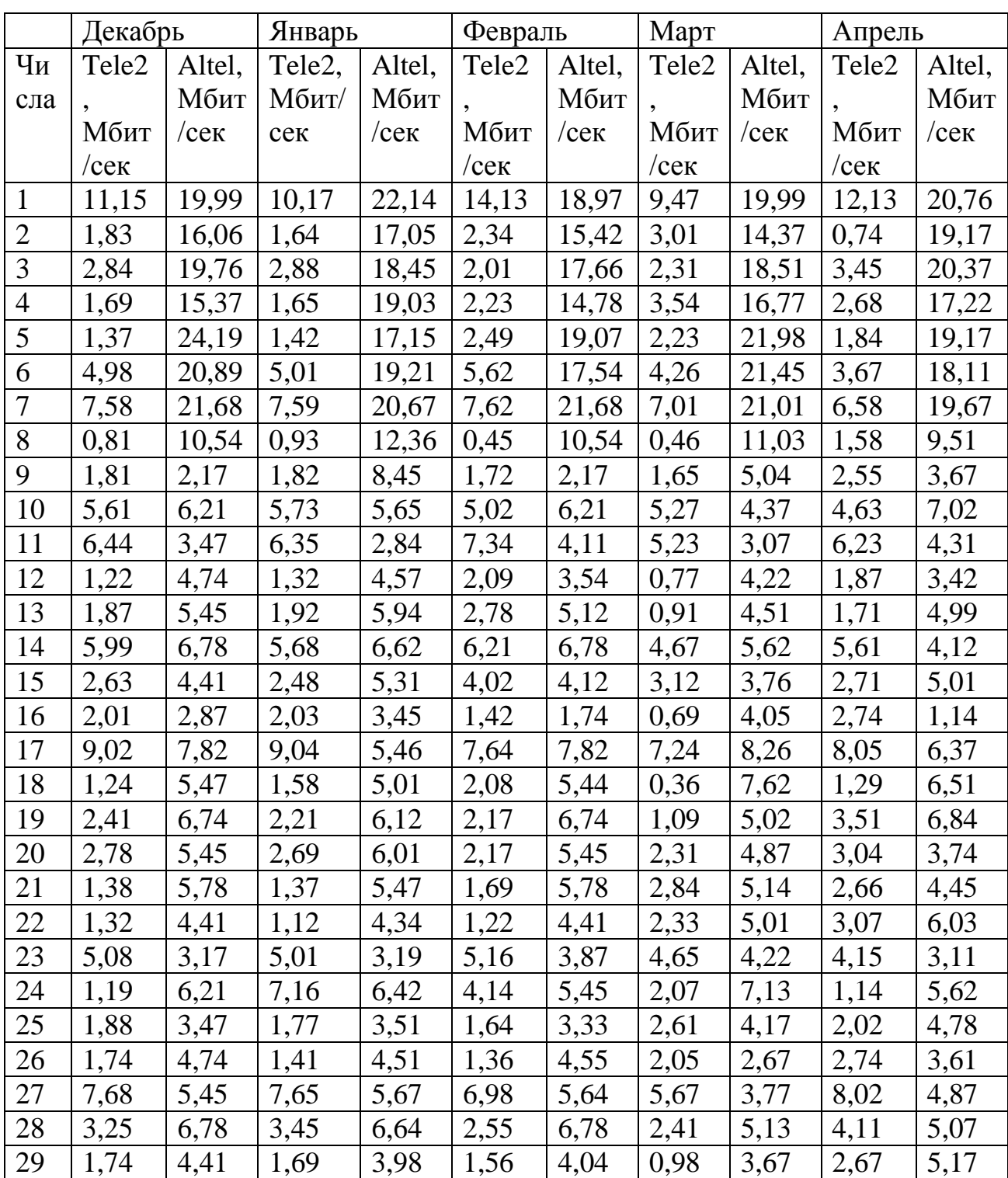

# **Приложение А**

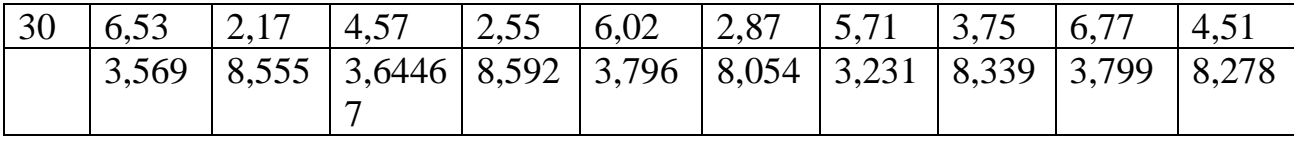